This form is effective beginning with the January 1 to June 30, 2017 accounting period (2017/1) If you are filing for a prior accounting period, contact the Licensing Division for the correct form.

**STATEMENT OF ACCOUNT** for Secondary Transmissions by

Cable Systems (Long Form)

General instructions are located in

the first tab of this workbook.

## SA3E Long Form

Return completed workbook by email to:

### coplicsoa@copyright.gov

For additional information, contact the U.S. Copyright Office Licensing Division at: Tel: (202) 707-8150

| Α                                           | ACCOUNTING PERIOD COVERED BY THIS STATEMENT:                                                                                                    |                                                                      |                                                                        |              |        |
|---------------------------------------------|----------------------------------------------------------------------------------------------------|----------------------------------------------------------------------|------------------------------------------------------------------------|--------------|--------|
| Accounting                                  | 2018/2                                                                                                    |                                                                      |                                                                        |              |        |
| Period                                      |                                                                                                    |                                                                      |                                                                        |              |        |
| <b>B</b><br>Owner                           | Instructions:         Give the full legal name of the owner of the cable system. If the owner is rate title of the subsidiary, not that of the parent corporation         List any other name or names under which the owner conducts the busine <i>If there were different owners during the accounting period, only the owner a single statement of account and royalty fee payment covering the entire account covering the is the system's first filing. If not, enter the system's ID   </i> | ess of the cable syste<br>er on the last day of th<br>ounting perioa | m<br>ne accounting period should s                                     |              | 060215 |
|                                             | LEGAL NAME OF OWNER/MAILING ADDRESS OF CABLE SYSTEM                                                                                                    |                                                                      |                                                                        |              |        |
|                                             | CEQUEL COMMUNICATIONS LLC                                                                                                    |                                                                      |                                                                        |              |        |
|                                             |                                                                                                    |                                                                      |                                                                        |              |        |
|                                             |                                                                                                    |                                                                      |                                                                        | 06021        | 520182 |
|                                             |                                                                                                    |                                                                      |                                                                        | 060215       | 2018/2 |
|                                             |                                                                                                    |                                                                      |                                                                        |              |        |
|                                             | 3015 S SE LOOP 323                                                                                                    |                                                                      |                                                                        |              |        |
|                                             | TYLER, TX 75701                                                                                                    |                                                                      |                                                                        |              |        |
| •                                           | INSTRUCTIONS: In line 1, give any business or trade names used to i                                                                                                    | dentify the busines                                                  | s and operation of the syste                                           | em unless    | these  |
| С                                           | names already appear in space B. In line 2, give the mailing address of                                                                                                    |                                                                      |                                                                        |              |        |
| System                                      | 1 IDENTIFICATION OF CABLE SYSTEM:                                                                                                    |                                                                      |                                                                        |              |        |
|                                             | LAKE OF THE PINES                                                                                                    |                                                                      |                                                                        |              |        |
|                                             | MAILING ADDRESS OF CABLE SYSTEM:                                                                                                    |                                                                      |                                                                        |              |        |
|                                             | 2 (Number, street, rural route, apartment, or suite number)                                                                                                    |                                                                      |                                                                        |              |        |
|                                             | (City, town, state, zip code)                                                                                                    |                                                                      |                                                                        |              |        |
| 6                                           |                                                                                                    |                                                                      |                                                                        |              |        |
| D                                           | Instructions: For complete space D instructions, see page 1b. Identify                                                                                                    | only the frst comm                                                   | unity served below and rel                                             | ist on page  | 3 1D   |
| Area<br>Served                              | with all communities.                                                                                                    |                                                                      |                                                                        |              |        |
| First                                       |                                                                                                    | STATE<br>CA                                                          |                                                                        |              |        |
| Community                                   | Below is a sample for reporting communities if you report multiple cha                                                                                                    |                                                                      | ace G                                                                  |              |        |
|                                             | CITY OR TOWN (SAMPLE)                                                                                                    | STATE                                                                | CH LINE UP                                                             | SUE          | 3 GRP# |
| Sample                                      | Alda                                                                                                    | MD                                                                   | Α                                                                      |              | 1      |
| oumpie                                      | Alliance                                                                                                    | MD                                                                   | В                                                                      |              | 2      |
|                                             | Gering                                                                                                    | MD                                                                   | В                                                                      |              | 3      |
| form in order to prov<br>numbers. By provid | : Section 111 of title 17 of the United States Code authorizes the Copyright Offce to collect<br>cess your statement of account. PII is any personal information that can be used to identify<br>ing PII, you are agreeing to the routine use of it to establish and maintain a public record, w                                                                                                    | or trace an individual, s<br>which includes appearing                | uch as name, address and teleph<br>g in the Offce's public indexes and | ione<br>I in |        |
|                                             | ared for the public. The effect of not providing the PII requested is that it may delay proces<br>is tatements of account, and it may affect the legal suffciency of the fling, a determination t                                                                                                    |                                                                      |                                                                        | 9            |        |

FOR COPYRIGHT OFFICE USE ONLY

\$

AMOUNT

ALLOCATION NUMBER

DATE RECEIVED

3/1/2019

| FORM SA3E. PAGE 1b.                                                                                                    |                                                                                                    |                                           |            | 1                      |  |
|----------------------------------------------------------------------------------------------------|----------------------------------------------------------------------------------------------------|-------------------------------------------|------------|------------------------|--|
| LEGAL NAME OF OWNER OF CABLE SYSTEM:                                                                                                    |                                                                                                    |                                           | SYSTEM ID# |                        |  |
| CEQUEL COMMUNICATIONS LLC                                                                                                    |                                                                                                    |                                           | 060215     |                        |  |
| <b>Instructions:</b> List each separate community served by the cable system. A "community in FCC rules: "a separate and distinct community or municipal entity (including unincorp areas and including single, discrete unincorporated areas." 47 C.F.R. §76.5(dd). The frs of system identification hereafter known as the "first community." Please use it as the first community.                                                                                                    | orated communitient to the termination of the termination of the termination of the termination of the termination of the termination of the termination of the termination of the termination of the termination of the termination of the termination of the termination of the termination of the termination of termination of termination of termination o | es within unincorp<br>you list will serve | orated     | D<br>Area<br>Served    |  |
| <b>Note:</b> Entities and properties such as hotels, apartments, condominiums, or mobile hon below the identified city or town.                                                                                                    | ne parks should be                                                                                                    | e reported in pare                        | ntheses    |                        |  |
| If all communities receive the same complement of television broadcast stations (i.e., one channel line-up for all), then either associate<br>all communities with the channel line-up "A" in the appropriate column below or leave the column blank. If you report any stations<br>on a partially distant or partially permitted basis in the DSE Schedule, associate each relevant community with a subscriber group,<br>designated by a number (based on your reporting from Part 9). |                                                                                                    |                                           |            |                        |  |
| When reporting the carriage of television broadcast stations on a community-by-commu channel line-up designated by an alpha-letter(s) (based on your Space G reporting) and (based on your reporting from Part 9 of the DSE Schedule) in the appropriate columns be                                                                                                    | a subscriber grou                                                                                                    |                                           |            |                        |  |
| CITY OR TOWN                                                                                                    | STATE                                                                                                    | CH LINE UP                                | SUB GRP#   |                        |  |
| LAKE OF THE PINES                                                                                                    | СА                                                                                                    |                                           |            | First                  |  |
| ALTA SIERRA                                                                                                    | CA                                                                                                    |                                           |            | Community              |  |
| AUBURN VALLEY                                                                                                    | СА                                                                                                    |                                           |            |                        |  |
| MEADOW VISTA                                                                                                    | СА                                                                                                    |                                           |            |                        |  |
|                                                                                                    |                                                                                                    |                                           |            |                        |  |
|                                                                                                    |                                                                                                    |                                           |            | See instructions for   |  |
|                                                                                                    |                                                                                                    |                                           |            | additional information |  |
|                                                                                                    |                                                                                                    |                                           |            | on alphabetization.    |  |
|                                                                                                    |                                                                                                    |                                           |            |                        |  |
|                                                                                                    |                                                                                                    |                                           |            |                        |  |
|                                                                                                    |                                                                                                    |                                           |            | Add rows as necessary. |  |
|                                                                                                    |                                                                                                    |                                           |            |                        |  |
|                                                                                                    |                                                                                                    |                                           |            |                        |  |
|                                                                                                    |                                                                                                    |                                           |            |                        |  |
|                                                                                                    |                                                                                                    |                                           |            |                        |  |
|                                                                                                    |                                                                                                    |                                           |            |                        |  |
|                                                                                                    |                                                                                                    |                                           |            |                        |  |
|                                                                                                    |                                                                                                    |                                           |            |                        |  |
|                                                                                                    |                                                                                                    |                                           |            |                        |  |
|                                                                                                    |                                                                                                    |                                           |            |                        |  |
|                                                                                                    |                                                                                                    |                                           |            |                        |  |
|                                                                                                    |                                                                                                    |                                           |            |                        |  |
|                                                                                                    |                                                                                                    |                                           |            |                        |  |
|                                                                                                    |                                                                                                    |                                           |            |                        |  |
|                                                                                                    |                                                                                                    |                                           |            |                        |  |
|                                                                                                    |                                                                                                    |                                           |            |                        |  |
|                                                                                                    |                                                                                                    |                                           |            |                        |  |
|                                                                                                    |                                                                                                    |                                           |            |                        |  |
|                                                                                                    |                                                                                                    |                                           |            |                        |  |
|                                                                                                    |                                                                                                    |                                           |            |                        |  |
|                                                                                                    |                                                                                                    |                                           |            |                        |  |
|                                                                                                    |                                                                                                    |                                           |            |                        |  |
|                                                                                                    |                                                                                                    |                                           |            |                        |  |
|                                                                                                    |                                                                                                    |                                           |            |                        |  |
|                                                                                                    |                                                                                                    |                                           |            |                        |  |
|                                                                                                    |                                                                                                    |                                           |            |                        |  |
|                                                                                                    |                                                                                                    |                                           |            |                        |  |
|                                                                                                    |                                                                                                    |                                           |            |                        |  |
|                                                                                                    |                                                                                                    |                                           |            |                        |  |
|                                                                                                    |                                                                                                    | [                                         |            |                        |  |

|  | <br> |  |
|--|------|--|
|  |      |  |
|  |      |  |

| News -                                                | LEGAL NAME OF OWNER OF CABL                                                                                                    | E SYSTEM:                                                                                                    |                                                                                                    |                                                                                                    |                                                                                                    |                                                                                                    |                                                                                                    | S                                                                                         | YSTEM IC |
|-------------------------------------------------------|----------------------------------------------------------------------------------------------------|----------------------------------------------------------------------------------------------------|----------------------------------------------------------------------------------------------------|----------------------------------------------------------------------------------------------------|----------------------------------------------------------------------------------------------------|----------------------------------------------------------------------------------------------------|----------------------------------------------------------------------------------------------------|-------------------------------------------------------------------------------------------|----------|
| Name                                                  | CEQUEL COMMUNICAT                                                                                                    | FIONS LLC                                                                                                    |                                                                                                    |                                                                                                    |                                                                                                    |                                                                                                    |                                                                                                    |                                                                                           | 06021    |
|                                                       |                                                                                                    |                                                                                                    |                                                                                                    |                                                                                                    |                                                                                                    |                                                                                                    |                                                                                                    |                                                                                           |          |
| E                                                     | SECONDARY TRANSMISSION<br>In General: The information in s                                                                                                    |                                                                                                    |                                                                                                    |                                                                                                    |                                                                                                    | ry transmission s                                                                                                    | service of t                                                                                            | he cable                                                                                  |          |
|                                                       |                                                                                                    | <b>In General:</b> The information in space E should cover all categories of secondary transmission service of the cable system, that is, the retransmission of television and radio broadcasts by your system to subscribers. Give information    |                                                                                                    |                                                                                                    |                                                                                                    |                                                                                                    |                                                                                                    |                                                                                           |          |
| Secondary                                             | about other services (including p                                                                                                    |                                                                                                    |                                                                                                    |                                                                                                    |                                                                                                    |                                                                                                    | hose exist                                                                                              | ing on the                                                                                |          |
| Transmission                                          | last day of the accounting period                                                                                                    |                                                                                                    |                                                                                                    |                                                                                                    |                                                                                                    |                                                                                                    |                                                                                                    |                                                                                           |          |
| Service: Sub-                                         | Number of Subscribers: Both                                                                                                    |                                                                                                    |                                                                                                    |                                                                                                    |                                                                                                    |                                                                                                    |                                                                                                    |                                                                                           |          |
| scribers and<br>Rates                                 | down by categories of secondar<br>each category by counting the n                                                                                                    |                                                                                                    |                                                                                                    |                                                                                                    |                                                                                                    |                                                                                                    |                                                                                                    |                                                                                           |          |
| Rales                                                 | separately for the particular serv                                                                                                    |                                                                                                    |                                                                                                    |                                                                                                    |                                                                                                    |                                                                                                    |                                                                                                    | chargeu                                                                                   |          |
|                                                       | Rate: Give the standard rate of                                                                                                    |                                                                                                    |                                                                                                    |                                                                                                    |                                                                                                    |                                                                                                    |                                                                                                    | ge and the                                                                                |          |
|                                                       | unit in which it is generally billed                                                                                                    |                                                                                                    |                                                                                                    |                                                                                                    | ny standa                                                                                                    | ard rate variation                                                                                                    | s within a                                                                                              | particular rate                                                                           |          |
|                                                       | category, but do not include disc                                                                                                    |                                                                                                    |                                                                                                    |                                                                                                    |                                                                                                    |                                                                                                    |                                                                                                    |                                                                                           |          |
|                                                       | Block 1: In the left-hand block                                                                                                    |                                                                                                    |                                                                                                    |                                                                                                    |                                                                                                    |                                                                                                    |                                                                                                    |                                                                                           |          |
|                                                       | systems most commonly provide<br>that applies to your system. Not                                                                                                    |                                                                                                    |                                                                                                    |                                                                                                    |                                                                                                    |                                                                                                    |                                                                                                    |                                                                                           |          |
|                                                       | categories, that person or entity                                                                                                    |                                                                                                    |                                                                                                    |                                                                                                    |                                                                                                    |                                                                                                    |                                                                                                    |                                                                                           |          |
|                                                       | subscriber who pays extra for ca                                                                                                    |                                                                                                    |                                                                                                    |                                                                                                    |                                                                                                    |                                                                                                    |                                                                                                    |                                                                                           |          |
|                                                       | first set" and would be counted of                                                                                                    |                                                                                                    |                                                                                                    |                                                                                                    |                                                                                                    |                                                                                                    |                                                                                                    |                                                                                           |          |
|                                                       | Block 2: If your cable system                                                                                                    |                                                                                                    |                                                                                                    |                                                                                                    |                                                                                                    |                                                                                                    |                                                                                                    |                                                                                           |          |
|                                                       | printed in block 1 (for example, t                                                                                                    |                                                                                                    |                                                                                                    |                                                                                                    |                                                                                                    |                                                                                                    |                                                                                                    |                                                                                           |          |
|                                                       | with the number of subscribers a                                                                                                    | and rates, in the                                                                                                    | e right-h                                                                                                    | nand block. A tw                                                                                                    | vo- or thre                                                                                                    | e-word descript                                                                                                    | ion of the s                                                                                            | service is                                                                                |          |
|                                                       | sufficient.                                                                                                    |                                                                                                    |                                                                                                    |                                                                                                    | r                                                                                                    |                                                                                                    |                                                                                                    |                                                                                           |          |
|                                                       | BLO                                                                                                    | OCK 1<br>NO. OF                                                                                                    |                                                                                                    |                                                                                                    |                                                                                                    |                                                                                                    | BLOC                                                                                                    | NO. OF                                                                                    |          |
|                                                       | CATEGORY OF SERVICE                                                                                                    | SUBSCRIB                                                                                                    |                                                                                                    | RATE                                                                                                    | CAT                                                                                                    | EGORY OF SEI                                                                                                    | RVICE                                                                                                   | SUBSCRIBERS                                                                               | RATE     |
|                                                       | Residential:                                                                                                    |                                                                                                    | -                                                                                                    |                                                                                                    | -                                                                                                    |                                                                                                    | -                                                                                                    |                                                                                           |          |
|                                                       | Service to first set                                                                                                    |                                                                                                    | 3,703                                                                                                    | \$ 39.99                                                                                                    |                                                                                                    |                                                                                                    |                                                                                                    |                                                                                           |          |
|                                                       | Service to additional set(s)                                                                                                    |                                                                                                    | 6.125                                                                                                    | 0                                                                                                    |                                                                                                    |                                                                                                    |                                                                                                    |                                                                                           |          |
|                                                       | • FM radio (if separate rate)                                                                                                    |                                                                                                    | -,                                                                                                    |                                                                                                    |                                                                                                    |                                                                                                    |                                                                                                    |                                                                                           |          |
|                                                       | Motel, hotel                                                                                                    |                                                                                                    |                                                                                                    |                                                                                                    |                                                                                                    |                                                                                                    |                                                                                                    |                                                                                           |          |
|                                                       | Commercial                                                                                                    |                                                                                                    | 20                                                                                                    | \$ 39.99                                                                                                    |                                                                                                    |                                                                                                    |                                                                                                    |                                                                                           |          |
|                                                       | Converter                                                                                                    |                                                                                                    |                                                                                                    | · · · · · · · · · · · · · · · · · · ·                                                                                                    |                                                                                                    |                                                                                                    |                                                                                                    |                                                                                           |          |
|                                                       | Residential                                                                                                    |                                                                                                    |                                                                                                    |                                                                                                    |                                                                                                    |                                                                                                    |                                                                                                    |                                                                                           |          |
|                                                       | Non-residential                                                                                                    |                                                                                                    |                                                                                                    |                                                                                                    |                                                                                                    |                                                                                                    |                                                                                                    |                                                                                           |          |
|                                                       |                                                                                                    |                                                                                                    |                                                                                                    |                                                                                                    |                                                                                                    |                                                                                                    |                                                                                                    |                                                                                           |          |
|                                                       |                                                                                                    |                                                                                                    |                                                                                                    |                                                                                                    |                                                                                                    |                                                                                                    |                                                                                                    |                                                                                           |          |
|                                                       | SERVICES OTHER THAN SEC                                                                                                    | ONDARY TRA                                                                                                    | NSMIS                                                                                                    | SIONS: RATE                                                                                                    | s                                                                                                    |                                                                                                    |                                                                                                    |                                                                                           |          |
| F                                                     | In General: Space F calls for ra                                                                                                    | te (not subscrit                                                                                                    | oer) info                                                                                                    | ormation with re                                                                                                    | spect to a                                                                                                    |                                                                                                    |                                                                                                    |                                                                                           |          |
| F                                                     | In General: Space F calls for ran not covered in space E, that is, t                                                                                                    | te (not subscrit<br>hose services                                                                                                    | oer) info<br>that are                                                                                                    | rmation with re<br>not offered in c                                                                                                    | spect to a<br>combination                                                                                                    | on with any seco                                                                                                    | ondary tran                                                                                             | smission                                                                                  |          |
| •                                                     | In General: Space F calls for ra<br>not covered in space E, that is, t<br>service for a single fee. There an                                                                                                    | te (not subscrib<br>hose services<br>re two exceptio                                                                                                    | per) info<br>that are<br>ons: you                                                                                                    | rmation with re<br>not offered in c<br>do not need to                                                                                                    | spect to a<br>combinatio<br>give rate                                                                                                    | on with any seco<br>information con                                                                                                    | ondary tran<br>cerning (1)                                                                              | smission<br>services                                                                      |          |
| -<br>Services                                         | In General: Space F calls for ra<br>not covered in space E, that is, t<br>service for a single fee. There are<br>furnished at cost or (2) services                                                                                                    | te (not subscrit<br>hose services<br>re two exceptio<br>or facilities furr                                                                                                    | ber) info<br>that are<br>ons: you<br>hished to                                                                                                    | ormation with re<br>not offered in o<br>do not need to<br>o nonsubscribe                                                                                                    | spect to a<br>combinatio<br>give rate<br>rs. Rate in                                                                                                    | on with any seco<br>information con<br>nformation shoul                                                                                               | ondary tran<br>cerning (1)<br>ld include l                                                              | smission<br>services<br>ooth the                                                          |          |
| •                                                     | In General: Space F calls for ra<br>not covered in space E, that is, t<br>service for a single fee. There an                                                                                                    | te (not subscrit<br>hose services<br>re two exceptio<br>or facilities furr<br>hit in which it is                                                                                                    | ber) info<br>that are<br>ons: you<br>hished to                                                                                                    | ormation with re<br>not offered in o<br>do not need to<br>o nonsubscribe                                                                                                    | spect to a<br>combinatio<br>give rate<br>rs. Rate in                                                                                                    | on with any seco<br>information con<br>nformation shoul                                                                                               | ondary tran<br>cerning (1)<br>ld include l                                                              | smission<br>services<br>ooth the                                                          |          |
| Services<br>Other Than                                | In General: Space F calls for ra<br>not covered in space E, that is, t<br>service for a single fee. There ar<br>furnished at cost or (2) services<br>amount of the charge and the ur<br>enter only the letters "PP" in the<br>Block 1: Give the standard rat                                                                                                    | te (not subscrit<br>hose services<br>re two exceptio<br>or facilities furr<br>hit in which it is<br>rate column.<br>te charged by t                                                                                                    | ber) info<br>that are<br>ons: you<br>hished to<br>usually<br>the cable                                                                                                    | ormation with re<br>not offered in c<br>do not need to<br>o nonsubscribe<br>billed. If any ra<br>e system for ea                                                                                                    | spect to a<br>combination<br>give rate<br>rs. Rate in<br>ttes are ch<br>ttes of the                                                                                                    | on with any secc<br>information con-<br>nformation shoul<br>harged on a vari-<br>applicable servio                                                    | ondary tran<br>cerning (1)<br>ld include l<br>able per-pi<br>ces listed.                                | smission<br>services<br>ooth the<br>rogram basis,                                         |          |
| Services<br>Other Than<br>Secondary                   | In General: Space F calls for ra<br>not covered in space E, that is, t<br>service for a single fee. There ar<br>furnished at cost or (2) services<br>amount of the charge and the ur<br>enter only the letters "PP" in the<br>Block 1: Give the standard ra<br>Block 2: List any services that                                                                                                    | te (not subscrit<br>hose services<br>re two exceptio<br>or facilities furr<br>hit in which it is<br>rate column.<br>te charged by t<br>t your cable sys                                                                                            | ber) info<br>that are<br>ins: you<br>hished to<br>usually<br>the cable<br>stem fur                                                                                                    | ormation with re<br>not offered in c<br>do not need to<br>o nonsubscribe<br>billed. If any ra<br>e system for ea<br>rnished or offere                                                                                                    | spect to a<br>combination<br>give rate<br>rs. Rate in<br>ites are ch<br>inch of the<br>ed during                                                                                                    | on with any secc<br>information con-<br>nformation shoul<br>harged on a vari-<br>applicable service<br>the accounting p                               | ondary tran<br>cerning (1)<br>ld include l<br>able per-pi<br>ces listed.<br>period that                 | smission<br>o services<br>ooth the<br>rogram basis,<br>were not                           |          |
| Services<br>Other Than<br>Secondary<br>Fransmissions: | In General: Space F calls for ra<br>not covered in space E, that is, t<br>service for a single fee. There ar<br>furnished at cost or (2) services<br>amount of the charge and the ur<br>enter only the letters "PP" in the<br>Block 1: Give the standard ra<br>Block 2: List any services that<br>listed in block 1 and for which a                                                                                                    | te (not subscrit<br>hose services<br>re two exceptio<br>or facilities furr<br>hit in which it is<br>rate column.<br>te charged by t<br>t your cable sys<br>separate charg                                                                          | ber) info<br>that are<br>ons: you<br>hished to<br>usually<br>the cable<br>stem fur<br>ge was r                                                                                                    | ormation with re<br>not offered in c<br>do not need to<br>o nonsubscribe<br>billed. If any ra<br>e system for ea<br>rnished or offeren<br>made or establis                                                                                                    | spect to a<br>combination<br>give rate<br>rs. Rate in<br>ites are ch<br>inch of the<br>ed during                                                                                                    | on with any secc<br>information con-<br>nformation shoul<br>harged on a vari-<br>applicable service<br>the accounting p                               | ondary tran<br>cerning (1)<br>ld include l<br>able per-pi<br>ces listed.<br>period that                 | smission<br>o services<br>ooth the<br>rogram basis,<br>were not                           |          |
| Services<br>Other Than<br>Secondary<br>Fransmissions: | In General: Space F calls for ra<br>not covered in space E, that is, t<br>service for a single fee. There ar<br>furnished at cost or (2) services<br>amount of the charge and the ur<br>enter only the letters "PP" in the<br>Block 1: Give the standard ra<br>Block 2: List any services that                                                                                                    | te (not subscrit<br>hose services<br>re two exceptio<br>or facilities furr<br>hit in which it is<br>rate column.<br>te charged by t<br>t your cable sys<br>separate charg                                                                          | ber) info<br>that are<br>ons: you<br>hished to<br>usually<br>the cable<br>stem fur<br>ge was r                                                                                                    | ormation with re<br>not offered in c<br>do not need to<br>o nonsubscribe<br>billed. If any ra<br>e system for ea<br>rnished or offeren<br>made or establis                                                                                                    | spect to a<br>combination<br>give rate<br>rs. Rate in<br>ites are ch<br>inch of the<br>ed during                                                                                                    | on with any secc<br>information con-<br>nformation shoul<br>harged on a vari-<br>applicable service<br>the accounting p                               | ondary tran<br>cerning (1)<br>ld include l<br>able per-pi<br>ces listed.<br>period that                 | smission<br>o services<br>ooth the<br>rogram basis,<br>were not                           |          |
| Services<br>Other Than<br>Secondary<br>Fransmissions: | In General: Space F calls for ra<br>not covered in space E, that is, t<br>service for a single fee. There au<br>furnished at cost or (2) services<br>amount of the charge and the ur<br>enter only the letters "PP" in the<br>Block 1: Give the standard ra<br>Block 2: List any services that<br>listed in block 1 and for which a<br>brief (two- or three-word) descrip                                                                                                    | te (not subscrit<br>hose services<br>re two exceptio<br>or facilities furr<br>hit in which it is<br>rate column.<br>te charged by t<br>t your cable sys<br>separate charge<br>btion and includ<br>BLO                                              | ber) info<br>that are<br>ins: you<br>nished to<br>usually<br>the cable<br>stem fur<br>ge was r<br>de the ra<br>CK 1                                                                                    | ormation with re<br>e not offered in c<br>do not need to<br>o nonsubscribe<br>billed. If any ra<br>e system for ea<br>rnished or offere<br>made or establis<br>ate for each.                                                                                                    | spect to a<br>combination<br>give rate<br>rs. Rate in<br>tes are ch<br>inch of the<br>ed during<br>shed. List                                                                                                    | on with any secc<br>information con-<br>nformation shou<br>harged on a vari-<br>applicable servic<br>the accounting p<br>these other service          | ondary tran<br>cerning (1)<br>ld include I<br>able per-pi<br>ces listed.<br>period that<br>vices in the | smission<br>o services<br>both the<br>rogram basis,<br>were not<br>o form of a<br>BLOCK 2 |          |
| Services<br>Other Than<br>Secondary<br>Fransmissions: | In General: Space F calls for ra<br>not covered in space E, that is, t<br>service for a single fee. There ar<br>furnished at cost or (2) services<br>amount of the charge and the ur<br>enter only the letters "PP" in the<br>Block 1: Give the standard ra<br>Block 2: List any services that<br>listed in block 1 and for which a<br>brief (two- or three-word) descrip<br>CATEGORY OF SERVICE                                                                                                    | te (not subscrit<br>hose services<br>re two exceptio<br>or facilities furr<br>hit in which it is<br>rate column.<br>te charged by t<br>t your cable sys<br>separate chargo<br>ption and includ                                                     | ber) info<br>that are<br>ins: you<br>nished to<br>usually<br>the cable<br>stem fur<br>ge was r<br>de the ra<br>CK 1<br>CATEC                                                                           | ormation with re<br>or not offered in c<br>do not need to<br>o nonsubscribe<br>billed. If any ra<br>e system for ea<br>rnished or offer<br>made or establis<br>ate for each.                                                                                                    | spect to a<br>combination<br>give rate<br>rs. Rate in<br>the are ch<br>the are ch<br>the during<br>shed. List                                                                                                    | on with any secc<br>information con-<br>nformation shoul<br>harged on a vari-<br>applicable service<br>the accounting p                               | ondary tran<br>cerning (1)<br>ld include I<br>able per-pi<br>ces listed.<br>period that<br>vices in the | smission<br>o services<br>both the<br>rogram basis,<br>were not<br>e form of a            | RATE     |
| Services<br>Other Than<br>Secondary<br>Fransmissions: | In General: Space F calls for ra<br>not covered in space E, that is, t<br>service for a single fee. There ar<br>furnished at cost or (2) services<br>amount of the charge and the ur<br>enter only the letters "PP" in the<br>Block 1: Give the standard ra<br>Block 2: List any services that<br>listed in block 1 and for which a<br>brief (two- or three-word) descrip<br>CATEGORY OF SERVICE<br>Continuing Services:                                                                                                    | te (not subscrit<br>hose services<br>re two exceptio<br>or facilities furm<br>hit in which it is<br>rate column.<br>te charged by t<br>t your cable sys<br>separate charge<br>btion and includ<br>BLOG<br>RATE                                     | ber) info<br>that are<br>ins: you<br>hished to<br>usually<br>the cable<br>stem fur<br>ge was r<br>de the ra<br>CK 1<br>CATEC<br>Installa                                                               | ormation with re<br>or not offered in c<br>do not need to<br>o nonsubscribe<br>billed. If any ra<br>e system for ea<br>rnished or offer<br>made or establis<br>ate for each.<br>GORY OF SER<br>ation: Non-res                                                                                                    | spect to a<br>combination<br>give rate<br>rs. Rate in<br>the are ch<br>the are ch<br>the during<br>shed. List                                                                                                    | on with any secc<br>information con-<br>nformation shou<br>harged on a vari-<br>applicable servic<br>the accounting p<br>these other service          | ondary tran<br>cerning (1)<br>ld include I<br>able per-pi<br>ces listed.<br>period that<br>vices in the | smission<br>o services<br>both the<br>rogram basis,<br>were not<br>o form of a<br>BLOCK 2 | RATE     |
| Services<br>Other Than<br>Secondary<br>Fransmissions: | In General: Space F calls for ra<br>not covered in space E, that is, t<br>service for a single fee. There ar<br>furnished at cost or (2) services<br>amount of the charge and the ur<br>enter only the letters "PP" in the<br>Block 1: Give the standard ra<br>Block 2: List any services that<br>listed in block 1 and for which a<br>brief (two- or three-word) descrip<br>CATEGORY OF SERVICE<br>Continuing Services:<br>• Pay cable                                                                                                    | te (not subscrit<br>hose services<br>re two exceptio<br>or facilities furr<br>hit in which it is<br>rate column.<br>te charged by t<br>t your cable sys<br>separate charg<br>otion and includ<br><u>BLOO</u><br>RATE<br>\$ 17.00                   | ber) info<br>that are<br>ins: you<br>hished to<br>usually<br>the cable<br>stem fur<br>ge was r<br>de the ra<br>CK 1<br>CATEC<br>Installa<br>• Mo                                                       | ermation with re<br>on offered in c<br>do not need to<br>o nonsubscribe<br>billed. If any ra<br>e system for ea<br>rnished or offer<br>made or establis<br>ate for each.<br>GORY OF SER<br>ation: Non-res                                                                                                    | spect to a<br>combination<br>give rate<br>rs. Rate in<br>the are ch<br>the are ch<br>the during<br>shed. List                                                                                                    | on with any secc<br>information con-<br>nformation shou<br>harged on a vari-<br>applicable servic<br>the accounting p<br>these other service          | ondary tran<br>cerning (1)<br>ld include I<br>able per-pi<br>ces listed.<br>period that<br>vices in the | smission<br>o services<br>both the<br>rogram basis,<br>were not<br>o form of a<br>BLOCK 2 | RATE     |
| Services<br>Other Than<br>Secondary<br>Fransmissions: | In General: Space F calls for ra<br>not covered in space E, that is, t<br>service for a single fee. There ar<br>furnished at cost or (2) services<br>amount of the charge and the ur<br>enter only the letters "PP" in the<br>Block 1: Give the standard ra<br>Block 2: List any services that<br>listed in block 1 and for which a<br>brief (two- or three-word) descrip<br>CATEGORY OF SERVICE<br>Continuing Services:<br>• Pay cable<br>• Pay cable—add'I channel                                                                                                    | te (not subscrit<br>hose services<br>re two exceptio<br>or facilities furr<br>hit in which it is<br>rate column.<br>te charged by t<br>t your cable sys<br>separate charg<br>otion and includ<br>BLOO<br>RATE                                      | ber) info<br>that are<br>ins: you<br>hished to<br>usually<br>the cable<br>stem fur<br>ge was r<br>de the ra<br>CK 1<br>CATEC<br>Installa<br>• Mo<br>• Col                                              | ormation with re<br>enot offered in of<br>do not need to<br>o nonsubscribe<br>billed. If any ra<br>e system for ea<br>rnished or offere<br>made or establis<br>ate for each.<br>GORY OF SER<br>ation: Non-res<br>tel, hotel<br>mmercial                                                                                            | spect to a<br>combination<br>give rate<br>rs. Rate in<br>the are ch<br>the are ch<br>the during<br>shed. List                                                                                                    | on with any secc<br>information con-<br>nformation shou<br>harged on a vari-<br>applicable servic<br>the accounting p<br>these other service          | ondary tran<br>cerning (1)<br>ld include I<br>able per-pi<br>ces listed.<br>period that<br>vices in the | smission<br>o services<br>both the<br>rogram basis,<br>were not<br>o form of a<br>BLOCK 2 | RATE     |
| Services<br>Other Than<br>Secondary<br>Fransmissions: | In General: Space F calls for ra<br>not covered in space E, that is, t<br>service for a single fee. There ar<br>furnished at cost or (2) services<br>amount of the charge and the ur<br>enter only the letters "PP" in the<br>Block 1: Give the standard ra<br>Block 2: List any services that<br>listed in block 1 and for which a<br>brief (two- or three-word) descrip<br>CATEGORY OF SERVICE<br>Continuing Services:<br>• Pay cable<br>• Pay cable<br>• Fire protection                                                                                                    | te (not subscrit<br>hose services<br>re two exceptio<br>or facilities furr<br>hit in which it is<br>rate column.<br>te charged by t<br>t your cable sys<br>separate charg<br>otion and includ<br><u>BLOO</u><br>RATE<br>\$ 17.00                   | ber) info<br>that are<br>ins: you<br>hished to<br>usually<br>the cable<br>stem fur<br>ge was r<br>de the ra<br>CK 1<br>CATEC<br>Installa<br>• Mo<br>• Co<br>• Pay                                      | ormation with re<br>enot offered in c<br>do not need to<br>o nonsubscribe<br>billed. If any ra<br>e system for ea<br>rnished or offer<br>made or establis<br>ate for each.<br><u>GORY OF SER</u><br><b>ation: Non-res</b><br>tel, hotel<br>mmercial<br>y cable                                                                     | spect to a<br>combination<br>give rate<br>rs. Rate in<br>ites are ch<br>intes are ch<br>ites are ch<br>ites are | on with any secc<br>information con-<br>nformation shou<br>harged on a vari-<br>applicable servic<br>the accounting p<br>these other service          | ondary tran<br>cerning (1)<br>ld include I<br>able per-pi<br>ces listed.<br>period that<br>vices in the | smission<br>o services<br>both the<br>rogram basis,<br>were not<br>o form of a<br>BLOCK 2 | RATE     |
| Services<br>Other Than<br>Secondary<br>Fransmissions: | In General: Space F calls for ra<br>not covered in space E, that is, t<br>service for a single fee. There ar<br>furnished at cost or (2) services<br>amount of the charge and the ur<br>enter only the letters "PP" in the<br>Block 1: Give the standard ra<br>Block 2: List any services that<br>listed in block 1 and for which a<br>brief (two- or three-word) descrip<br>CATEGORY OF SERVICE<br>Continuing Services:<br>• Pay cable<br>• Pay cable<br>• Fire protection<br>• Burglar protection                                                                                                    | te (not subscrit<br>hose services<br>re two exceptio<br>or facilities furr<br>hit in which it is<br>rate column.<br>te charged by t<br>t your cable sys<br>separate charg<br>otion and includ<br><u>BLOO</u><br>RATE<br>\$ 17.00                   | ber) info<br>that are<br>ins: you<br>hished tr<br>usually<br>the cable<br>stem fur<br>ge was r<br>de the ra<br>CK 1<br>CATEC<br>Installa<br>• Mo<br>• Cor<br>• Pay<br>• Pay                            | ormation with re<br>not offered in of<br>do not need to<br>o nonsubscribe<br>billed. If any ra<br>e system for ea<br>rnished or offer<br>made or establis<br>ate for each.<br>GORY OF SER'<br>ation: Non-res<br>tel, hotel<br>mmercial<br>y cable<br>y cable-add'l ch                                                              | spect to a<br>combination<br>give rate<br>rs. Rate in<br>ites are ch<br>intes are ch<br>ites are ch<br>ites are | on with any secc<br>information con-<br>nformation shou<br>harged on a vari-<br>applicable servic<br>the accounting p<br>these other service          | ondary tran<br>cerning (1)<br>ld include I<br>able per-pi<br>ces listed.<br>period that<br>vices in the | smission<br>o services<br>both the<br>rogram basis,<br>were not<br>o form of a<br>BLOCK 2 | RATE     |
| Services<br>Other Than<br>Secondary<br>Fransmissions: | In General: Space F calls for ra<br>not covered in space E, that is, t<br>service for a single fee. There au<br>furnished at cost or (2) services<br>amount of the charge and the ur<br>enter only the letters "PP" in the<br>Block 1: Give the standard ra<br>Block 2: List any services that<br>listed in block 1 and for which a<br>brief (two- or three-word) descrip<br>CATEGORY OF SERVICE<br>Continuing Services:<br>• Pay cable<br>• Pay cable<br>• Fire protection<br>•Burglar protection<br>Installation: Residential                                                                                        | te (not subscrit<br>hose services<br>re two exceptio<br>or facilities furr<br>hit in which it is<br>rate column.<br>te charged by t<br>t your cable sys<br>separate charge<br>otion and includ<br>BLOO<br>RATE<br>\$ 17.00<br>\$ 19.00             | ber) info<br>that are<br>ns: you<br>nished tu<br>usually<br>the cable<br>stem fur<br>ge was r<br>de the ra<br>CK 1<br>CATEC<br>Installa<br>• Mo<br>• Con<br>• Pay<br>• Fire                            | ormation with re<br>e not offered in c<br>do not need to<br>o nonsubscribe<br>r billed. If any ra<br>e system for ea<br>rnished or offer<br>made or establis<br>ate for each.<br><u>GORY OF SER</u><br><b>ation: Non-res</b><br>tel, hotel<br>mmercial<br>y cable<br>y cable-add'l ch<br>e protection                              | spect to a<br>combination<br>give rate<br>rs. Rate in<br>ites are ch<br>intes are ch<br>ites are ch<br>ites are | on with any secc<br>information con-<br>nformation shou<br>harged on a vari-<br>applicable servic<br>the accounting p<br>these other service          | ondary tran<br>cerning (1)<br>ld include I<br>able per-pi<br>ces listed.<br>period that<br>vices in the | smission<br>o services<br>both the<br>rogram basis,<br>were not<br>o form of a<br>BLOCK 2 | RATE     |
| Services<br>Other Than<br>Secondary<br>Fransmissions: | In General: Space F calls for ra<br>not covered in space E, that is, t<br>service for a single fee. There ar<br>furnished at cost or (2) services<br>amount of the charge and the ur<br>enter only the letters "PP" in the<br>Block 1: Give the standard ra<br>Block 2: List any services that<br>listed in block 1 and for which a<br>brief (two- or three-word) descrip<br>CATEGORY OF SERVICE<br>Continuing Services:<br>• Pay cable<br>• Pay cable<br>• Fire protection<br>• Burglar protection<br>Installation: Residential<br>• First set                                                                        | te (not subscrit<br>hose services<br>re two exceptio<br>or facilities furm<br>hit in which it is<br>rate column.<br>te charged by t<br>t your cable sys<br>separate charge<br>otion and includ<br>BLOO<br>RATE<br>\$ 17.00<br>\$ 19.00<br>\$ 99.00 | ber) info<br>that are<br>ns: you<br>nished tu<br>usually<br>the cable<br>stem fur<br>ge was r<br>de the ra<br>CK 1<br>CATEC<br>Installa<br>• Mo<br>• Coi<br>• Pay<br>• Fire<br>• Bui                   | ormation with re<br>not offered in c<br>do not need to<br>o nonsubscribe<br>billed. If any ra<br>e system for ea<br>rnished or offer<br>made or establis<br>ate for each.<br><u>GORY OF SER</u><br><b>ation: Non-res</b><br>tel, hotel<br>mmercial<br>y cable<br>y cable-add'l ch<br>e protection<br>rglar protection              | spect to a<br>combination<br>give rate<br>rs. Rate in<br>ites are ch<br>intes are ch<br>ites are ch<br>ites are | on with any secc<br>information con-<br>nformation shou<br>harged on a vari-<br>applicable servic<br>the accounting p<br>these other service          | ondary tran<br>cerning (1)<br>ld include I<br>able per-pi<br>ces listed.<br>period that<br>vices in the | smission<br>o services<br>both the<br>rogram basis,<br>were not<br>o form of a<br>BLOCK 2 | RATE     |
| Services<br>Other Than<br>Secondary<br>Fransmissions: | In General: Space F calls for ra<br>not covered in space E, that is, t<br>service for a single fee. There ar<br>furnished at cost or (2) services<br>amount of the charge and the ur<br>enter only the letters "PP" in the<br>Block 1: Give the standard ra<br>Block 2: List any services that<br>listed in block 1 and for which a<br>brief (two- or three-word) descrip<br>CATEGORY OF SERVICE<br>Continuing Services:<br>• Pay cable<br>• Pay cable<br>• Pay cable<br>• Fire protection<br>• Burglar protection<br>Installation: Residential<br>• First set<br>• Additional set(s)                                  | te (not subscrit<br>hose services<br>re two exceptio<br>or facilities furr<br>hit in which it is<br>rate column.<br>te charged by t<br>t your cable sys<br>separate charge<br>otion and includ<br>BLOO<br>RATE<br>\$ 17.00<br>\$ 19.00             | oer) info<br>that are<br>ins: you<br>hished to<br>usually<br>the cable<br>stem fur<br>ge was r<br>de the ra<br>CK 1<br>CATEC<br>Installa<br>• Mo<br>• Col<br>• Pay<br>• Fire<br>• Bui<br>Other s       | ormation with re<br>enot offered in c<br>do not need to<br>o nonsubscribe<br>billed. If any ra<br>e system for ea<br>rnished or offere<br>made or establis<br>ate for each.<br>GORY OF SER<br>ation: Non-res<br>tel, hotel<br>mmercial<br>y cable<br>y cable-add'l ch<br>e protection<br>rglar protection<br>services:             | spect to a<br>combination<br>give rate<br>rs. Rate in<br>ites are ch<br>intes are ch<br>ites are ch<br>ites are | on with any secc<br>information com-<br>nformation shoul<br>harged on a vari-<br>applicable servic<br>the accounting p<br>these other service<br>RATE | ondary tran<br>cerning (1)<br>ld include I<br>able per-pi<br>ces listed.<br>period that<br>vices in the | smission<br>o services<br>both the<br>rogram basis,<br>were not<br>o form of a<br>BLOCK 2 | RATE     |
| Services<br>Other Than<br>Secondary<br>Fransmissions: | In General: Space F calls for ra<br>not covered in space E, that is, t<br>service for a single fee. There ar<br>furnished at cost or (2) services<br>amount of the charge and the ur<br>enter only the letters "PP" in the<br>Block 1: Give the standard ra<br>Block 2: List any services that<br>listed in block 1 and for which a<br>brief (two- or three-word) descrip<br>CATEGORY OF SERVICE<br>Continuing Services:<br>• Pay cable<br>• Pay cable<br>• Pay cable<br>• Fire protection<br>• Burglar protection<br>Installation: Residential<br>• First set<br>• Additional set(s)<br>• FM radio (if separate rate) | te (not subscrit<br>hose services<br>re two exceptio<br>or facilities furm<br>hit in which it is<br>rate column.<br>te charged by t<br>t your cable sys<br>separate charge<br>otion and includ<br>BLOO<br>RATE<br>\$ 17.00<br>\$ 19.00<br>\$ 99.00 | ber) info<br>that are<br>ins: you<br>hished to<br>usually<br>the cable<br>stem fur<br>ge was r<br>de the ra<br>CK 1<br>CATEC<br>Installa<br>• Mo<br>• Col<br>• Pay<br>• Fire<br>• Bur<br>Other s       | ormation with re<br>enot offered in c<br>do not need to<br>o nonsubscribe<br>billed. If any ra<br>e system for ea<br>rnished or offer<br>made or establis<br>ate for each.<br>GORY OF SER<br>ation: Non-res<br>tel, hotel<br>mmercial<br>y cable-add'l ch<br>e protection<br>rglar protection<br>services:<br>connect              | spect to a<br>combination<br>give rate<br>rs. Rate in<br>ites are ch<br>intes are ch<br>ites are ch<br>ites are | on with any secc<br>information con-<br>nformation shou<br>harged on a vari-<br>applicable servic<br>the accounting p<br>these other service          | ondary tran<br>cerning (1)<br>ld include I<br>able per-pi<br>ces listed.<br>period that<br>vices in the | smission<br>o services<br>both the<br>rogram basis,<br>were not<br>o form of a<br>BLOCK 2 | RATE     |
| Services<br>Other Than<br>Secondary<br>Fransmissions: | In General: Space F calls for ra<br>not covered in space E, that is, t<br>service for a single fee. There ar<br>furnished at cost or (2) services<br>amount of the charge and the ur<br>enter only the letters "PP" in the<br>Block 1: Give the standard ra<br>Block 2: List any services that<br>listed in block 1 and for which a<br>brief (two- or three-word) descrip<br>CATEGORY OF SERVICE<br>Continuing Services:<br>• Pay cable<br>• Pay cable<br>• Pay cable<br>• Fire protection<br>• Burglar protection<br>Installation: Residential<br>• First set<br>• Additional set(s)                                  | te (not subscrit<br>hose services<br>re two exceptio<br>or facilities furm<br>hit in which it is<br>rate column.<br>te charged by t<br>t your cable sys<br>separate charge<br>otion and includ<br>BLOO<br>RATE<br>\$ 17.00<br>\$ 19.00<br>\$ 99.00 | ber) info<br>that are<br>ins: you<br>hished to<br>usually<br>the cabl<br>stem fur<br>ge was r<br>de the ra<br>CK 1<br>CATEC<br>Installa<br>• Mo<br>• Col<br>• Pay<br>• Fire<br>• Bui<br>Other<br>• Dis | ormation with re<br>enot offered in of<br>do not need to<br>o nonsubscribe<br>billed. If any ra<br>e system for ea<br>rnished or offer<br>made or establis<br>ate for each.<br>GORY OF SER<br>ation: Non-res<br>tel, hotel<br>mmercial<br>y cable-add'l ch<br>e protection<br>rglar protection<br>services:<br>connect<br>sconnect | spect to a<br>combination<br>give rate<br>rs. Rate in<br>ites are ch<br>intes are ch<br>ites are ch<br>ites are | on with any secc<br>information com-<br>nformation shoul<br>harged on a vari-<br>applicable servic<br>the accounting p<br>these other service<br>RATE | ondary tran<br>cerning (1)<br>ld include I<br>able per-pi<br>ces listed.<br>period that<br>vices in the | smission<br>o services<br>both the<br>rogram basis,<br>were not<br>o form of a<br>BLOCK 2 | RATE     |
| Services<br>Other Than<br>Secondary<br>Fransmissions: | In General: Space F calls for ra<br>not covered in space E, that is, t<br>service for a single fee. There ar<br>furnished at cost or (2) services<br>amount of the charge and the ur<br>enter only the letters "PP" in the<br>Block 1: Give the standard ra<br>Block 2: List any services that<br>listed in block 1 and for which a<br>brief (two- or three-word) descrip<br>CATEGORY OF SERVICE<br>Continuing Services:<br>• Pay cable<br>• Pay cable<br>• Pay cable<br>• Fire protection<br>• Burglar protection<br>Installation: Residential<br>• First set<br>• Additional set(s)<br>• FM radio (if separate rate) | te (not subscrit<br>hose services<br>re two exceptio<br>or facilities furm<br>hit in which it is<br>rate column.<br>te charged by t<br>t your cable sys<br>separate charge<br>otion and includ<br>BLOO<br>RATE<br>\$ 17.00<br>\$ 19.00<br>\$ 99.00 | ber) info<br>that are<br>ins: you<br>hished to<br>usually<br>the cabl<br>stem fur<br>ge was r<br>de the ra<br>CK 1<br>CATEC<br>Installa<br>• Mo<br>• Col<br>• Pay<br>• Fire<br>• Bui<br>Other<br>• Dis | ormation with re<br>enot offered in c<br>do not need to<br>o nonsubscribe<br>billed. If any ra<br>e system for ea<br>rnished or offer<br>made or establis<br>ate for each.<br>GORY OF SER<br>ation: Non-res<br>tel, hotel<br>mmercial<br>y cable-add'l ch<br>e protection<br>rglar protection<br>services:<br>connect              | spect to a<br>combination<br>give rate<br>rs. Rate in<br>ites are ch<br>intes are ch<br>ites are ch<br>ites are | on with any secc<br>information com-<br>nformation shoul<br>harged on a vari-<br>applicable servic<br>the accounting p<br>these other service<br>RATE | ondary tran<br>cerning (1)<br>ld include I<br>able per-pi<br>ces listed.<br>period that<br>vices in the | smission<br>o services<br>both the<br>rogram basis,<br>were not<br>o form of a<br>BLOCK 2 | RATE     |

# LEGAL NAME OF OWNER OF CABLE SYSTEM:

| LEGAL NAME OF OW                                                                                                    | NER OF CABLE SY                                                                                                    | STEM:                                                                                                    |                                                                                                    |                                                                                                    | SYSTEM ID#                                                                                                    | Nama                                       |
|----------------------------------------------------------------------------------------------------|----------------------------------------------------------------------------------------------------|----------------------------------------------------------------------------------------------------|----------------------------------------------------------------------------------------------------|----------------------------------------------------------------------------------------------------|----------------------------------------------------------------------------------------------------|--------------------------------------------|
| CEQUEL COM                                                                                                    | EQUEL COMMUNICATIONS LLC                                                                                                    |                                                                                                    |                                                                                                    |                                                                                                    | 060215                                                                                                    | Name                                       |
| RIMARY TRANSMIT                                                                                                    | TERS: TELEVISIO                                                                                                    | N                                                                                                    |                                                                                                    |                                                                                                    |                                                                                                    |                                            |
| carried by your cable<br>FCC rules and regula<br>76.59(d)(2) and (4), 7<br>substitute program ba                                                                                                    | system during t<br>ations in effect or<br>76.61(e)(2) and (<br>asis, as explaine                                                                                                    | he accounting<br>n June 24, 19<br>(4), or 76.63 (<br>ed in the next                                                                                                    | g period except<br>981, permitting t<br>referring to 76.6<br>paragraph                                                                                                    | (1) stations carrie<br>he carriage of ce<br>51(e)(2) and (4))]                                                                                           | as and low power television stations)<br>ed only on a part-time basis under<br>rtain network programs [sections<br>; and (2) certain stations carried on a                                                                                                    | G<br>Primary<br>Transmitters:              |
| Substitute Basis<br>basis under specifc F                                                                                                    |                                                                                                    | • •                                                                                                    | •                                                                                                    | is carried by your                                                                                                    | cable system on a substitute program                                                                                                    | Television                                 |
| Do not list the statio<br>station was carried                                                                                                    | on here in space<br>d only on a subs                                                                                                    | G—but do lis<br>titute basis                                                                                                    | st it in space I (tl                                                                                                    | ·                                                                                                    | nent and Program Log)—if the                                                                                                    |                                            |
|                                                                                                    | information conc                                                                                                    | ,                                                                                                    |                                                                                                    |                                                                                                    | titute basis and also on some othe of the general instructions located                                                                                                    |                                            |
| each multicast strean<br>cast stream as "WET                                                                                                    | n associated wit                                                                                                    | h a station ac                                                                                                    | cording to its ov                                                                                                    | ver-the-air design                                                                                                    | es such as HBO, ESPN, etc. Identify<br>ation. For example, report multi<br>ch stream separately; for example                                                                                                    |                                            |
| VETA-simulcast).<br>Column 2: Give th                                                                                                    | he channel num                                                                                                    | ber the FCC I                                                                                                    | has assigned to                                                                                                    | the television sta                                                                                                    | ation for broadcasting over-the-air ir                                                                                                    |                                            |
| ts community of licer<br>on which your cable s                                                                                                    | nse. For example<br>system carried th                                                                                                    | e, WRC is Ch<br>he station                                                                                                    | annel 4 in Wasl                                                                                                    | hington, D.C. Thi                                                                                                    | s may be different from the channe<br>dependent station, or a noncommercia                                                                                                    |                                            |
| educational station, b<br>for independent mult<br>For the meaning of th                                                                                                    | by entering the le<br>ticast), "E" (for n<br>nese terms, see                                                                                                    | etter "N" (for n<br>oncommercia<br>page (v) of th                                                                                                    | etwork), "N-M"<br>al educational), o<br>e general instru                                                                                                    | (for network mult<br>or "E-M" (for none<br>actions located in                                                                                            | icast), "I" (for independent), "I-M<br>commercial educational multicast)<br>the paper SA3 form                                                                                                    |                                            |
| lanation of local serv                                                                                                    | vice area, see pa                                                                                                    | age (v) of the                                                                                                    | general instruc                                                                                                    | tions located in th                                                                                                    | ∕es". If not, enter "No". For an ex<br>ne paper SA3 form<br>, stating the basis on which you                                                                                                    |                                            |
| arried the distant sta                                                                                                    | ation on a part-ti                                                                                                    | me basis bec                                                                                                    | ause of lack of                                                                                                    | activated channe                                                                                                    | ntering "LAC" if your cable syster<br>I capacity<br>ty payment because it is the subjec                                                                                                    |                                            |
| of a written across                                                                                                    |                                                                                                    |                                                                                                    | 100 20 2000 h                                                                                                    | atwaan a cabla a                                                                                                    |                                                                                                    |                                            |
| he cable system and                                                                                                    | I a primary trans                                                                                                    | mitter or an a                                                                                                    | ssociation repre                                                                                                    | esenting the prim                                                                                                    | ystem or an association representin<br>ary transmitter, enter the designa                                                                                                    |                                            |
| the cable system and<br>ion "E" (exempt). For                                                                                                    | l a primary trans<br>r simulcasts, als                                                                                                    | mitter or an a<br>o enter "E". If                                                                                                    | ssociation representation representation representation and the second second sec                                                                                                    | esenting the prim<br>channel on any                                                                                                    |                                                                                                    |                                            |
| he cable system and<br>ion "E" (exempt). For<br>explanation of these the<br><b>Column 6:</b> Give the                                                                                                    | l a primary trans<br>r simulcasts, also<br>three categories<br>ne location of ea                                                                                                    | mitter or an a<br>o enter "E". If<br>, see page (v<br>ich station. Fo                                                                                                    | you carried the<br>you carried the<br>of the general<br>or U.S. stations,                                                                                                    | esenting the prim<br>channel on any<br>instructions loca<br>list the communi                                                                             | ary transmitter, enter the designa<br>other basis, enter "O." For a furthe<br>ted in the paper SA3 form<br>ty to which the station is licensed by the                                                                                                    |                                            |
| he cable system and<br>ion "E" (exempt). For<br>explanation of these to<br><b>Column 6:</b> Give th<br>FCC. For Mexican or                                                                                                    | l a primary trans<br>r simulcasts, also<br>three categories<br>ne location of ea<br>Canadian static                                                                                                    | mitter or an a<br>o enter "E". If<br>, see page (v<br>ich station. Fo<br>ons, if any, giv                                                                                                    | ssociation repre-<br>you carried the<br>) of the general<br>or U.S. stations,<br>ve the name of t                                                                                                    | esenting the prim<br>channel on any<br>instructions loca<br>list the communi<br>the community wi                                                         | ary transmitter, enter the designa<br>other basis, enter "O." For a furthe<br>ted in the paper SA3 form<br>ty to which the station is licensed by the<br>th which the station is identifed                                                                                                    |                                            |
| he cable system and<br>ion "E" (exempt). For<br>explanation of these to<br><b>Column 6:</b> Give th<br>FCC. For Mexican or                                                                                                    | l a primary trans<br>r simulcasts, also<br>three categories<br>ne location of ea<br>Canadian static                                                                                                    | mitter or an a<br>o enter "E". If<br>s, see page (v<br>ich station. Fo<br>ons, if any, giv<br>nnel line-ups,                                                                                                    | association repro-<br>you carried the<br>) of the general<br>or U.S. stations,<br>ve the name of t<br>use a separate                                                                                                    | esenting the prim<br>e channel on any<br>instructions loca<br>list the communit<br>the community wi<br>e space G for eac                                 | ary transmitter, enter the designa<br>other basis, enter "O." For a furthe<br>ted in the paper SA3 form<br>ty to which the station is licensed by the<br>th which the station is identifed                                                                                                    |                                            |
| he cable system and<br>ion "E" (exempt). For<br>explanation of these t<br><b>Column 6:</b> Give th<br>FCC. For Mexican or<br><b>Note:</b> If you are utiliz                                                                                                    | l a primary trans<br>r simulcasts, also<br>three categories<br>he location of ea<br>Canadian static<br>ing multiple chai                                                                                                    | mitter or an a<br>o enter "E". If<br>s, see page (v<br>ich station. Fo<br>ons, if any, giv<br>nnel line-ups,<br>CHANN                                                                                                    | issociation repre-<br>you carried the<br>) of the general<br>or U.S. stations,<br>re the name of t<br>use a separate                                                                                                    | esenting the prim<br>channel on any<br>instructions loca<br>list the communit<br>the community wi<br>e space G for eac<br>AA                             | ary transmitter, enter the designa<br>other basis, enter "O." For a furthe<br>ted in the paper SA3 form<br>ty to which the station is licensed by the<br>th which the station is identifed<br>h channel line-up.                                                                                                    |                                            |
| he cable system and<br>ion "E" (exempt). For<br>explanation of these to<br><b>Column 6:</b> Give the<br>FCC. For Mexican or<br><b>Note:</b> If you are utiliz                                                                                                    | a primary trans<br>r simulcasts, also<br>three categories<br>he location of ea<br>Canadian static<br>ing multiple chain<br>2. B'CAST                                                                                                    | mitter or an a<br>o enter "E". If<br>, see page (v<br>, se page (v<br>, se page (v))))))))))))))))))))))))))))))))))))                                                                                                    | association repre-<br>you carried the<br>) of the general<br>or U.S. stations,<br>ve the name of t<br>use a separate<br>EL LINE-UP<br>4. DISTANT?                                                                                                    | esenting the prim<br>channel on any<br>instructions local<br>list the community<br>the community wi<br>espace G for eac<br>AA<br>5. BASIS OF             | ary transmitter, enter the designa<br>other basis, enter "O." For a furthe<br>ted in the paper SA3 form<br>ty to which the station is licensed by the<br>th which the station is identifed                                                                                                    | -                                          |
| he cable system and<br>ion "E" (exempt). For<br>explanation of these t<br><b>Column 6:</b> Give th<br>FCC. For Mexican or<br><b>Note:</b> If you are utiliz                                                                                                    | l a primary trans<br>r simulcasts, also<br>three categories<br>he location of ea<br>Canadian static<br>ing multiple chai                                                                                                    | mitter or an a<br>o enter "E". If<br>s, see page (v<br>ich station. Fo<br>ons, if any, giv<br>nnel line-ups,<br>CHANN                                                                                                    | issociation repre-<br>you carried the<br>) of the general<br>or U.S. stations,<br>re the name of t<br>use a separate                                                                                                    | esenting the prim<br>channel on any<br>instructions loca<br>list the communit<br>the community wi<br>e space G for eac<br>AA                             | ary transmitter, enter the designa<br>other basis, enter "O." For a furthe<br>ted in the paper SA3 form<br>ty to which the station is licensed by the<br>th which the station is identifed<br>h channel line-up.                                                                                                    |                                            |
| he cable system and<br>ion "E" (exempt). For<br>explanation of these to<br><b>Column 6:</b> Give th<br>FCC. For Mexican or<br><b>Note:</b> If you are utiliz                                                                                                    | a primary trans<br>r simulcasts, also<br>three categories<br>he location of ea<br>Canadian static<br>ing multiple chain<br>2. B'CAST<br>CHANNEL                                                                                                    | mitter or an a<br>o enter "E". If<br>, see page (v<br>, se page (v<br>, se page (v), se page (v), se page (v), se page (v), se page (v), se page (v), se page (v), se page (v), se page (v), se page (v), se page (v), se page (v), se page (v), se page (v), se page (v), se page (v), se page (v), se page (v), se page (v), se page (v), se page (v), se page (v), se page (v                                 | association repre-<br>you carried the<br>) of the general<br>or U.S. stations,<br>ve the name of t<br>use a separate<br>EL LINE-UP<br>4. DISTANT?                                                                                                    | esenting the prim<br>channel on any<br>instructions local<br>list the community<br>the community wi<br>espace G for eac<br>AA<br>5. BASIS OF<br>CARRIAGE | ary transmitter, enter the designa<br>other basis, enter "O." For a furthe<br>ted in the paper SA3 form<br>ty to which the station is licensed by the<br>th which the station is identifed<br>h channel line-up.                                                                                                    |                                            |
| he cable system and<br>ion "E" (exempt). For<br>explanation of these to<br><b>Column 6:</b> Give the<br>FCC. For Mexican or<br>Note: If you are utiliz<br>1. CALL<br>SIGN                                                                                                    | a primary trans<br>r simulcasts, als<br>three categories<br>he location of ea<br>Canadian static<br>ing multiple chai<br>2. B'CAST<br>CHANNEL<br>NUMBER                                                                                                    | mitter or an a<br>o enter "E". If<br>s, see page (v<br>ich station. Fc<br>ons, if any, giv<br>nnel line-ups,<br><b>CHANN</b><br>3. TYPE<br>OF<br>STATION                                                                                                    | ssociation repre-<br>you carried the<br>) of the general<br>or U.S. stations,<br>ve the name of t<br>use a separate<br>EL LINE-UP<br>4. DISTANT?<br>(Yes or No)                                                                                                    | esenting the prim<br>channel on any<br>instructions local<br>list the community<br>the community wi<br>espace G for eac<br>AA<br>5. BASIS OF<br>CARRIAGE | ary transmitter, enter the designa<br>other basis, enter "O." For a furthe<br>ted in the paper SA3 form<br>ty to which the station is licensed by the<br>th which the station is identifed<br>h channel line-up.                                                                                                    | -<br>                                      |
| he cable system and<br>ion "E" (exempt). For<br>explanation of these f<br><b>Column 6:</b> Give th<br>FCC. For Mexican or<br>Note: If you are utiliz<br>1. CALL<br>SIGN<br><b>(CRA-HD1</b><br><b>(CRA-1</b>                                                                                                    | a primary trans<br>r simulcasts, also<br>three categories<br>he location of ea<br>Canadian static<br>ing multiple char<br>2. B'CAST<br>CHANNEL<br>NUMBER<br>35                                                                                                    | mitter or an a<br>o enter "E". If<br>s, see page (v<br>ich station. Fo<br>ons, if any, giv<br>nnel line-ups,<br><b>CHANN</b><br>3. TYPE<br>OF<br>STATION<br><b>N-M</b>                                                                                                    | ssociation repre-<br>you carried the<br>) of the general<br>or U.S. stations,<br>re the name of t<br>use a separate<br>EL LINE-UP<br>4. DISTANT?<br>(Yes or No)<br>NO                                                                                                    | esenting the prim<br>channel on any<br>instructions local<br>list the community<br>the community wi<br>espace G for eac<br>AA<br>5. BASIS OF<br>CARRIAGE | ary transmitter, enter the designa<br>other basis, enter "O." For a furthe<br>ted in the paper SA3 form<br>ty to which the station is licensed by the<br>th which the station is identifed<br>h channel line-up.<br>6. LOCATION OF STATION<br>SACRAMENTO, CA                                                                                                    | See instructions for additional informatio |
| he cable system and<br>ion "E" (exempt). For<br>explanation of these to<br><b>Column 6:</b> Give the<br>FCC. For Mexican or<br>Note: If you are utiliz<br>1. CALL<br>SIGN<br><b>(CRA-HD1</b><br><b>(CRA-1</b><br><b>(MAX-HD1</b>                                                                                                    | a primary trans<br>r simulcasts, also<br>three categories<br>he location of ea<br>Canadian static<br>ing multiple chan<br>2. B'CAST<br>CHANNEL<br>NUMBER<br>35<br>35<br>21                                                                                              | mitter or an a<br>o enter "E". If<br>, see page (v<br>, se page (v<br>, se page (v), se page (v), se page (v), se page (v), se page (v), se page (v), se page (v), se page (v), se page (v), se page (v), se page (v), se page (v), se page (v), se page (v), se page (v), se page (v), se page (v), se page (v                  | ssociation repre-<br>you carried the<br>) of the general<br>or U.S. stations,<br>we the name of t<br>use a separate<br>EL LINE-UP<br>4. DISTANT?<br>(Yes or No)<br>NO<br>NO                                                                                                    | esenting the prim<br>channel on any<br>instructions local<br>list the community<br>the community wi<br>espace G for eac<br>AA<br>5. BASIS OF<br>CARRIAGE | ary transmitter, enter the designa<br>other basis, enter "O." For a furthe<br>ted in the paper SA3 form<br>ty to which the station is licensed by the<br>th which the station is identifed<br>h channel line-up.<br>6. LOCATION OF STATION<br>SACRAMENTO, CA                                                                                                    |                                            |
| he cable system and<br>ion "E" (exempt). For<br>explanation of these f<br><b>Column 6:</b> Give th<br>FCC. For Mexican or<br>Note: If you are utiliz<br>1. CALL<br>SIGN<br><b>(CRA-HD1</b><br><b>(CRA-1</b><br><b>(MAX-HD1</b><br><b>(MAX-1</b>                                                                                                    | a primary trans<br>r simulcasts, also<br>three categories<br>he location of ea<br>Canadian static<br>ing multiple chain<br>2. B'CAST<br>CHANNEL<br>NUMBER<br>35<br>35                                                                                                   | mitter or an a<br>o enter "E". If<br>, see page (v<br>, se page (v<br>, se page (v), se page (v), se page (v), se page (v), se page (v), se page (v), se page (v), se page (v), se page (v), se page (v), se page (v), se page (v), se page (v), se page (v), se page (v), se page (v), se page (v), se page (v                  | Issociation repre-<br>you carried the<br>) of the general<br>or U.S. stations,<br>ve the name of t<br>use a separate<br>EL LINE-UP<br>4. DISTANT?<br>(Yes or No)<br>NO<br>NO<br>NO                                                                                                    | esenting the prim<br>channel on any<br>instructions local<br>list the community<br>the community wi<br>espace G for eac<br>AA<br>5. BASIS OF<br>CARRIAGE | ary transmitter, enter the designa<br>other basis, enter "O." For a furthe<br>ted in the paper SA3 form<br>ty to which the station is licensed by the<br>th which the station is identifed<br>h channel line-up.<br>6. LOCATION OF STATION<br>SACRAMENTO, CA<br>SACRAMENTO, CA                                                                                                    | additional informatio                      |
| he cable system and<br>ion "E" (exempt). For<br>explanation of these f<br>Column 6: Give th<br>FCC. For Mexican or<br>Note: If you are utiliz<br>1. CALL<br>SIGN<br>(CRA-HD1<br>(CRA-1<br>(MAX-HD1<br>(MAX-1<br>(OVR-1                                                                                                    | a primary trans<br>r simulcasts, also<br>three categories<br>he location of ea<br>Canadian static<br>ing multiple char<br>2. B'CAST<br>CHANNEL<br>NUMBER<br>35<br>35<br>21<br>21                                                                                        | mitter or an a<br>o enter "E". If<br>, see page (v<br>ich station. Fo<br>ons, if any, giv<br>nnel line-ups,<br>CHANNI<br>3. TYPE<br>OF<br>STATION<br>N-M<br>N<br>I-M<br>I                                                                                                    | ssociation repre-<br>you carried the<br>) of the general<br>or U.S. stations,<br>re the name of t<br>use a separate<br>EL LINE-UP<br>4. DISTANT?<br>(Yes or No)<br>NO<br>NO<br>NO<br>NO                                                                                                    | esenting the prim<br>channel on any<br>instructions local<br>list the community<br>the community wi<br>espace G for eac<br>AA<br>5. BASIS OF<br>CARRIAGE | ary transmitter, enter the designa<br>other basis, enter "O." For a furthe<br>ted in the paper SA3 form<br>ty to which the station is licensed by the<br>th which the station is identifed<br>h channel line-up.<br>6. LOCATION OF STATION<br>6. LOCATION OF STATION<br>SACRAMENTO, CA<br>SACRAMENTO, CA<br>SACRAMENTO, CA                                                                                                    | additional informatio                      |
| he cable system and<br>ion "E" (exempt). For<br>explanation of these to<br>Column 6: Give to<br>FCC. For Mexican or<br>Note: If you are utiliz<br>1. CALL<br>SIGN<br>(CRA-HD1<br>(CRA-1<br>(MAX-HD1<br>(OVR-1<br>(OVR-HD1                                                                                                    | a primary trans<br>r simulcasts, also<br>three categories<br>he location of ea<br>Canadian static<br>ing multiple chai<br>2. B'CAST<br>CHANNEL<br>NUMBER<br>35<br>35<br>35<br>21<br>21<br>25                                                                            | mitter or an a<br>o enter "E". If<br>, see page (v<br>ich station. Fc<br>ons, if any, giv<br>nnel line-ups,<br>CHANNI<br>3. TYPE<br>OF<br>STATION<br>N-M<br>N<br>I-M<br>I<br>N                                                                                                    | ssociation repre-<br>you carried the<br>) of the general<br>or U.S. stations,<br>we the name of t<br>use a separate<br>EL LINE-UP<br>4. DISTANT?<br>(Yes or No)<br>NO<br>NO<br>NO<br>NO<br>NO                                                                                                    | esenting the prim<br>channel on any<br>instructions local<br>list the community<br>the community wi<br>espace G for eac<br>AA<br>5. BASIS OF<br>CARRIAGE | ary transmitter, enter the designa<br>other basis, enter "O." For a furthe<br>ted in the paper SA3 form<br>ty to which the station is licensed by the<br>th which the station is identifed<br>h channel line-up.<br>6. LOCATION OF STATION<br>6. LOCATION OF STATION<br>SACRAMENTO, CA<br>SACRAMENTO, CA<br>SACRAMENTO, CA<br>SACRAMENTO, CA<br>SACRAMENTO, CA                                                                                                    | additional informatio                      |
| he cable system and<br>ion "E" (exempt). For<br>explanation of these f<br>Column 6: Give th<br>FCC. For Mexican or<br>Note: If you are utiliz<br>1. CALL<br>SIGN<br>(CRA-HD1<br>(CRA-1<br>(MAX-HD1<br>(MAX-1<br>(OVR-1<br>(QCA-1)<br>(QCA-1                                                                                                    | a primary trans<br>r simulcasts, also<br>three categories<br>he location of ea<br>Canadian static<br>ing multiple char<br>2. B'CAST<br>CHANNEL<br>NUMBER<br>35<br>35<br>21<br>21<br>21<br>25<br>25                                                                      | mitter or an a<br>o enter "E". If<br>, see page (v<br>ich station. Fc<br>ons, if any, giv<br>nnel line-ups,<br>CHANNI<br>3. TYPE<br>OF<br>STATION<br>N-M<br>N<br>I-M<br>I<br>N                                                                                                    | Issociation repre-<br>you carried the<br>) of the general<br>or U.S. stations,<br>re the name of t<br>use a separate<br>EL LINE-UP<br>4. DISTANT?<br>(Yes or No)<br>NO<br>NO<br>NO<br>NO<br>NO<br>NO                                                                                                    | esenting the prim<br>channel on any<br>instructions local<br>list the community<br>the community wi<br>espace G for eac<br>AA<br>5. BASIS OF<br>CARRIAGE | ary transmitter, enter the designa<br>other basis, enter "O." For a furthe<br>ted in the paper SA3 form<br>ty to which the station is licensed by the<br>th which the station is identifed<br>h channel line-up.<br>6. LOCATION OF STATION<br>6. LOCATION OF STATION<br>SACRAMENTO, CA<br>SACRAMENTO, CA<br>SACRAMENTO, CA<br>SACRAMENTO, CA<br>STOCKTON, CA                                                                                                    | additional informatio                      |
| he cable system and<br>ion "E" (exempt). For<br>explanation of these to<br>Column 6: Give the<br>FCC. For Mexican or<br>Note: If you are utilized<br>1. CALL<br>SIGN<br>(CRA-HD1<br>(CRA-1<br>(MAX-HD1<br>(QCA-1<br>(QCA-1<br>(QCA-HD1<br>(QCA-HD1                                                                                                    | a primary trans<br>r simulcasts, also<br>three categories<br>he location of ea<br>Canadian static<br>ing multiple chain<br>2. B'CAST<br>CHANNEL<br>NUMBER<br>35<br>35<br>21<br>21<br>21<br>25<br>25<br>46                                                               | mitter or an a<br>o enter "E". If<br>, see page (v<br>ich station. Fc<br>ons, if any, giv<br>nnel line-ups,<br>CHANNI<br>3. TYPE<br>OF<br>STATION<br>N-M<br>I-M<br>I<br>N-M<br>I<br>N-M<br>I                                                                                                    | ssociation repre-<br>you carried the<br>) of the general<br>or U.S. stations,<br>we the name of t<br>use a separate<br>EL LINE-UP<br>4. DISTANT?<br>(Yes or No)<br>NO<br>NO<br>NO<br>NO<br>NO<br>NO<br>NO                                                                                                    | esenting the prim<br>channel on any<br>instructions local<br>list the community<br>the community wi<br>espace G for eac<br>AA<br>5. BASIS OF<br>CARRIAGE | ary transmitter, enter the designa<br>other basis, enter "O." For a furthe<br>ted in the paper SA3 form<br>ty to which the station is licensed by the<br>th which the station is identifed<br>h channel line-up.<br>6. LOCATION OF STATION<br>6. LOCATION OF STATION<br>SACRAMENTO, CA<br>SACRAMENTO, CA<br>SACRAMENTO, CA<br>SACRAMENTO, CA<br>STOCKTON, CA<br>STOCKTON, CA                                                                                                    | additional informatio                      |
| he cable system and<br>ion "E" (exempt). For<br>explanation of these f<br>Column 6: Give th<br>FCC. For Mexican or<br>Note: If you are utiliz<br>1. CALL<br>SIGN<br>(CRA-HD1<br>(CRA-1<br>(MAX-HD1<br>(QVR-HD1<br>(QCA-1<br>(QCA-1<br>(QCA-1<br>(QCA-1<br>(QCA-1)<br>(QCA-1)<br>(QCA-1                                                                                                    | a primary trans<br>r simulcasts, also<br>three categories<br>he location of ea<br>Canadian static<br>ing multiple chai<br>2. B'CAST<br>CHANNEL<br>NUMBER<br>35<br>35<br>21<br>21<br>21<br>25<br>25<br>46<br>46                                                          | mitter or an a<br>o enter "E". If<br>, see page (v<br>ich station. Fc<br>ons, if any, giv<br>nnel line-ups,<br>CHANNI<br>3. TYPE<br>OF<br>STATION<br>N-M<br>I-M<br>I<br>N-M<br>I<br>N-M<br>I                                                                                                    | Issociation repre-<br>you carried the<br>) of the general<br>or U.S. stations,<br>ve the name of t<br>use a separate<br>EL LINE-UP<br>4. DISTANT?<br>(Yes or No)<br>NO<br>NO<br>NO<br>NO<br>NO<br>NO<br>NO<br>NO<br>NO                                                                                                    | esenting the prim<br>channel on any<br>instructions local<br>list the community<br>the community wi<br>espace G for eac<br>AA<br>5. BASIS OF<br>CARRIAGE | ary transmitter, enter the designa<br>other basis, enter "O." For a furthe<br>ted in the paper SA3 form<br>ty to which the station is licensed by the<br>th which the station is identifed<br>h channel line-up.<br>6. LOCATION OF STATION<br>6. LOCATION OF STATION<br>SACRAMENTO, CA<br>SACRAMENTO, CA<br>SACRAMENTO, CA<br>SACRAMENTO, CA<br>STOCKTON, CA<br>STOCKTON, CA<br>STOCKTON, CA                                                                                                    | additional informatio                      |
| he cable system and<br>ion "E" (exempt). For<br>explanation of these f<br>Column 6: Give th<br>FCC. For Mexican or<br>Note: If you are utiliz<br>1. CALL<br>SIGN<br>(CRA-HD1<br>(CRA-1<br>(OVR-HD1<br>(QCA-1<br>(QCA-1<br>(QCA-1<br>(QCA-1<br>(QCA-1<br>(SPX-1<br>(TFK-1))                                                                                                    | a primary trans<br>r simulcasts, also<br>three categories<br>he location of ea<br>Canadian static<br>ing multiple char<br>2. B'CAST<br>CHANNEL<br>NUMBER<br>35<br>35<br>21<br>21<br>25<br>25<br>46<br>46<br>48                                                          | mitter or an a<br>o enter "E". If<br>, see page (v<br>ich station. Fc<br>ons, if any, giv<br>nnel line-ups,<br>CHANNI<br>3. TYPE<br>OF<br>STATION<br>N-M<br>I-M<br>I<br>N-M<br>I<br>N-M<br>I                                                                                                    | ssociation repre-<br>you carried the<br>) of the general<br>or U.S. stations,<br>re the name of t<br>use a separate<br>EL LINE-UP<br>4. DISTANT?<br>(Yes or No)<br>NO<br>NO<br>NO<br>NO<br>NO<br>NO<br>NO<br>NO<br>NO<br>NO                                                                                                    | esenting the prim<br>channel on any<br>instructions local<br>list the community<br>the community wi<br>espace G for eac<br>AA<br>5. BASIS OF<br>CARRIAGE | ary transmitter, enter the designa<br>other basis, enter "O." For a furthe<br>ted in the paper SA3 form<br>ty to which the station is licensed by the<br>th which the station is identifed<br>h channel line-up.<br>6. LOCATION OF STATION<br>6. LOCATION OF STATION<br>6. LOCATION OF STATION<br>SACRAMENTO, CA<br>SACRAMENTO, CA<br>SACRAMENTO, CA<br>STOCKTON, CA<br>STOCKTON, CA<br>STOCKTON, CA<br>STOCKTON, CA<br>STOCKTON, CA                                                                                                    | additional informatio                      |
| he cable system and<br>ion "E" (exempt). For<br>explanation of these for<br>Column 6: Give the<br>FCC. For Mexican or<br>Note: If you are utilized<br>in CALL<br>SIGN<br>(CRA-HD1<br>(CRA-1<br>(MAX-HD1<br>(CRA-1<br>(MAX-HD1<br>(QCA-1<br>(QCA-1<br>(QCA-1<br>(QCA-1<br>(QCA-1<br>(QCA-1<br>(QCA-1<br>(QCA-1<br>(QCA-1<br>(QCA-1<br>(QCA-1<br>(QCA-1<br>(QCA-1<br>(QCA-1<br>(QCA-1)<br>(QCA-1<br>(QCA-1)<br>(QCA-1<br>(QCA-1)<br>(QCA-1)<br>(QCA                                                                                                | a primary trans<br>r simulcasts, also<br>three categories<br>he location of ea<br>Canadian static<br>ing multiple chan<br>2. B'CAST<br>CHANNEL<br>NUMBER<br>35<br>35<br>21<br>21<br>21<br>25<br>25<br>46<br>46<br>48<br>26                                              | mitter or an a<br>o enter "E". If<br>, see page (v<br>ich station. Fc<br>ons, if any, giv<br>nnel line-ups,<br>CHANNI<br>3. TYPE<br>OF<br>STATION<br>N-M<br>I-M<br>I<br>N-M<br>I<br>N-M<br>I                                                                                                    | ssociation reprovementation reprovementation reprovementation reprovementation reprovementation of the general or U.S. stations, we the name of the use a separate <b>EL LINE-UP</b> 4. DISTANT? (Yes or No)  NO NO NO NO NO NO NO NO NO NO NO NO NO                                                                                                    | esenting the prim<br>channel on any<br>instructions local<br>list the community<br>the community wi<br>espace G for eac<br>AA<br>5. BASIS OF<br>CARRIAGE | ary transmitter, enter the designa<br>other basis, enter "O." For a furthe<br>ted in the paper SA3 form<br>ty to which the station is licensed by the<br>th which the station is identifed<br>h channel line-up.<br>6. LOCATION OF STATION<br>6. LOCATION OF STATION<br>6. LOCATION OF STATION<br>SACRAMENTO, CA<br>SACRAMENTO, CA<br>SACRAMENTO, CA<br>STOCKTON, CA<br>STOCKTON, CA<br>STOCKTON, CA<br>STOCKTON, CA<br>SACRAMENTO, CA<br>STOCKTON, CA                                                                                                    | additional informatio                      |
| he cable system and<br>ion "E" (exempt). For<br>explanation of these f<br>Column 6: Give th<br>FCC. For Mexican or<br>Note: If you are utiliz<br>1. CALL<br>SIGN<br>(CRA-HD1<br>(CRA-HD1<br>(CRA-1<br>(MAX-1<br>(MAX-1<br>(MAX-1<br>(QCA-1<br>(QCA-1<br>(QCA-1<br>(QCA-1<br>(QCA-1<br>(QCA-1<br>(QCA-1<br>(QCA-1<br>(QCA-1<br>(QCA-1<br>(QCA-1<br>(QCA-1<br>(QCA-1<br>(QCA-1<br>(QCA-1<br>(QCA-1<br>(QCA-1<br>(QCA-1)<br>(QCA-1<br>(QCA-1)<br>(QCA-1<br>(QCA-1)<br>(QCA-1)<br>(QCA-1<br>(QCA-1)<br>(QCA-1)<br>(QCA-1)<br>(QCA-1<br>(QCA-1)<br>(QCA-1)<br>(                                                                                          | a primary trans<br>r simulcasts, also<br>three categories<br>he location of ea<br>Canadian static<br>ing multiple char<br>2. B'CAST<br>CHANNEL<br>NUMBER<br>35<br>35<br>21<br>21<br>25<br>25<br>46<br>46<br>48<br>26<br>40                                              | mitter or an a<br>o enter "E". If<br>, see page (v<br>ich station. Fo<br>ons, if any, giv<br>nnel line-ups,<br>CHANNI<br>3. TYPE<br>OF<br>STATION<br>N-M<br>I-M<br>I<br>N-M<br>I<br>I-M<br>I<br>I-M<br>I<br>I<br>I<br>I                                                                                                    | ssociation repre-<br>you carried the<br>) of the general<br>or U.S. stations,<br>re the name of t<br>use a separate<br>EL LINE-UP<br>4. DISTANT?<br>(Yes or No)<br>NO<br>NO<br>NO<br>NO<br>NO<br>NO<br>NO<br>NO<br>NO<br>NO<br>NO<br>NO<br>NO                                                                                                    | esenting the prim<br>channel on any<br>instructions local<br>list the community<br>the community wi<br>espace G for eac<br>AA<br>5. BASIS OF<br>CARRIAGE | ary transmitter, enter the designa<br>other basis, enter "O." For a furthe<br>ted in the paper SA3 form<br>ty to which the station is licensed by the<br>th which the station is identifed<br>h channel line-up.<br>6. LOCATION OF STATION<br>6. LOCATION OF STATION<br>6. LOCATION OF STATION<br>6. LOCATION OF STATION<br>SACRAMENTO, CA<br>SACRAMENTO, CA<br>SACRAMENTO, CA<br>STOCKTON, CA<br>STOCKTON, CA<br>STOCKTON, CA<br>STOCKTON, CA<br>SACRAMENTO, CA<br>SACRAMENTO, CA<br>STOCKTON, CA<br>SACRAMENTO, CA                                                                                                    | additional informatio                      |
| he cable system and<br>ion "E" (exempt). For<br>explanation of these f<br>Column 6: Give th<br>FCC. For Mexican or<br>Note: If you are utiliz<br>1. CALL<br>SIGN<br>(CRA-HD1<br>(CRA-1<br>(CRA-1))))))))))))))))))))))))))))))))))))                                                                                                    | a primary trans<br>r simulcasts, also<br>three categories<br>he location of ea<br>Canadian static<br>ing multiple chan<br>2. B'CAST<br>CHANNEL<br>NUMBER<br>35<br>35<br>35<br>21<br>21<br>21<br>25<br>25<br>46<br>46<br>46<br>48<br>26<br>40<br>40                      | mitter or an a<br>o enter "E". If<br>, see page (v<br>ich station. Fo<br>ons, if any, giv<br>nnel line-ups,<br>CHANNI<br>3. TYPE<br>OF<br>STATION<br>N-M<br>I-M<br>I<br>I-M<br>I<br>I-M<br>I<br>I-M                                                                                                    | ssociation repre-<br>you carried the<br>) of the general<br>or U.S. stations,<br>we the name of t<br>use a separate<br>EL LINE-UP<br>4. DISTANT?<br>(Yes or No)<br>NO<br>NO<br>NO<br>NO<br>NO<br>NO<br>NO<br>NO<br>NO<br>NO<br>NO<br>NO<br>NO                                                                                                    | esenting the prim<br>channel on any<br>instructions local<br>list the community<br>the community wi<br>espace G for eac<br>AA<br>5. BASIS OF<br>CARRIAGE | ary transmitter, enter the designa<br>other basis, enter "O." For a furthe<br>ted in the paper SA3 form<br>ty to which the station is licensed by the<br>th which the station is identifed<br>h channel line-up.<br>6. LOCATION OF STATION<br>6. LOCATION OF STATION<br>6. LOCATION OF STATION<br>6. LOCATION OF STATION<br>SACRAMENTO, CA<br>SACRAMENTO, CA<br>SACRAMENTO, CA<br>STOCKTON, CA<br>STOCKTON, CA<br>STOCKTON, CA<br>STOCKTON, CA<br>SACRAMENTO, CA<br>SACRAMENTO, CA<br>SACRAMENTO, CA<br>SACRAMENTO, CA<br>SACRAMENTO, CA                                                                                                    | additional informatio                      |
| he cable system and<br>ion "E" (exempt). For<br>explanation of these 1<br>Column 6: Give th<br>FCC. For Mexican or<br>Note: If you are utiliz<br>1. CALL<br>SIGN<br>(CRA-HD1<br>(CRA-1<br>(MAX-HD1<br>(MAX-HD1<br>(MAX-1<br>(MAX-HD1<br>(QCA-1<br>(QCA-1<br>(QCA-1<br>(QCA-1<br>(QCA-1<br>(QCA-1<br>(QCA-1<br>(TFK-1<br>(TFK-1<br>(TTL-2<br>(TTL-1<br>(UVS-1))<br>(UVS-1                                                                                                    | a primary trans<br>r simulcasts, also<br>three categories<br>he location of ea<br>Canadian static<br>ing multiple chan<br>2. B'CAST<br>CHANNEL<br>NUMBER<br>35<br>35<br>21<br>21<br>25<br>25<br>46<br>46<br>46<br>48<br>26<br>40<br>40<br>40                            | mitter or an a<br>o enter "E". If<br>, see page (v<br>ich station. Fo<br>ons, if any, giv<br>nnel line-ups,<br>CHANNI<br>3. TYPE<br>OF<br>STATION<br>N-M<br>I-M<br>I<br>I-M<br>I<br>I-M<br>I<br>I-M                                                                                                    | ssociation reprovementation reprovementation reprovementation reprovementation reprovementation of the general or U.S. stations, we the name of the use a separate <b>EL LINE-UP</b> 4. DISTANT? (Yes or No) <b>NO NO NO NO NO NO NO NO</b>                                                                                                    | esenting the prim<br>channel on any<br>instructions local<br>list the community<br>the community wi<br>espace G for eac<br>AA<br>5. BASIS OF<br>CARRIAGE | ary transmitter, enter the designa<br>other basis, enter "O." For a furthe<br>ted in the paper SA3 form<br>ty to which the station is licensed by the<br>th which the station is identifed<br>h channel line-up.<br>6. LOCATION OF STATION<br>6. LOCATION OF STATION<br>6. LOCATION OF STATION<br>6. LOCATION OF STATION<br>SACRAMENTO, CA<br>SACRAMENTO, CA<br>SACRAMENTO, CA<br>STOCKTON, CA<br>STOCKTON, CA<br>STOCKTON, CA<br>STOCKTON, CA<br>STOCKTON, CA<br>SACRAMENTO, CA<br>SACRAMENTO, CA<br>SACRAMENTO, CA<br>SACRAMENTO, CA<br>SACRAMENTO, CA<br>SACRAMENTO, CA                                                                                   | additional informatio                      |
| he cable system and<br>ion "E" (exempt). For<br>explanation of these f<br>Column 6: Give th<br>FCC. For Mexican or<br>Note: If you are utiliz<br>1. CALL<br>SIGN<br>KCRA-HD1<br>KCRA-HD1<br>KMAX-HD1<br>KMAX-1<br>KOVR-HD1<br>KQCA-1<br>KQCA-1<br>KQCA-1<br>KQCA-1<br>KQCA-1<br>KQCA-1<br>KTXL-1<br>KTXL-2<br>KTXL-2<br>KTXL-4<br>KUVS-1<br>KVIE-1                                                                                                    | a primary trans<br>r simulcasts, also<br>three categories<br>he location of ea<br>Canadian static<br>ing multiple chain<br>2. B'CAST<br>CHANNEL<br>NUMBER<br>35<br>35<br>21<br>21<br>21<br>25<br>25<br>46<br>46<br>46<br>48<br>26<br>40<br>40<br>18<br>9                | mitter or an a<br>o enter "E". If<br>, see page (v<br>, see page (v<br>, see page ( | ssociation reprovementation reprovementation reprovementation reprovementation reprovementation of the general point. Stations, we the name of the use a separate <b>EL LINE-UP</b> 4. DISTANT? (Yes or No) 4. DISTANT? (Yes or No) NO NO NO NO NO NO NO NO NO NO NO NO NO                                                                                                    | esenting the prim<br>channel on any<br>instructions local<br>list the community<br>the community wi<br>espace G for eac<br>AA<br>5. BASIS OF<br>CARRIAGE | ary transmitter, enter the designa<br>other basis, enter "O." For a furthe<br>ted in the paper SA3 form<br>ty to which the station is licensed by the<br>th which the station is identifed<br>h channel line-up.<br>6. LOCATION OF STATION<br>6. LOCATION OF STATION<br>6. LOCATION OF STATION<br>SACRAMENTO, CA<br>SACRAMENTO, CA<br>SACRAMENTO, CA<br>STOCKTON, CA<br>STOCKTON, CA<br>STOCKTON, CA<br>STOCKTON, CA<br>STOCKTON, CA<br>SACRAMENTO, CA<br>SACRAMENTO, CA<br>SACRAMENTO, CA<br>SACRAMENTO, CA<br>SACRAMENTO, CA<br>SACRAMENTO, CA<br>SACRAMENTO, CA<br>SACRAMENTO, CA<br>SACRAMENTO, CA                                                       | additional informatio                      |
| he cable system and<br>ion "E" (exempt). For<br>explanation of these f<br>Column 6: Give th<br>FCC. For Mexican or<br>Note: If you are utiliz<br>1. CALL<br>SIGN<br>(CRA-HD1<br>(CRA-1<br>(CRA-1 | a primary trans<br>r simulcasts, also<br>three categories<br>he location of ea<br>Canadian static<br>ing multiple chai<br>2. B'CAST<br>CHANNEL<br>NUMBER<br>35<br>35<br>21<br>21<br>21<br>25<br>25<br>46<br>46<br>46<br>48<br>26<br>40<br>40<br>40<br>18<br>9<br>9      | mitter or an a<br>o enter "E". If<br>, see page (v<br>ich station. Fc<br>ons, if any, giv<br>nnel line-ups,<br>CHANNI<br>3. TYPE<br>OF<br>STATION<br>N-M<br>I-M<br>I<br>I-M<br>I<br>I-M<br>I<br>I-M<br>I<br>E<br>E<br>E-M                                                                                                    | ssociation reprovementation reprovementation reprovementation reprovementation reprovementation of the general of the general  | esenting the prim<br>channel on any<br>instructions local<br>list the community<br>the community wi<br>espace G for eac<br>AA<br>5. BASIS OF<br>CARRIAGE | ary transmitter, enter the designa<br>other basis, enter "O." For a furthe<br>ted in the paper SA3 form<br>ty to which the station is licensed by the<br>th which the station is identifed<br>h channel line-up.<br>6. LOCATION OF STATION<br>6. LOCATION OF STATION<br>6. LOCATION OF STATION<br>SACRAMENTO, CA<br>SACRAMENTO, CA<br>SACRAMENTO, CA<br>SACRAMENTO, CA<br>STOCKTON, CA<br>STOCKTON, CA<br>STOCKTON, CA<br>STOCKTON, CA<br>STOCKTON, CA<br>SACRAMENTO, CA<br>SACRAMENTO, CA<br>SACRAMENTO, CA<br>SACRAMENTO, CA<br>SACRAMENTO, CA<br>SACRAMENTO, CA<br>SACRAMENTO, CA<br>SACRAMENTO, CA                                                       | additional informatio                      |
| he cable system and<br>ion "E" (exempt). For<br>explanation of these f<br>Column 6: Give th<br>FCC. For Mexican or<br>Note: If you are utiliz<br>1. CALL<br>SIGN<br>KCRA-HD1<br>KCRA-1<br>KMAX-1<br>KMAX-1<br>KMAX-1<br>KMAX-1<br>KMAX-1<br>KMAX-1<br>KMAX-1<br>KMAX-1<br>KMAX-1<br>KMAX-1<br>KMAX-1<br>KCRA-1<br>KMAX-1<br>KCRA-1<br>KMAX-1<br>KCRA-1<br>KCRA-1 | a primary trans<br>r simulcasts, also<br>three categories<br>he location of ea<br>Canadian static<br>ing multiple char<br>2. B'CAST<br>CHANNEL<br>NUMBER<br>35<br>35<br>21<br>21<br>25<br>25<br>46<br>46<br>46<br>46<br>48<br>26<br>40<br>40<br>40<br>18<br>9<br>9<br>9 | mitter or an a<br>o enter "E". If<br>, see page (v<br>ich station. Fc<br>ons, if any, giv<br>nnel line-ups,<br>CHANNI<br>3. TYPE<br>OF<br>STATION<br>N-M<br>I<br>N-M<br>I<br>I-M<br>I<br>I-M<br>I<br>I-M<br>I<br>I<br>I-M<br>I<br>E<br>E-M<br>E-M                                                                                                    | ssociation reprovementation reprovementation reprovementation reprovementation reprovementation of the general point. Stations, receive the name of the use a separate separate separat | esenting the prim<br>channel on any<br>instructions local<br>list the community<br>the community wi<br>espace G for eac<br>AA<br>5. BASIS OF<br>CARRIAGE | ary transmitter, enter the designa<br>other basis, enter "O." For a furthe<br>ted in the paper SA3 form<br>ty to which the station is licensed by the<br>th which the station is identifed<br>h channel line-up.<br>6. LOCATION OF STATION<br>6. LOCATION OF STATION<br>6. LOCATION OF STATION<br>SACRAMENTO, CA<br>SACRAMENTO, CA<br>SACRAMENTO, CA<br>SACRAMENTO, CA<br>STOCKTON, CA<br>STOCKTON, CA<br>STOCKTON, CA<br>STOCKTON, CA<br>STOCKTON, CA<br>SACRAMENTO, CA<br>SACRAMENTO, CA<br>SACRAMENTO, CA<br>SACRAMENTO, CA<br>SACRAMENTO, CA<br>SACRAMENTO, CA<br>SACRAMENTO, CA<br>SACRAMENTO, CA<br>SACRAMENTO, CA<br>SACRAMENTO, CA<br>SACRAMENTO, CA | additional informatio                      |
| the cable system and<br>tion "E" (exempt). For<br>explanation of these f<br><b>Column 6:</b> Give th<br>FCC. For Mexican or<br><b>Note:</b> If you are utiliz                                                                                                    | a primary trans<br>r simulcasts, also<br>three categories<br>he location of ea<br>Canadian static<br>ing multiple chai<br>2. B'CAST<br>CHANNEL<br>NUMBER<br>35<br>35<br>21<br>21<br>21<br>25<br>25<br>46<br>46<br>46<br>48<br>26<br>40<br>40<br>40<br>18<br>9<br>9      | mitter or an a<br>o enter "E". If<br>, see page (v<br>ich station. Fc<br>ons, if any, giv<br>nnel line-ups,<br>CHANNI<br>3. TYPE<br>OF<br>STATION<br>N-M<br>I-M<br>I<br>I-M<br>I<br>I-M<br>I<br>I-M<br>I<br>E<br>E<br>E-M                                                                                                    | ssociation reprovementation reprovementation reprovementation reprovementation reprovementation of the general of the general  | esenting the prim<br>channel on any<br>instructions local<br>list the community<br>the community wi<br>espace G for eac<br>AA<br>5. BASIS OF<br>CARRIAGE | ary transmitter, enter the designa<br>other basis, enter "O." For a furthe<br>ted in the paper SA3 form<br>ty to which the station is licensed by the<br>th which the station is identifed<br>h channel line-up.<br>6. LOCATION OF STATION<br>6. LOCATION OF STATION<br>6. LOCATION OF STATION<br>SACRAMENTO, CA<br>SACRAMENTO, CA<br>SACRAMENTO, CA<br>SACRAMENTO, CA<br>STOCKTON, CA<br>STOCKTON, CA<br>STOCKTON, CA<br>STOCKTON, CA<br>STOCKTON, CA<br>SACRAMENTO, CA<br>SACRAMENTO, CA<br>SACRAMENTO, CA<br>SACRAMENTO, CA<br>SACRAMENTO, CA<br>SACRAMENTO, CA<br>SACRAMENTO, CA<br>SACRAMENTO, CA                                                       | additional informatio                      |

| Nama                                   | LEGAL NAME OF                                                                                                    | OWNER OF CABL                                                                                                    | E SYSTE                                                                                                    | М:                                                                                                    |                                        |                                                                                                    |                                                                                                    |                                                                       | SYSTEM ID#                                                                               |
|----------------------------------------|----------------------------------------------------------------------------------------------------|----------------------------------------------------------------------------------------------------|----------------------------------------------------------------------------------------------------|----------------------------------------------------------------------------------------------------|----------------------------------------|----------------------------------------------------------------------------------------------------|----------------------------------------------------------------------------------------------------|-----------------------------------------------------------------------|------------------------------------------------------------------------------------------|
| Name                                   | CEQUEL CO                                                                                                    |                                                                                                    | TIONS                                                                                                    | LLC                                                                                                    |                                        |                                                                                                    |                                                                                                    |                                                                       | 060215                                                                                   |
| H<br>Primary<br>Transmitters:<br>Radio | all-band basis v<br>Special Instruct<br>receivable if (1)<br>on the basis of<br>For detailed info<br>located in the p<br>Column 1: lo<br>Column 2: S<br>Column 3: If<br>signal, indicate<br>Column 4: G | t every radio s<br>whose signals of<br>ctions Concer<br>it is carried by<br>monitoring, to<br>prmation about<br>aper SA3 form<br>dentify the call<br>State whether to<br>the radio stati<br>this by placing<br>Sive the station | tation ca<br>were "ge<br>rning All<br>the syst<br>be receiv<br>t the the<br>sign of e<br>he statio<br>on's sigr<br>a check<br>'s locatio | rried on a separate and discr<br>nerally receivable" by your ca<br><b>-Band FM Carriage:</b> Under (<br>tem whenever it is received a<br>ved at the headend, with the<br>Copyright Office regulations of<br>each station carried.<br>In is AM or FM.<br>hal was electronically process<br>mark in the "S/D" column.<br>on (the community to which the<br>the community with which the | abl<br>Cc<br>it ti<br>sy:<br>on<br>sec | le system during<br>opyright Office re<br>the system's hea<br>rstem's FM anter<br>n this point, see p<br>d by the cable sy<br>station is license | y the accountin<br>egulations, an<br>adend, and (2)<br>nna, during ce<br>bage (vi) of the<br>ystem as a sep<br>ed by the FCC | ng period<br>FM sign<br>it can b<br>rtain sta<br>e genera<br>parate a | d.<br>al is generally<br>e expected,<br>ted intervals.<br>al instructions<br>nd discrete |
|                                        | CALL SIGN                                                                                                    | AM or FM                                                                                                    | S/D                                                                                                    | LOCATION OF STATION                                                                                                    |                                        | CALL SIGN                                                                                                    | AM or FM                                                                                                    | S/D                                                                   | LOCATION OF STATION                                                                      |
|                                        |                                                                                                    |                                                                                                    |                                                                                                    |                                                                                                    |                                        |                                                                                                    |                                                                                                    |                                                                       |                                                                                          |
|                                        |                                                                                                    |                                                                                                    |                                                                                                    |                                                                                                    |                                        |                                                                                                    |                                                                                                    |                                                                       |                                                                                          |
|                                        |                                                                                                    |                                                                                                    |                                                                                                    |                                                                                                    |                                        |                                                                                                    |                                                                                                    |                                                                       |                                                                                          |
|                                        |                                                                                                    |                                                                                                    |                                                                                                    |                                                                                                    |                                        | ·                                                                                                    |                                                                                                    |                                                                       |                                                                                          |
|                                        |                                                                                                    |                                                                                                    |                                                                                                    |                                                                                                    |                                        |                                                                                                    |                                                                                                    |                                                                       |                                                                                          |
|                                        |                                                                                                    |                                                                                                    |                                                                                                    |                                                                                                    |                                        |                                                                                                    |                                                                                                    |                                                                       |                                                                                          |
|                                        |                                                                                                    |                                                                                                    |                                                                                                    |                                                                                                    |                                        |                                                                                                    |                                                                                                    |                                                                       |                                                                                          |
|                                        |                                                                                                    |                                                                                                    |                                                                                                    |                                                                                                    |                                        |                                                                                                    |                                                                                                    |                                                                       |                                                                                          |
|                                        |                                                                                                    |                                                                                                    |                                                                                                    |                                                                                                    |                                        |                                                                                                    |                                                                                                    |                                                                       |                                                                                          |
|                                        |                                                                                                    |                                                                                                    |                                                                                                    |                                                                                                    |                                        |                                                                                                    |                                                                                                    |                                                                       |                                                                                          |
|                                        |                                                                                                    |                                                                                                    |                                                                                                    |                                                                                                    |                                        |                                                                                                    |                                                                                                    |                                                                       |                                                                                          |
|                                        |                                                                                                    |                                                                                                    |                                                                                                    |                                                                                                    |                                        | ·                                                                                                    |                                                                                                    |                                                                       |                                                                                          |
|                                        |                                                                                                    |                                                                                                    |                                                                                                    |                                                                                                    |                                        |                                                                                                    |                                                                                                    |                                                                       |                                                                                          |
|                                        |                                                                                                    |                                                                                                    |                                                                                                    |                                                                                                    |                                        |                                                                                                    |                                                                                                    |                                                                       |                                                                                          |
|                                        |                                                                                                    |                                                                                                    |                                                                                                    |                                                                                                    |                                        |                                                                                                    |                                                                                                    |                                                                       |                                                                                          |
|                                        |                                                                                                    |                                                                                                    |                                                                                                    |                                                                                                    |                                        |                                                                                                    |                                                                                                    |                                                                       |                                                                                          |
|                                        |                                                                                                    |                                                                                                    |                                                                                                    |                                                                                                    |                                        |                                                                                                    |                                                                                                    |                                                                       |                                                                                          |
|                                        |                                                                                                    |                                                                                                    |                                                                                                    |                                                                                                    |                                        |                                                                                                    |                                                                                                    |                                                                       |                                                                                          |
|                                        |                                                                                                    |                                                                                                    |                                                                                                    |                                                                                                    |                                        |                                                                                                    |                                                                                                    |                                                                       |                                                                                          |
|                                        |                                                                                                    |                                                                                                    |                                                                                                    |                                                                                                    |                                        |                                                                                                    |                                                                                                    |                                                                       |                                                                                          |
|                                        |                                                                                                    |                                                                                                    |                                                                                                    |                                                                                                    |                                        |                                                                                                    |                                                                                                    |                                                                       |                                                                                          |
|                                        |                                                                                                    |                                                                                                    |                                                                                                    |                                                                                                    |                                        | ·                                                                                                    |                                                                                                    |                                                                       |                                                                                          |
|                                        |                                                                                                    |                                                                                                    |                                                                                                    |                                                                                                    |                                        |                                                                                                    |                                                                                                    |                                                                       |                                                                                          |
|                                        |                                                                                                    |                                                                                                    |                                                                                                    |                                                                                                    |                                        |                                                                                                    |                                                                                                    |                                                                       |                                                                                          |
|                                        |                                                                                                    |                                                                                                    |                                                                                                    |                                                                                                    |                                        |                                                                                                    |                                                                                                    |                                                                       |                                                                                          |
|                                        |                                                                                                    |                                                                                                    |                                                                                                    |                                                                                                    |                                        |                                                                                                    |                                                                                                    |                                                                       |                                                                                          |
|                                        |                                                                                                    |                                                                                                    |                                                                                                    |                                                                                                    |                                        |                                                                                                    |                                                                                                    |                                                                       |                                                                                          |
|                                        |                                                                                                    |                                                                                                    |                                                                                                    |                                                                                                    |                                        |                                                                                                    |                                                                                                    |                                                                       |                                                                                          |
|                                        |                                                                                                    |                                                                                                    |                                                                                                    |                                                                                                    |                                        |                                                                                                    |                                                                                                    |                                                                       |                                                                                          |
|                                        |                                                                                                    |                                                                                                    |                                                                                                    |                                                                                                    |                                        |                                                                                                    |                                                                                                    |                                                                       |                                                                                          |
|                                        |                                                                                                    |                                                                                                    |                                                                                                    |                                                                                                    |                                        |                                                                                                    |                                                                                                    |                                                                       |                                                                                          |

| CEQUEL COMMUNICA                                                                                                    |                                                                                                    |                                                                                                    |                                                                                                    |                                                                                                    |                                                                                                    | 060215          | Name                 |  |
|----------------------------------------------------------------------------------------------------|----------------------------------------------------------------------------------------------------|----------------------------------------------------------------------------------------------------|----------------------------------------------------------------------------------------------------|----------------------------------------------------------------------------------------------------|----------------------------------------------------------------------------------------------------|-----------------|----------------------|--|
| SUBSTITUTE CARRIAGE<br>In General: In space I, ident<br>substitute basis during the ar<br>explanation of the programm                                                                                                    | ify every nor<br>ccounting pe                                                                                                    | nnetwork televis<br>eriod, under spe                                                                                                    | ion program broadcast by a<br>cific present and former FC                                                                                                    | distant statio<br>C rules, regula                                                                                                    | ations, or authorizations. I                                                                                                    | For a further   | Substitute           |  |
|                                                                                                    |                                                                                                    |                                                                                                    |                                                                                                    |                                                                                                    | / /                                                                                                    |                 | Carriage:<br>Special |  |
| 1. SPECIAL STATEMENT CONCERNING SUBSTITUTE CARRIAGE         • During the accounting period, did your cable system carry, on a substitute basis, any nonnetwork television program         • Droadcast by a distant station?                                                                                                    |                                                                                                    |                                                                                                    |                                                                                                    |                                                                                                    |                                                                                                    |                 |                      |  |
| Note: If your answer is "No<br>log in block 2.<br>2. LOG OF SUBSTITUTE                                                                                                    |                                                                                                    |                                                                                                    | je blank. If your answer is '                                                                                                    | Yes," you mu                                                                                                    | ist complete the program                                                                                                    | 1               | Program Log          |  |
| In General: List each subsiciear. If you need more spa<br>Column 1: Give the title<br>period, was broadcast by a<br>under certain FCC rules, re<br>SA3 form for futher informatitles, for example, "I Love L<br>Column 2: If the program<br>Column 3: Give the call<br>Column 4: Give the broat<br>the case of Mexican or Can<br>Column 5: Give the mor<br>first. Example: for May 7 giv<br>Column 6: State the timuto<br>to the nearest five minutes.<br>stated as "6:00–6:30 p.m." | titute progra<br>ace, please a<br>of every no<br>distant stat<br>gulations, o<br>tion. Do no<br>Lucy" or "NE<br>n was broad<br>sign of the s<br>adcast static<br>adian static<br>th and day<br>ve "5/7."<br>es when the<br>Example: a<br>er "R" if the<br>and regulatic<br>ogramming | im on a separa<br>attach additiona<br>nnetwork televi<br>ion and that yo<br>r authorizations<br>t use general of<br>A Basketball:<br>dcast live, enter<br>station broadca<br>on's location (the<br>ons, if any, the of<br>when your syste<br>a substitute pro-<br>a program carrie<br>listed program<br>ons in effect du | al pages.<br>ision program (substitute p<br>ur cable system substitute<br>s. See page (vi) of the gen<br>ategories like "movies", or<br>76ers vs. Bulls."<br>r "Yes." Otherwise enter "N<br>sting the substitute progra<br>the community to which the<br>community with which the<br>tem carried the substitute p<br>gram was carried by your of<br>ed by a system from 6:01:1<br>was substituted for progra<br>ring the accounting period | rogram) that,<br>d for the prog<br>eral instructio<br>"basketball".<br>o."<br>m.<br>station is lice<br>station is ider<br>program. Use<br>cable system.<br>5 p.m. to 6:2<br>mming that y | during the accounting<br>ramming of another stati<br>ns located in the paper<br>List specific program<br>nsed by the FCC or, in<br>ntified).<br>numerals, with the mont<br>List the times accurately<br>8:30 p.m. should be<br>our system was required<br>ter "P" if the listed pro | th<br>y         |                      |  |
| S                                                                                                    | UBSTITUT                                                                                                    | E PROGRAM                                                                                                    |                                                                                                    |                                                                                                    | EN SUBSTITUTE<br>IAGE OCCURRED                                                                                                    | 7. REASON       |                      |  |
| 1. TITLE OF PROGRAM                                                                                                    | 2. LIVE?<br>Yes or No                                                                                                    | 3. STATION'S<br>CALL SIGN                                                                                                    | 4. STATION'S LOCATION                                                                                                    | 5. MONTH<br>AND DAY                                                                                                    | 6. TIMES<br>FROM — TO                                                                                                    | FOR<br>DELETION |                      |  |
|                                                                                                    |                                                                                                    |                                                                                                    |                                                                                                    |                                                                                                    |                                                                                                    |                 |                      |  |
|                                                                                                    |                                                                                                    |                                                                                                    |                                                                                                    |                                                                                                    |                                                                                                    |                 |                      |  |
|                                                                                                    |                                                                                                    |                                                                                                    |                                                                                                    |                                                                                                    |                                                                                                    |                 |                      |  |
|                                                                                                    |                                                                                                    |                                                                                                    |                                                                                                    |                                                                                                    |                                                                                                    |                 |                      |  |
|                                                                                                    |                                                                                                    |                                                                                                    |                                                                                                    |                                                                                                    |                                                                                                    |                 |                      |  |
|                                                                                                    |                                                                                                    |                                                                                                    |                                                                                                    |                                                                                                    |                                                                                                    |                 |                      |  |
|                                                                                                    |                                                                                                    |                                                                                                    |                                                                                                    |                                                                                                    |                                                                                                    |                 |                      |  |
|                                                                                                    |                                                                                                    |                                                                                                    |                                                                                                    |                                                                                                    |                                                                                                    |                 |                      |  |
|                                                                                                    |                                                                                                    |                                                                                                    |                                                                                                    |                                                                                                    |                                                                                                    |                 |                      |  |
|                                                                                                    |                                                                                                    |                                                                                                    |                                                                                                    |                                                                                                    |                                                                                                    |                 |                      |  |
|                                                                                                    |                                                                                                    |                                                                                                    |                                                                                                    |                                                                                                    |                                                                                                    |                 |                      |  |
|                                                                                                    |                                                                                                    |                                                                                                    |                                                                                                    |                                                                                                    |                                                                                                    |                 |                      |  |
|                                                                                                    |                                                                                                    |                                                                                                    |                                                                                                    |                                                                                                    |                                                                                                    |                 |                      |  |
|                                                                                                    |                                                                                                    |                                                                                                    |                                                                                                    |                                                                                                    |                                                                                                    |                 |                      |  |
|                                                                                                    |                                                                                                    |                                                                                                    |                                                                                                    |                                                                                                    |                                                                                                    |                 |                      |  |
|                                                                                                    |                                                                                                    |                                                                                                    |                                                                                                    |                                                                                                    |                                                                                                    |                 |                      |  |
|                                                                                                    |                                                                                                    |                                                                                                    |                                                                                                    |                                                                                                    |                                                                                                    |                 |                      |  |
|                                                                                                    |                                                                                                    |                                                                                                    |                                                                                                    |                                                                                                    |                                                                                                    |                 |                      |  |
|                                                                                                    |                                                                                                    |                                                                                                    |                                                                                                    |                                                                                                    |                                                                                                    |                 |                      |  |
|                                                                                                    |                                                                                                    |                                                                                                    |                                                                                                    |                                                                                                    | _                                                                                                    |                 |                      |  |

FORM SA3E. PAGE 5.

LEGAL NAME OF OWNER OF CABLE SYSTEM:

SYSTEM ID#

FORM SA3E. PAGE 6.

| Name                              |                                                                                                    | EGAL NAME OF OWNER OF CABLE SYSTEM:SYSTEM ID#CEQUEL COMMUNICATIONS LLC060215                                                                                                    |                |             |      |               |            |                |           |  |  |  |
|-----------------------------------|----------------------------------------------------------------------------------------------------|----------------------------------------------------------------------------------------------------|----------------|-------------|------|---------------|------------|----------------|-----------|--|--|--|
|                                   | PART-TIME CA                                                                                                    |                                                                                                    |                |             |      |               | <i>.</i> . |                |           |  |  |  |
| J<br>Part-Time<br>Carriage<br>Log | time carriage du<br>hours your syst<br>Column 1 (C<br>column 5 of spa<br>Column 2 (E<br>curred during th<br>• Give the mont<br>"4/10."<br>• State the start<br>television statio<br>"app." Example | State the starting and ending times of carriage to the nearest quarter hour. In any case where carriage ran to the end of the elevision station's broadcast day, you may give an approximate ending hour, followed by the abbreviation app." Example: "12:30 a.m.– 3:15 a.m. app."<br>You may group together any dates when the hours of carriage were the same. Example: "5/10-5/14, 6:00 p.m.– |                |             |      |               |            |                |           |  |  |  |
|                                   |                                                                                                    |                                                                                                    | DATE           | S AND HOURS | OF F | PART-TIME CAF | RRIAGE     |                |           |  |  |  |
|                                   | CALL SIGN                                                                                                    | WHEN                                                                                                    | I CARRIAGE OCC | URRED       |      | CALL SIGN     | WHEN       | I CARRIAGE OCO | CURRED    |  |  |  |
|                                   | CALL SIGN                                                                                                    | DATE                                                                                                    | HOL<br>FROM    | IRS<br>TO   |      | CALL SIGN     | DATE       | HOU<br>FROM    | JRS<br>TO |  |  |  |
|                                   |                                                                                                    |                                                                                                    |                |             |      |               |            | -              | -         |  |  |  |
|                                   |                                                                                                    |                                                                                                    |                |             |      |               |            |                | -         |  |  |  |
|                                   |                                                                                                    |                                                                                                    |                | <u> </u>    |      |               |            |                |           |  |  |  |
|                                   |                                                                                                    |                                                                                                    |                | •           |      |               |            |                | -         |  |  |  |
|                                   |                                                                                                    |                                                                                                    |                |             |      |               |            |                |           |  |  |  |
|                                   |                                                                                                    |                                                                                                    |                |             |      |               |            |                | _         |  |  |  |
|                                   |                                                                                                    |                                                                                                    |                | ·           |      |               |            |                |           |  |  |  |
|                                   |                                                                                                    |                                                                                                    |                | •           | -    |               |            |                |           |  |  |  |
|                                   |                                                                                                    |                                                                                                    |                | -           | -    |               |            |                | -         |  |  |  |
|                                   |                                                                                                    |                                                                                                    |                |             |      |               |            |                |           |  |  |  |
|                                   |                                                                                                    |                                                                                                    |                |             |      |               |            | -              | -         |  |  |  |
|                                   |                                                                                                    |                                                                                                    |                |             |      |               |            | _              | -         |  |  |  |
|                                   |                                                                                                    |                                                                                                    |                | •           |      |               |            |                |           |  |  |  |
|                                   |                                                                                                    |                                                                                                    |                | -           |      |               |            |                | -         |  |  |  |
|                                   |                                                                                                    |                                                                                                    |                | •           |      |               |            |                |           |  |  |  |
|                                   |                                                                                                    |                                                                                                    |                |             |      |               |            |                |           |  |  |  |
|                                   |                                                                                                    |                                                                                                    |                |             |      |               |            | -              | -         |  |  |  |
|                                   |                                                                                                    |                                                                                                    |                |             |      |               |            |                | -         |  |  |  |
|                                   |                                                                                                    |                                                                                                    |                | <u>.</u>    |      |               |            |                |           |  |  |  |
|                                   |                                                                                                    |                                                                                                    |                | <u>.</u>    |      |               |            |                |           |  |  |  |
|                                   |                                                                                                    |                                                                                                    |                | -           |      |               |            |                |           |  |  |  |
|                                   |                                                                                                    |                                                                                                    |                |             | -    |               |            |                |           |  |  |  |
|                                   |                                                                                                    |                                                                                                    |                |             | 1    |               |            |                | _         |  |  |  |
|                                   |                                                                                                    |                                                                                                    |                |             | ]    |               |            |                | -         |  |  |  |
|                                   |                                                                                                    |                                                                                                    |                |             |      |               |            |                | -         |  |  |  |
|                                   |                                                                                                    |                                                                                                    |                |             |      |               |            |                | -         |  |  |  |

|                                                         | L NAME OF OWNER OF CABLE SYSTEM:                                                                                                    |                 |                  | SYSTEM ID# | Name                                                  |
|---------------------------------------------------------|----------------------------------------------------------------------------------------------------|-----------------|------------------|------------|-------------------------------------------------------|
| CE                                                      | QUEL COMMUNICATIONS LLC                                                                                                    |                 |                  | 060215     | Nume                                                  |
| Inst<br>all a<br>(as i                                  | DSS RECEIPTS<br>ructions: The figure you give in this space determines the form you fle and the amount<br>mounts (gross receipts) paid to your cable system by subscribers for the system's seco<br>dentifed in space E) during the accounting period. For a further explanation of how to c<br>e (vii) of the general instructions.                                                                                                    | ndary t         | ransmission se   | ervice     | K<br>Gross Receipts                                   |
|                                                         | Gross receipts from subscribers for secondary transmission service(s) during the accounting period.                                                                                                    |                 | \$               | 872,207.16 |                                                       |
| IMP                                                     | <b>ORTANT:</b> You must complete a statement in space P concerning gross receipts.                                                                                                    |                 | (Amount of gross | receipts)  |                                                       |
| Instru<br>• Com<br>• Com<br>• If yo<br>fee t<br>• If yo | RIGHT ROYALTY FEE<br>ctions: Use the blocks in this space L to determine the royalty fee you owe:<br>iplete block 1, showing your minimum fee.<br>iplete block 2, showing whether your system carried any distant television stations.<br>ur system did not carry any distant television stations, leave block 3 blank. Enter the an<br>from block 1 on line 1 of block 4, and calculate the total royalty fee.<br>ur system did carry any distant television stations, you must complete the applicable pa<br>ompanying this form and attach the schedule to your statement of account. |                 |                  |            | L<br>Copyright<br>Royalty Fee                         |
|                                                         | rt 8 or part 9, block A, of the DSE schedule was completed, the base rate fee should be k 3 below.                                                                                                    | e enter         | ed on line 1 of  |            |                                                       |
| 3 be                                                    |                                                                                                    |                 |                  |            |                                                       |
|                                                         | rt 7 or part 9, block B, of the DSE schedule was completed, the surcharge amount sho block 4 below.                                                                                                    | uld be          | entered on line  | 2          |                                                       |
|                                                         | <b>MINIMUM FEE:</b> All cable systems with semiannual gross receipts of \$527,600 or more least the minimum fee, regardless of whether they carried any distant stations. This fee system's gross receipts for the accounting period.                                                                                                    |                 | 64 percent of t  | he         |                                                       |
|                                                         | Line 1. Enter the amount of gross receipts from space K<br>Line 2. Multiply the amount in line 1 by 0.01064                                                                                                    |                 | \$               | 872,207.16 |                                                       |
|                                                         | Enter the result here.<br>This is your minimum fee.                                                                                                    | \$              |                  | 9,280.28   |                                                       |
|                                                         | <ul> <li>DISTANT TELEVISION STATIONS CARRIED: Your answer here must agree with the space G. If, in space G, you identifed any stations as "distant" by stating "Yes" in colum "Yes" in this block.</li> <li>Did your cable system carry any distant television stations during the accounting period Yes—Complete the DSE schedule.</li> </ul>                                                                                                    | nn 4, yc<br>od? | ou must check    |            |                                                       |
| Block                                                   | Line 1. BASE RATE FEE: Enter the base rate fee from either part 8, section 3 or 4, or part 9, block A of the DSE schedule. If none, enter zero                                                                                                    |                 | \$               | -          |                                                       |
| 3                                                       | Line 2. <b>3.75 Fee:</b> Enter the total fee from line 7, block C, part 6 of the DSE schedule. If none, enter zero                                                                                                    |                 |                  | 0.00       |                                                       |
|                                                         | Line 3. Add lines 1 and 2 and enter here                                                                                                    | \$              |                  | -          |                                                       |
| Block<br>4                                              | Line 1. <b>BASE RATE FEE/3.75 FEE or MINIMUM FEE:</b> Enter either the minimum fee from block 1 or the sum of the base rate fee / 3.75 fee from block 3, line 3, whichever is larger                                                                                                    |                 | \$               | 9,280.28   | Cable systems                                         |
|                                                         | Line 2. SYNDICATED EXCLUSIVITY SURCHARGE: Enter the fee from either part 7<br>(block D, section 3 or 4) or part 9 (block B) of the DSE schedule. If none, enter                                                                                                    | r               |                  | 0.00       | submitting<br>additional                              |
|                                                         | zero.<br>Line 3. Line 3. INTEREST CHARGE: Enter the amount from line 4, space Q, page 9<br>(Interest Worksheet)                                                                                                    |                 |                  | 0.00       | deposits under<br>Section 111(d)(7)<br>should contact |
|                                                         | Line 4. FILING FEE                                                                                                    |                 | \$               | 725.00     | the Licensing<br>additional fees.<br>Division for the |
|                                                         | TOTAL ROYALTY AND FILING FEES DUE FOR ACCOUNTING PERIOD.<br>Add Lines 1, 2 and 3 of block 4 and enter total here                                                                                                    | \$              |                  | 10,005.28  | appropriate<br>form for<br>submitting the             |
|                                                         | EFT Trace # or TRANSACTION ID #                                                                                                    |                 | ]                |            | additional fees.                                      |
|                                                         |                                                                                                    |                 | _                |            |                                                       |
|                                                         | Remit this amount via <i>electronic payment</i> payable to Register of Copyrights. (<br>general instructions located in the paper SA3 form and the Excel instructions to                                                                                                    | •               | • • •            | on.)       |                                                       |

FORM SA3E. PAGE 7.

| ACCOUNTING PERIOD: | 2018/2 |
|--------------------|--------|
|--------------------|--------|

| ACCOUNTING PERI               |                                                                                                    | FORM SA3E. PAGE 8.              |
|-------------------------------|----------------------------------------------------------------------------------------------------|---------------------------------|
| Name                          |                                                                                                    | SYSTEM ID#                      |
|                               | CEQUEL COMMUNICATIONS LLC                                                                                                    | 060215                          |
|                               | CHANNELS                                                                                                    |                                 |
| Μ                             | Instructions: You must give (1) the number of channels on which the cable system carried television broad                                                                                            | dcast stations                  |
| Channela                      | to its subscribers and (2) the cable system's total number of activated channels, during the accounting peri                                                                                         | iod.                            |
| Channels                      | 1. Enter the total number of channels on which the cable                                                                                                    |                                 |
|                               | system carried television broadcast stations                                                                                                    | 19                              |
|                               |                                                                                                    |                                 |
|                               | 2. Enter the total number of activated channels                                                                                                    | <b></b>                         |
|                               | on which the cable system carried television broadcast stations<br>and nonbroadcast services                                                                                                    | 352                             |
|                               |                                                                                                    |                                 |
| N                             | INDIVIDUAL TO BE CONTACTED IF FURTHER INFORMATION IS NEEDED: (Identify an individual                                                                                                    |                                 |
|                               | we can contact about this statement of account.)                                                                                                    |                                 |
| Individual to<br>Be Contacted |                                                                                                    |                                 |
| for Further                   | Name SARAH BOGUE Teleph                                                                                                    | ione 903-579-3121               |
| Information                   |                                                                                                    |                                 |
|                               | Address 3015 S SE LOOP 323                                                                                                    |                                 |
|                               | Address 3015 S SE LOOP 323<br>(Number, street, rural route, apartment, or suite number)                                                                                                    |                                 |
|                               | TYLER, TX 75701                                                                                                    |                                 |
|                               | (City, town, state, zip)                                                                                                    |                                 |
|                               | Email SARAH.BOGUE@ALTICEUSA.COM Fax (optional)                                                                                                    |                                 |
|                               |                                                                                                    |                                 |
|                               | CERTIFICATION (This statement of account must be certifed and signed in accordance with Copyright Office                                                                                             | e regulations                   |
| 0                             |                                                                                                    |                                 |
| Certifcation                  | • I, the undersigned, hereby certify that (Check one, <i>but only one</i> , of the boxes.)                                                                                                    |                                 |
|                               |                                                                                                    |                                 |
|                               | (Owner other than corporation or partnership) I am the owner of the cable system as identifed in line 1 of a                                                                                         | space B; or                     |
|                               |                                                                                                    |                                 |
|                               | (Agent of owner other than corporation or partnership) I am the duly authorized agent of the owner of the in line 1 of space B and that the owner is not a corporation or partnership; or            | cable system as identified      |
|                               |                                                                                                    |                                 |
|                               | (Officer or partner) I am an officer (if a corporation) or a partner (if a partnership) of the legal entity identifed<br>in line 1 of space B.                                                       | as owner of the cable system    |
|                               | I have examined the statement of account and hereby declare under penalty of law that all statements of fact co                                                                                      | ontained herain                 |
|                               | are true, complete, and correct to the best of my knowledge, information, and belief, and are made in good faith.                                                                                    |                                 |
|                               | [18 U.S.C., Section 1001(1986)]                                                                                                    |                                 |
|                               |                                                                                                    |                                 |
|                               |                                                                                                    |                                 |
|                               | /s/ Alan Dannenbaum                                                                                                    |                                 |
|                               |                                                                                                    |                                 |
|                               | Enter an electronic signature on the line above using an "/s/" signature to certify this statement                                                                                                   |                                 |
|                               | (e.g., /s/ John Smith). Before entering the first forward slash of the /s/ signature, place your or<br>"F2" button, then type /s/ and your name. Pressing the "F" button will avoid enabling Excel's |                                 |
|                               |                                                                                                    |                                 |
|                               | Typed or printed name: ALAN DANNENBAUM                                                                                                    |                                 |
|                               |                                                                                                    |                                 |
|                               |                                                                                                    |                                 |
|                               | Title: SVP, PROGRAMMING                                                                                                    |                                 |
|                               | (Title of official position held in corporation or partnership)                                                                                                    |                                 |
|                               |                                                                                                    |                                 |
|                               | Date: February 18, 2019                                                                                                    |                                 |
|                               | <u> </u>                                                                                                    |                                 |
| Privacy Act Notice            | e: Section 111 of title 17 of the United States Code authorizes the Copyright Offce to collect the personally identifying in                                                                         | tormation (PII) requested on th |

form in order to process your statement of account. PII is any personal information that can be used to identify or trace an individual, such as name, address and telephor numbers. By providing PII, you are agreeing to the routine use of it to establish and maintain a public record, which includes appearing in the Office's public indexes and search reports prepared for the public. The effect of not providing the PII requested is that it may delay processing of your statement of account and its placement in th completed record of statements of account, and it may affect the legal sufficiency of the fling, a determination that would be made by a court of lav

| FORM | SA3E  | PAGE9. |
|------|-------|--------|
|      | SAJL. | FAGL9. |

| LEGAL NAME OF OWNER OF CABLE SYSTEM:<br>CEQUEL COMMUNICATIONS LLC                                                                                                    | SYSTEM ID#<br>060215                                                                                                    | Name                                      |
|----------------------------------------------------------------------------------------------------|----------------------------------------------------------------------------------------------------|-------------------------------------------|
| SPECIAL STATEMENT CONCERNING GROSS REC<br>The Satellite Home Viewer Act of 1988 amended Title 17, sectio<br>lowing sentence:<br>"In determining the total number of subscribers and the g<br>service of providing secondary transmissions of primary to<br>scribers and amounts collected from subscribers receiving | on 111(d)(1)(A), of the Copyright Act by adding the fol-<br>gross amounts paid to the cable system for the basic<br>broadcast transmitters, the system shall not include sub- | P<br>Special<br>Statement                 |
| For more information on when to exclude these amounts, see th paper SA3 form.<br>During the accounting period did the cable system exclude any a                                                                                                    |                                                                                                    | Concerning<br>Gross Receipts<br>Exclusion |
| made by satellite carriers to satellite dish owners?                                                                                                    |                                                                                                    |                                           |
| YES. Enter the total here and list the satellite carrier(s) below                                                                                                    | w                                                                                                    |                                           |
| Name<br>Mailing Address                                                                                                    | Name<br>Mailing Address                                                                                                    |                                           |
|                                                                                                    |                                                                                                    |                                           |
| You must complete this worksheet for those royalty payments su<br>For an explanation of interest assessment, see page (viii) of the                                                                                                    |                                                                                                    | Q                                         |
| Line 1 Enter the amount of late payment or underpayment                                                                                                    | x                                                                                                    | Interest<br>Assessment                    |
| Line 2 Multiply line 1 by the interest rate* and enter the sum he                                                                                                    | ere<br>xdays                                                                                                    |                                           |
| Line 3 Multiply line 2 by the number of days late and enter the                                                                                                    | sum here                                                                                                    |                                           |
| Line 4 Multiply line 3 by 0.00274** enter here and on line 3, blo<br>space L, (page 7)                                                                                                    | <b>\$</b>                                                                                                    |                                           |
| * To view the interest rate chart click on <i>www.copyright.gov/l</i> contact the Licensing Division at (202) 707-8150 or licensir                                                                                                    |                                                                                                    |                                           |
| ** This is the decimal equivalent of 1/365, which is the interest                                                                                                    | est assessment for one day late.                                                                                                    |                                           |
| NOTE: If you are filing this worksheet covering a statement of ac<br>please list below the owner, address, first community served, ac<br>filing.                                                                                                    |                                                                                                    |                                           |
| Owner Address                                                                                                    |                                                                                                    |                                           |
| First community served<br>Accounting period<br>ID number                                                                                                    |                                                                                                    |                                           |
| Privacy Act Notice: Section 111 of title 17 of the United States Code authorizes the (                                                                                                    | Copyright Offce to collect the personally identifying information (PII) requested of                                                                                          | on th                                     |

form in order to process your statement of account. PII is any personal information that can be used to identify or trace an individual, such as name, address and telephone numbers. By providing PII, you are agreeing to the routine use of it to establish and maintain a public record, which includes appearing in the Office's public indexes and in search reports prepared for the public. The effect of not providing the PII requested is that it may delay processing of your statement of account and its placement in the completed record of statements of account, and it may affect the legal suffciency of the fling, a determination that would be made by a court of law.

### INSTRUCTIONS FOR DSE SCHEDULE WHAT IS A "DSE"

The term "distant signal equivalent" (DSE) generally refers to the numerica value given by the Copyright Act to each distant television station carriec by a cable system during an accounting period. Your system's total number of DSEs determines the royalty you owe. For the full definition, see page (v) of the General Instructions in the paper SA3 form.

#### FORMULAS FOR COMPUTING A STATION'S DSE

There are two different formulas for computing DSEs: (1) a basic formula for all distant stations listed in space G (page 3), and (2) a special formula for those stations carried on a substitute basis and listed in space I (page 5). (Note that if a particular station is listed in both space G and space I, a DSE must be computed twice for that station: once under the basic formula and again under the special formula. However, a station's total DSE is not to exceed its full type-value. If this happens, contact the Licensing Division.)

### BASIC FORMULA: FOR ALL DISTANT STATIONS LISTEE IN SPACE G OF SA3E (LONG FORM)

**Step 1**: Determine the station's type-value. For purposes of computing DSEs, the Copyright Act gives different values to distant stations depending upon their type. If, as shown in space G of your statement of accoun (page 3), a distant station is:

| • Independent: its type-value is                                   | 1.00 |
|--------------------------------------------------------------------|------|
| • Network: its type-value is                                       | 0.25 |
| Noncommercial educational: its type-value is                       | 0.25 |
| Note that local stations are not counted at all in computing DSEs. |      |

**Step 2:** Calculate the station's basis of carriage value: The DSE of a station also depends on its basis of carriage. If, as shown in space G of your Form SA3E, the station was carried part time because of lack of activated channel capacity, its basis of carriage value is determined by (1) calculating the number of hours the cable system carried the station during the accounting period, and (2) dividing that number by the total number of hours the station sover the air during the accounting period. The basis of carriage value for all other stations listed in space G is 1.0.

**Step 3:** Multiply the result of step 1 by the result of step 2. This gives you the particular station's DSE for the accounting period. (Note that for stations other than those carried on a part-time basis due to lack of activated channel capacity, actual multiplication is not necessary since the DSE will always be the same as the type value.)

## SPECIAL FORMULA FOR STATIONS LISTED IN SPACE I OF SA3E (LONG FORM)

Step 1: For each station, calculate the number of programs that, during the accounting period, were broadcast live by the station and were substituted for programs deleted at the option of the cable system.

(These are programs for which you have entered "Yes" in column 2 and "P" in column 7 of space I.)

Step 2: Divide the result of step 1 by the total number of days in the calendar year (365—or 366 in a leap year). This gives you the particula station's DSE for the accounting period.

### TOTAL OF DSEs

In part 5 of this schedule you are asked to add up the DSEs for all of the distant television stations your cable system carried during the accounting period. This is the total sum of all DSEs computed by the basic formula and by the special formula.

#### THE ROYALTY FEE

The total royalty fee is determined by calculating the minimum fee anc the base rate fee. In addition, cable systems located within certain television market areas may be required to calculate the 3.75 fee and/or the Syndicated Exclusivity Surcharge. Note: Distant multicast streams are not subject to the 3.75 fee or the Syndicated Exclusivity Surcharge. Distant simulcast streams are not subject to any royalty payment

The 3.75 Fee. If a cable system located in whole or in part within  $\varepsilon$  television market added stations after June 24, 1981, that would not have been permitted under FCC rules, regulations, and authorizations (hereafter referred to as "the former FCC rules") in effect on June 24, 1981, the system must compute the 3.75 fee using a formula based on the number of DSEs added. These DSEs used in computing the 3.75 fee will not be used in computing the base rate fee and Syndicated Exclusivity Surcharge

The Syndicated Exclusivity Surcharge. Cable systems located in whole or in part within a major television market, as defined by FCC rules and regulations, must calculate a Syndicated Exclusivity Surcharge for the carriage of any commercial VHF station that places a grade B contour, in whole or in part, over the cable system that would have been subject to the FCC's syndicated exclusivity rules in effect on June 24, 1981

The Minimum Fee/Base Rate Fee/3.75 Percent Fee. All cable sys-

tems fling SA3E (Long Form) must pay at least the minimum fee, which is 1.064 percent of gross receipts. The cable system pays either the minimum fee or the sum of the base rate fee and the 3.75 percent fee, whichever is larger, and a Syndicated Exclusivity Surcharge, as applicable

What is a "Permitted" Station? A permitted station refers to a distant station whose carriage is not subject to the 3.75 percent rate but is subject to the base rate and, where applicable, the Syndicated Exclusivity Surcharge. A permitted station would include the following: 1) A station actually carried within any portion of a cable system prior

to June 25, 1981, pursuant to the former FCC rules. 2) A station first carried after June 24, 1981, which could have been

carried under FCC rules in effect on June 24, 1981, if such carriage would not have exceeded the market quota imposed for the importation of distant stations under those rules.

3) A station of the same type substituted for a carried network, noncommercial educational, or regular independent station for which a quota was or would have been imposed under FCC rules (47 CFR 76.59 (b),(c), 76.61 (b),(c),(d), and 767.63 (a) [referring to 76.61 (b),(d)] in effect on June 24, 1981.

4) A station carried pursuant to an individual waiver granted between April 16, 1976, and June 25, 1981, under the FCC rules and regulations in effect on April 15, 1976.

5) In the case of a station carried prior to June 25, 1981, on a part-time and/or substitute basis only, that fraction of the current DSE represented by prior carriage.

NOTE: If your cable system carried a station that you believe qualifies as a permitted station but does not fall into one of the above categories, please attach written documentation to the statement of account detailing the basis for its classification.

Substitution of Grandfathered Stations. Under section 76.65 of the former FCC rules, a cable system was not required to delete any statior that it was authorized to carry or was lawfully carrying prior to March 31 1972, even if the total number of distant stations carried exceeded the market quota imposed for the importation of distant stations. Carriage of these grandfathered stations is not subject to the 3.75 percent rate but is subject to the Base Rate, and where applicable, the Syndicatec Exclusivity Surcharge. The Copyright Royalty Tribunal has stated its view that, since section 76.65 of the former FCC rules would not have permitted substitution of a grandfathered station, the 3.75 percent Rate applies to a station substituted for a grandfathered station if carriage of the station exceeds the market quota imposed for the importation of distant stations.

## COMPUTING THE 3.75 PERCENT RATE—PART 6 OF THE DSE SCHEDULE

- Determine which distant stations were carried by the system pursuan to former FCC rules in effect on June 24, 1981.
- Identify any station carried prior to June 25, 198I, on a substitute and/o part-time basis only and complete the log to determine the portion of the DSE exempt from the 3.75 percent rate.
- Subtract the number of DSEs resulting from this carriage from the number of DSEs reported in part 5 of the DSE Schedule. This is the total number of DSEs subject to the 3.75 percent rate. Multiply these DSEs by gross receipts by .0375. This is the 3.75 fee.

### COMPUTING THE SYNDICATED EXCLUSIVITY SURCHARGE— PART 7 OF THE DSE SCHEDULE

- Determine if any portion of the cable system is located within a top 100 major television market as defined by the FCC rules and regulations in effect on June 24, 1981. If no portion of the cable system is located ir a major television market, part 7 does not have to be completed.
- Determine which station(s) reported in block B, part 6 are commercial VHF stations and place a grade B contour, in whole, or in part, over the cable system. If none of these stations are carried, part 7 does not have to be completed.
- Determine which of those stations reported in block b, part 7 of the DSE Schedule were carried before March 31,1972. These stations are exempt from the FCC's syndicated exclusivity rules in effect on June 24 1981. If you qualify to calculate the royalty fee based upon the carriage of partially-distant stations, and you elect to do so, you must compute the surcharge in part 9 of this schedule.
- Subtract the exempt DSEs from the number of DSEs determined in block B of part 7. This is the total number of DSEs subject to the Syndicated Exclusivity Surcharge.
- Compute the Syndicated Exclusivity Surcharge based upon these DSEs and the appropriate formula for the system's market position.

## DSE SCHEDULE. PAGE 11.

### COMPUTING THE BASE RATE FEE-PART 8 OF THE DSE SCHEDULE

Determine whether any of the stations you carried were partially distantthat is, whether you retransmitted the signal of one or more stations to subscribers located within the station's local service area and, at the same time, to other subscribers located outside that area.

· If none of the stations were partially distant, calculate your base rate fee according to the following rates—for the system's permitted DSEs as reported in block B, part 6 or from part 5, whichever is applicable. First DSF 1.064% of gross receipts

Each of the second, third, and fourth DSEs 0.701% of gross receipts The fifth and each additional DSE

## 0.330% of gross receipts PARTIALLY DISTANT STATIONS—PART 9 OF THE DSE SCHEDULE

If any of the stations were partially distant:

1. Divide all of your subscribers into subscriber groups depending on their location. A particular subscriber group consists of all subscribers who are distant with respect to exactly the same complement of stations.

2. Identify the communities/areas represented by each subscriber group. 3. For each subscriber group, calculate the total number of DSEs of

that group's complement of stations. If your system is located wholly outside all major and smaller television

markets, give each station's DSEs as you gave them in parts 2, 3, and 4 of the schedule: or

If any portion of your system is located in a major or smaller television market, give each station's DSE as you gave it in block B, part 6 of this schedule.

4. Determine the portion of the total gross receipts you reported in space K (page 7) that is attributable to each subscriber group.

TOTAL DSEs

5. Calculate a separate base rate fee for each subscriber group, using (1) the rates given above; (2) the total number of DSEs for that group's complement of stations; and (3) the amount of gross receipts attributable to that group.

6. Add together the base rate fees for each subscriber group to determine the system's total base rate fee.

7. If any portion of the cable system is located in whole or in part within a major television market, you may also need to complete part 9, block B of the Schedule to determine the Syndicated Exclusivity Surcharge.

What to Do If You Need More Space on the DSE Schedule. There are no printed continuation sheets for the schedule. In most cases, the blanks provided should be large enough for the necessary information. If you need more space in a particular part, make a photocopy of the page in question (identifying it as a continuation sheet), enter the additional information on that copy, and attach it to the DSE schedule.

Rounding Off DSEs. In computing DSEs on the DSE schedule, you may round off to no less than the third decimal point. If you round off a DSE in any case, you must round off DSEs throughout the schedule as follows:

- When the fourth decimal point is 1, 2, 3, or 4, the third decimal remains unchanged (example: .34647 is rounded to .346).
- When the fourth decimal point is 5, 6, 7, 8, or 9, the third decimal is rounded up (example: .34651 is rounded to .347).

The example below is intended to supplement the instructions for calculating only the base rate fee for partially distant stations. The cable system would also be subject to the Syndicated Exclusivity Surcharge for partially distant stations, if any portion is located within a major television market.

## EXAMPLE: COMPUTATION OF COPYRIGHT ROYALTY FEE FOR CABLE SYSTEM CARRYING PARTIALLY DISTANT STATIONS

CITY

Santa Rosa

Bodega Bay

Rapid City

Fairvale

DSE

1.0

1.0

0.083

0.139

0.25

2 4 7 2

Distant Stations Carried STATION In most cases under current FCC rules, all of Fairvale would be within A (independent) B (independent) the local service area of both stations C (part-time) A and C and all of Rapid City and Bo-D (part-time) dega Bay would be within the local service areas of stations B, D, and E. E (network)

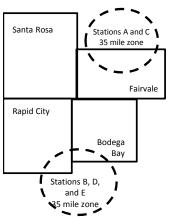

| Minimum Fee Total Gross F    | Receipts     | \$600,000.00<br><u>x</u> .01064<br>\$6,384.00 |              |                             |              |
|------------------------------|--------------|-----------------------------------------------|--------------|-----------------------------|--------------|
| First Subscriber Group       |              | Second Subscriber Group                       |              | Third Subscriber Group      |              |
| (Santa Rosa)                 |              | (Rapid City and Bodega Bay)                   |              | (Fairvale)                  |              |
| Gross receipts               | \$310,000.00 | Gross receipts                                | \$170,000.00 | Gross receipts              | \$120,000.00 |
| DSEs                         | 2.472        | DSEs                                          | 1.083        | DSEs                        | 1.389        |
| Base rate fee                | \$6,497.20   | Base rate fee                                 | \$1,907.71   | Base rate fee               | \$1,604.03   |
| \$310,000 x .01064 x 1.0 =   | 3,298.40     | \$170,000 x .01064 x 1.0 =                    | 1,808.80     | \$120,000 x .01064 x 1.0 =  | 1,276.80     |
| \$310,000 x .00701 x 1.472 = | 3,198.80     | \$170,000 x .00701 x .083 =                   | 98.91        | \$120,000 x .00701 x .389 = | 327.23       |
| Base rate fee                | \$6,497.20   | Base rate fee                                 | \$1,907.71   | Base rate fee               | \$1,604.03   |

Identification of Subscriber Groups

OUTSIDE LOCAL

Stations A and C

Stations A and C

Stations B, D, and E

TOTAL GROSS RECEIPTS

SERVICE AREA OF

Stations A, B, C, D , E

In this example, the cable system would enter \$10,008.94 in space L, block 3, line 1 (page 7)

GROSS RECEIPTS

\$310,000.00

100,000.00

70,000.00

120,000.00

\$600.000.00

FROM SUBSCRIBERS

### DSE SCHEDULE. PAGE 11. (CONTINUED)

| 1                                        | LEGAL NAME OF OWNER OF CABLE SYSTEM: SYSTEM ID                                                                                                    |                                                                                                    |                         |        |           |        |  |  |  |  |  |  |  |
|------------------------------------------|----------------------------------------------------------------------------------------------------|----------------------------------------------------------------------------------------------------|-------------------------|--------|-----------|--------|--|--|--|--|--|--|--|
| -                                        |                                                                                                    |                                                                                                    | 10                      |        |           | 060215 |  |  |  |  |  |  |  |
|                                          | SUM OF DSEs OF CATEGORY "O" STATIONS:         • Add the DSEs of each station.         Enter the sum here and in line 1 of part 5 of this schedule.         0.00 |                                                                                                    |                         |        |           |        |  |  |  |  |  |  |  |
| 2                                        |                                                                                                    | In the column headed "Call Sign": list the call signs of all distant stations identified by the letter "O" in column 5 |                         |        |           |        |  |  |  |  |  |  |  |
| Computation                              | of space G (page 3).<br>In the column headed "DSE"                                                                                                    | as "1.0"; for                                                                                                    | each network or noncom- |        |           |        |  |  |  |  |  |  |  |
| of DSEs for                              | DSEs for mercial educational station, give the DSE as ".25."                                                                                                    |                                                                                                    |                         |        |           |        |  |  |  |  |  |  |  |
| Category "O"                             |                                                                                                    | 505                                                                                                    | CATEGORY "O" STATION    |        |           | 505    |  |  |  |  |  |  |  |
| Stations                                 | CALL SIGN                                                                                                    | DSE                                                                                                    | CALL SIGN               | DSE    | CALL SIGN | DSE    |  |  |  |  |  |  |  |
|                                          |                                                                                                    |                                                                                                    |                         |        |           |        |  |  |  |  |  |  |  |
|                                          |                                                                                                    |                                                                                                    |                         |        |           |        |  |  |  |  |  |  |  |
|                                          |                                                                                                    |                                                                                                    |                         |        |           |        |  |  |  |  |  |  |  |
|                                          |                                                                                                    |                                                                                                    |                         |        |           |        |  |  |  |  |  |  |  |
| Add rows as                              |                                                                                                    |                                                                                                    |                         |        |           |        |  |  |  |  |  |  |  |
| necessary.                               |                                                                                                    |                                                                                                    |                         |        |           |        |  |  |  |  |  |  |  |
| Remember to copy<br>all formula into new |                                                                                                    |                                                                                                    |                         |        |           |        |  |  |  |  |  |  |  |
| rows.                                    |                                                                                                    |                                                                                                    |                         |        |           |        |  |  |  |  |  |  |  |
|                                          |                                                                                                    |                                                                                                    |                         |        |           |        |  |  |  |  |  |  |  |
|                                          |                                                                                                    |                                                                                                    |                         |        |           |        |  |  |  |  |  |  |  |
|                                          |                                                                                                    |                                                                                                    |                         |        |           |        |  |  |  |  |  |  |  |
|                                          |                                                                                                    |                                                                                                    |                         |        |           |        |  |  |  |  |  |  |  |
|                                          |                                                                                                    |                                                                                                    |                         |        |           |        |  |  |  |  |  |  |  |
|                                          |                                                                                                    |                                                                                                    |                         |        |           |        |  |  |  |  |  |  |  |
|                                          |                                                                                                    |                                                                                                    |                         |        |           |        |  |  |  |  |  |  |  |
|                                          |                                                                                                    |                                                                                                    |                         |        |           |        |  |  |  |  |  |  |  |
|                                          |                                                                                                    |                                                                                                    |                         |        |           |        |  |  |  |  |  |  |  |
|                                          |                                                                                                    |                                                                                                    |                         | •••••• |           |        |  |  |  |  |  |  |  |
|                                          |                                                                                                    |                                                                                                    |                         |        |           |        |  |  |  |  |  |  |  |
|                                          |                                                                                                    |                                                                                                    |                         |        |           |        |  |  |  |  |  |  |  |
|                                          |                                                                                                    |                                                                                                    |                         |        |           |        |  |  |  |  |  |  |  |
|                                          |                                                                                                    |                                                                                                    |                         |        |           |        |  |  |  |  |  |  |  |
|                                          |                                                                                                    |                                                                                                    |                         |        |           |        |  |  |  |  |  |  |  |
|                                          |                                                                                                    |                                                                                                    |                         |        |           |        |  |  |  |  |  |  |  |
|                                          |                                                                                                    |                                                                                                    |                         |        |           |        |  |  |  |  |  |  |  |
|                                          |                                                                                                    |                                                                                                    |                         |        |           |        |  |  |  |  |  |  |  |
|                                          |                                                                                                    |                                                                                                    |                         |        |           |        |  |  |  |  |  |  |  |
|                                          |                                                                                                    |                                                                                                    |                         |        |           |        |  |  |  |  |  |  |  |
|                                          |                                                                                                    |                                                                                                    |                         |        |           |        |  |  |  |  |  |  |  |
|                                          |                                                                                                    |                                                                                                    |                         |        |           |        |  |  |  |  |  |  |  |
|                                          |                                                                                                    |                                                                                                    |                         |        |           |        |  |  |  |  |  |  |  |
|                                          |                                                                                                    |                                                                                                    |                         |        |           |        |  |  |  |  |  |  |  |
|                                          |                                                                                                    |                                                                                                    |                         |        |           |        |  |  |  |  |  |  |  |
|                                          |                                                                                                    |                                                                                                    |                         |        |           |        |  |  |  |  |  |  |  |
|                                          |                                                                                                    |                                                                                                    |                         |        |           |        |  |  |  |  |  |  |  |
|                                          |                                                                                                    |                                                                                                    |                         |        |           |        |  |  |  |  |  |  |  |
|                                          |                                                                                                    |                                                                                                    |                         |        |           |        |  |  |  |  |  |  |  |

| <b>3</b><br>Computation<br>of DSEs for<br>Stations<br>Carried Part<br>Time Due to<br>Lack of<br>Activated<br>Channel | Column 2<br>figure should o<br>Column 3<br>Column 4<br>be carried out<br>Column 5<br>give the type-v<br>Column 6 | st the call sign of all dista<br>2: For each station, give to<br>correspond with the infore-<br>5: For each station, give to<br>5: Divide the figure in colu-<br>5: at least to the third decision<br>5: For each independent<br>value as ".25." | the number of<br>mation given<br>the total numb<br>umn 2 by the f<br>mal point. This     | hours you                                                                 | "LAC" in colu                                                                                                |                                                                                                    |                                                                                              |                                                                |                                                                     |             |  |
|----------------------------------------------------------------------------------------------------|----------------------------------------------------------------------------------------------------|----------------------------------------------------------------------------------------------------|------------------------------------------------------------------------------------------|---------------------------------------------------------------------------|----------------------------------------------------------------------------------------------------|----------------------------------------------------------------------------------------------------|----------------------------------------------------------------------------------------------|----------------------------------------------------------------|---------------------------------------------------------------------|-------------|--|
|                                                                                                    | SA3 form.                                                                                                    | point. This is the station's                                                                                                    | olumn 4 by the                                                                           | per of hour<br>figure in co<br>s is the "ba<br>he "type-va<br>e figure in | J. Calculate or<br>is that the stat<br>olumn 3, and g<br>asis of carriag<br>alue" as "1.0."<br>column 5, and | n carried the stai<br>ly one DSE for e<br>ion broadcast ov<br>give the result in<br>e value" for the s<br>For each networ | ion during the<br>ach station.<br>er the air duri<br>decimals in c<br>tation.<br>k or noncom | ing the accou<br>olumn 4. Thi<br>mercial educ<br>Round to no I | unting period.<br>s figure must<br>ational station,<br>ess than the |             |  |
| Capacity                                                                                                    | CATEGORY LAC STATIONS: COMPUTATION OF DSEs                                                                       |                                                                                                    |                                                                                          |                                                                           |                                                                                                    |                                                                                                    |                                                                                              |                                                                |                                                                     |             |  |
|                                                                                                    | 1. CALL<br>SIGN                                                                                                  | 2. NUMBE<br>OF HOU<br>CARRIE<br>SYSTE                                                                                                    | JRS<br>ED BY<br>M                                                                        | STA<br>ON A                                                               | HOURS<br>TION<br>AIR                                                                                         | 4. BASIS OF<br>CARRIAG<br>VALUE                                                                                           | E                                                                                            | 5. TYPE<br>VALUE                                               |                                                                     | E           |  |
|                                                                                                    |                                                                                                    |                                                                                                    |                                                                                          |                                                                           |                                                                                                    |                                                                                                    |                                                                                              |                                                                |                                                                     |             |  |
|                                                                                                    |                                                                                                    |                                                                                                    |                                                                                          |                                                                           |                                                                                                    |                                                                                                    |                                                                                              |                                                                |                                                                     |             |  |
|                                                                                                    |                                                                                                    |                                                                                                    | ÷                                                                                        |                                                                           |                                                                                                    |                                                                                                    | x                                                                                            |                                                                | =                                                                   |             |  |
|                                                                                                    |                                                                                                    |                                                                                                    | ÷                                                                                        |                                                                           | =                                                                                                    |                                                                                                    | X                                                                                            |                                                                | =                                                                   |             |  |
|                                                                                                    |                                                                                                    |                                                                                                    | ÷                                                                                        |                                                                           | =                                                                                                    |                                                                                                    | x                                                                                            |                                                                | =                                                                   |             |  |
|                                                                                                    |                                                                                                    |                                                                                                    | +<br>-                                                                                   |                                                                           |                                                                                                    |                                                                                                    | x<br>x                                                                                       |                                                                | =                                                                   |             |  |
| Computation<br>of DSEs for<br>Substitute-<br>asis Stations                                                           | Broadcast o<br>space I).<br>Column 2: F<br>at your option.<br>Column 3: F<br>Column 4: F                         | ect on October 19, 1976 (<br>one or more live, nonnetw<br>For each station give the<br>This figure should corre<br>Enter the number of days<br>Divide the figure in colun<br>This is the station's DSE                                           | ork programs of<br>number of liv<br>spond with the<br>s in the calenc<br>nn 2 by the fig | during that<br>re, nonnet<br>e informati<br>dar year: 3<br>jure in colu   | t optional carri<br>work programa<br>ion in space I.<br>365, except in<br>umn 3, and giv                     | age (as shown by<br>s carried in subst<br>a leap year.<br>ve the result in co                                             | the word "Yes<br>itution for pro<br>olumn 4. Rou                                             | ograms that v                                                  | vere deleted<br>than the third                                      | m).         |  |
| -                                                                                                    |                                                                                                    | SU                                                                                                    | BSTITUTE                                                                                 | -BASIS                                                                    | STATION                                                                                                    | S: COMPUTA                                                                                                    | TION OF                                                                                      | DSEs                                                           |                                                                     |             |  |
|                                                                                                    | 1. CALL<br>SIGN                                                                                                  | 2. NUMBER<br>OF<br>PROGRAMS                                                                                                    | 3. NUMB<br>OF DA<br>IN YEA                                                               | YS                                                                        | 4. DSE                                                                                                    | 1. CALL<br>SIGN                                                                                                    | 2. NUM<br>OF<br>PRO                                                                          | BER<br>GRAMS                                                   | 3. NUMBER<br>OF DAYS<br>IN YEAR                                     | 4. DS       |  |
| -                                                                                                    |                                                                                                    | 4                                                                                                    |                                                                                          |                                                                           |                                                                                                    |                                                                                                    |                                                                                              |                                                                |                                                                     | =           |  |
|                                                                                                    |                                                                                                    |                                                                                                    | <u>.</u>                                                                                 | =                                                                         |                                                                                                    |                                                                                                    |                                                                                              | ÷                                                              |                                                                     | =           |  |
|                                                                                                    |                                                                                                    | 4                                                                                                    |                                                                                          | _                                                                         |                                                                                                    |                                                                                                    |                                                                                              |                                                                |                                                                     |             |  |
|                                                                                                    |                                                                                                    | ء<br>د                                                                                                    | -                                                                                        |                                                                           |                                                                                                    |                                                                                                    |                                                                                              |                                                                |                                                                     | =           |  |
|                                                                                                    |                                                                                                    |                                                                                                    | -                                                                                        | =                                                                         |                                                                                                    |                                                                                                    |                                                                                              | ÷                                                              |                                                                     | =           |  |
|                                                                                                    |                                                                                                    | ء<br>د                                                                                                    | -                                                                                        | =                                                                         |                                                                                                    |                                                                                                    |                                                                                              | ÷                                                              |                                                                     | =<br>=<br>= |  |
|                                                                                                    | SUM OF DSEs<br>Add the DSEs of                                                                                   | OF SUBSTITUTE-BAS                                                                                                    |                                                                                          | =<br>=<br>3:                                                              |                                                                                                    |                                                                                                    |                                                                                              | ÷<br>0.00                                                      |                                                                     | =           |  |
| 5                                                                                                    | SUM OF DSEs<br>Add the DSEs<br>Enter the su                                                                      | OF SUBSTITUTE-BAS<br>of each station.                                                                                                    | IS STATIONS<br>Part 5 of this so                                                         | =<br>=<br>S:<br>chedule,                                                  |                                                                                                    | · · · · · · · · · ·                                                                                                    |                                                                                              | +<br>+<br>0.00                                                 |                                                                     | =           |  |
| •                                                                                                    | SUM OF DSEs<br>Add the DSEs of<br>Enter the su<br>TOTAL NUMBE<br>number of DSEs                                  | of SUBSTITUTE-BAS<br>of each station.<br>Im here and in line 3 of p<br>ER OF DSEs: Give the am                                                                                                    | IS STATIONS<br>Part 5 of this so                                                         | =<br>=<br>S:<br>chedule,                                                  |                                                                                                    | · · · · · · · · · ·                                                                                                    |                                                                                              | +<br>+<br>0.00                                                 |                                                                     | =           |  |
| 5<br>Total Number<br>of DSEs                                                                                         | SUM OF DSEs<br>Add the DSEs of<br>Enter the su<br>TOTAL NUMBE<br>number of DSEs<br>1. Number of                  | of each station.<br>Im here and in line 3 of p<br>ER OF DSEs: Give the arr<br>s applicable to your syster                                                                                                    | IS STATIONS<br>Part 5 of this so                                                         | =<br>=<br>S:<br>chedule,                                                  |                                                                                                    | · · · · · · · · · ·                                                                                                    |                                                                                              | +<br>+<br>0.00                                                 | he tota                                                             | =           |  |

| LEGAL NAME OF C                                 |                                                      |                                                                                                    |                                              |                                                                                    |                                  |                                   | S                     | YSTEM ID#<br>060215 | Name                                             |
|-------------------------------------------------|------------------------------------------------------|----------------------------------------------------------------------------------------------------|----------------------------------------------|------------------------------------------------------------------------------------|----------------------------------|-----------------------------------|-----------------------|---------------------|--------------------------------------------------|
| -                                               |                                                      |                                                                                                    |                                              |                                                                                    |                                  |                                   |                       | 000215              |                                                  |
| Instructions: Bloc<br>In block A:               | ck A must be com                                     | pleted.                                                                                                    |                                              |                                                                                    |                                  |                                   |                       |                     | •                                                |
| <ul> <li>If your answer if schedule.</li> </ul> | "Yes," leave the re                                  | emainder of p                                                                                                   | part 6 and part                              | 7 of the DSE sche                                                                  | edule blank ar                   | nd complete pa                    | art 8, (page 16) of   | the                 | 6                                                |
| <ul> <li>If your answer if</li> </ul>           | "No," complete blo                                   |                                                                                                    |                                              |                                                                                    |                                  |                                   |                       |                     | Computation of                                   |
| Is the cable syster                             | n located wholly c                                   |                                                                                                    |                                              | ELEVISION M.                                                                       |                                  | ection 76.5 of                    | FCC rules and re      | gulations in        | 3.75 Fee                                         |
| effect on June 24,                              | 1981?                                                |                                                                                                    |                                              |                                                                                    |                                  |                                   |                       | galatione in        |                                                  |
|                                                 |                                                      |                                                                                                    | DO NOT COM                                   | PLETE THE REM                                                                      | AINDER OF F                      | PART 6 AND 7                      | ,                     |                     |                                                  |
|                                                 | lete blocks B and                                    | C below.                                                                                                    |                                              |                                                                                    |                                  |                                   |                       |                     |                                                  |
|                                                 |                                                      | BLOC                                                                                                    | CK B: CARR                                   | IAGE OF PERI                                                                       | MITTED DS                        | SEs                               |                       |                     |                                                  |
| Column 1:<br>CALL SIGN                          | under FCC rules                                      | and regulation and regulation and regulation and regulation and regulation and regulation and regulation and re | ons prior to Ju<br>dule. (Note: Tl           | part 2, 3, and 4 of<br>ne 25, 1981. For fu<br>ne letter M below r<br>Act of 2010.) | urther explana                   | ation of permit                   | ed stations, see t    | he                  |                                                  |
| Column 2:<br>BASIS OF<br>PERMITTED<br>CARRIAGE  | (Note the FCC ru<br>A Stations carri<br>76.61(b)(c)] | lles and regu<br>ed pursuant t                                                                                  | lations cited b<br>to the FCC ma             | usis on which you o<br>elow pertain to tho<br>rket quota rules [7                  | se in effect of<br>6.57, 76.59(b | n June 24, 198<br>), 76.61(b)(c), | 76.63(a) referring    | ı tc                |                                                  |
|                                                 | C Noncommeric<br>D Grandfathered<br>instructions for | al educationa<br>d station (76.0<br>r DSE sched                                                                 | al station [76.5<br>65) (see parag<br>lule). | 76.59(d)(1), 76.61(<br>9(c), 76.61(d), 76.<br>Jraph regarding su                   | 63(a) referring                  | g to 76.61(d)                     |                       |                     |                                                  |
|                                                 |                                                      | viously carrie<br>IHF station w                                                                                 | ed on a part-tin<br>/ithin grade-B           | ne or substitute ba<br>contour, [76.59(d)(                                         |                                  |                                   | ferring to 76.61(e)   | (5)                 |                                                  |
| Column 3:                                       |                                                      | e stations ide                                                                                                  | ntified by the I                             | n parts 2, 3, and 4<br>etter "F" in column                                         |                                  |                                   | vorksheet on pag      | e 14 of             |                                                  |
| 1. CALL<br>SIGN                                 | 2. PERMITTED<br>BASIS                                | 3. DSE                                                                                                    | 1. CALL<br>SIGN                              | 2. PERMITTED<br>BASIS                                                              | 3. DSE                           | 1. CALL<br>SIGN                   | 2. PERMITTED<br>BASIS | 3. DSE              |                                                  |
|                                                 |                                                      |                                                                                                    |                                              |                                                                                    |                                  |                                   |                       |                     |                                                  |
|                                                 |                                                      |                                                                                                    |                                              |                                                                                    |                                  |                                   |                       |                     |                                                  |
|                                                 |                                                      |                                                                                                    |                                              |                                                                                    |                                  |                                   |                       |                     |                                                  |
|                                                 |                                                      |                                                                                                    |                                              |                                                                                    |                                  |                                   |                       |                     |                                                  |
|                                                 |                                                      | I                                                                                                    | 1                                            |                                                                                    |                                  | 1                                 |                       | <u></u>             |                                                  |
|                                                 |                                                      |                                                                                                    |                                              |                                                                                    |                                  |                                   |                       | 0.00                |                                                  |
|                                                 |                                                      | В                                                                                                    | LOCK C: CO                                   | MPUTATION OF                                                                       | - 3.75 FEE                       |                                   |                       |                     |                                                  |
| Line 1: Enter the                               | total number of                                      | DSEs from                                                                                                    | part 5 of this                               | schedule                                                                           |                                  |                                   |                       |                     |                                                  |
| Line 2: Enter the                               | sum of permitte                                      | d DSEs fror                                                                                                    | m block B ab                                 | ove                                                                                |                                  |                                   |                       |                     |                                                  |
| Line 3: Subtract<br>(If zero, I                 |                                                      |                                                                                                    |                                              | r of DSEs subjec<br>7 of this schedu                                               |                                  | rate.                             |                       |                     |                                                  |
| Line 4: Enter gro                               | ess receipts from                                    | space K (p                                                                                                    | age 7)                                       |                                                                                    |                                  |                                   | x 0.03                | 375                 | Do any of the<br>DSEs represent<br>partially     |
| Line 5: Multiply li                             | ine 4 by 0.0375                                      | and enter su                                                                                                    | um here                                      |                                                                                    |                                  |                                   |                       |                     | permited/<br>partially<br>nonpermitted           |
| Line 6: Enter tota                              | al number of DS                                      | Es from line                                                                                                    | 3                                            |                                                                                    |                                  |                                   | X                     |                     | carriage?<br>If yes, see part<br>9 instructions. |
| Line 7: Multiply li                             | ine 6 by line 5 ar                                   | nd enter her                                                                                                    | e and on line                                | 2, block 3, spac                                                                   | e L (page 7)                     |                                   |                       | 0.00                |                                                  |

DSE SCHEDULE. PAGE 13.

ACCOUNTING PERIOD: 2018/2

|                 | OF OWNER OF CABLE     |          |                 |                       |           |                 | S                     | YSTEM ID# | Name          |
|-----------------|-----------------------|----------|-----------------|-----------------------|-----------|-----------------|-----------------------|-----------|---------------|
| CEQUEL C        | OMMUNICATION          | IS LLC   |                 |                       |           |                 |                       | 060215    | Name          |
|                 |                       | BLOCK    | A: TELEVI       | SION MARKET           | S (CONTIN | IUED)           |                       |           |               |
| 1. CALL<br>SIGN | 2. PERMITTED<br>BASIS |          | 1. CALL<br>SIGN | 2. PERMITTED<br>BASIS |           | 1. CALL<br>SIGN | 2. PERMITTED<br>BASIS | 3. DSE    | 6             |
|                 |                       |          |                 |                       |           |                 |                       |           | Computation o |
|                 |                       |          |                 |                       |           |                 |                       |           | 3.75 Fee      |
|                 |                       |          |                 |                       |           |                 |                       |           |               |
|                 |                       |          |                 |                       |           |                 |                       |           |               |
|                 |                       |          |                 |                       |           |                 |                       |           |               |
|                 |                       |          |                 |                       |           |                 |                       |           |               |
|                 |                       |          |                 |                       |           |                 |                       |           |               |
|                 |                       |          |                 |                       |           |                 |                       |           |               |
|                 |                       |          |                 |                       |           |                 |                       |           |               |
|                 |                       | <b>.</b> |                 |                       | <b>-</b>  |                 |                       |           |               |
|                 |                       |          |                 |                       |           |                 |                       |           |               |
|                 |                       |          |                 |                       |           |                 |                       |           |               |
|                 |                       |          |                 |                       |           |                 |                       |           |               |
|                 |                       |          |                 |                       |           |                 |                       |           |               |
|                 |                       |          |                 |                       |           |                 |                       |           |               |
|                 |                       |          |                 |                       |           |                 |                       |           |               |
|                 |                       |          |                 |                       |           |                 |                       |           |               |
|                 |                       |          |                 |                       |           |                 |                       |           |               |
|                 |                       |          |                 |                       |           |                 |                       |           |               |
|                 |                       | <b>.</b> |                 |                       |           |                 |                       |           |               |
|                 |                       |          |                 |                       |           |                 |                       |           |               |
|                 |                       |          |                 |                       |           |                 |                       |           |               |
|                 |                       |          |                 |                       |           |                 |                       |           |               |
|                 |                       |          |                 |                       |           |                 |                       |           |               |
|                 |                       |          |                 |                       |           |                 |                       |           |               |
|                 |                       | <b>.</b> |                 |                       |           |                 |                       |           |               |
|                 |                       |          |                 |                       |           |                 |                       |           |               |
|                 |                       |          |                 |                       |           |                 |                       |           |               |
|                 |                       |          |                 |                       |           |                 |                       |           |               |
|                 |                       |          |                 |                       |           |                 |                       |           |               |
|                 |                       |          |                 |                       |           |                 |                       |           |               |
|                 |                       |          |                 |                       |           |                 |                       |           |               |
|                 |                       |          |                 |                       |           |                 |                       |           |               |
|                 |                       |          |                 |                       | <b>-</b>  |                 |                       |           |               |
|                 |                       |          |                 |                       |           |                 |                       |           |               |
|                 |                       |          |                 |                       |           |                 |                       |           |               |
|                 |                       | <b>.</b> |                 |                       | <b>.</b>  |                 |                       |           |               |
|                 |                       | +        |                 |                       | +         |                 |                       |           |               |
|                 |                       |          |                 |                       |           |                 |                       |           |               |
|                 |                       |          |                 |                       |           |                 |                       |           |               |
|                 |                       |          |                 |                       |           |                 |                       |           |               |
|                 |                       |          |                 |                       |           |                 |                       |           |               |
|                 |                       | <b>.</b> |                 |                       | <b>.</b>  |                 |                       |           |               |
|                 |                       | +        |                 |                       |           |                 |                       |           |               |
|                 |                       |          |                 |                       |           |                 |                       |           |               |
|                 |                       |          |                 |                       | 1         |                 |                       |           |               |
|                 |                       |          |                 |                       |           |                 |                       |           |               |
|                 |                       | <b>.</b> |                 |                       |           |                 |                       |           |               |
|                 |                       |          |                 |                       |           |                 |                       |           |               |
|                 |                       | <u></u>  |                 |                       | <u>+</u>  |                 |                       |           |               |

|                                                                                                    |                                                                                                    |                                                 |                               |                         |                                                                                                    |                                  |                        |                   | DSE SCHEDULE. PAG  |     |  |
|----------------------------------------------------------------------------------------------------|----------------------------------------------------------------------------------------------------|-------------------------------------------------|-------------------------------|-------------------------|----------------------------------------------------------------------------------------------------|----------------------------------|------------------------|-------------------|--------------------|-----|--|
| Name                                                                                                    | LEGAL NAME OF OWN                                                                                                    |                                                 |                               |                         |                                                                                                    |                                  |                        |                   | SYSTEM             |     |  |
| Name                                                                                                    | CEQUEL COM                                                                                                    | MUNICATIONS                                     | LC                            |                         |                                                                                                    |                                  |                        |                   | 060                | 215 |  |
| Worksheet for<br>Computating<br>the DSE<br>Schedule for<br>Permitted<br>Part-Time and<br>Substitute<br>Carriage | <ul> <li>Instructions: You must complete this worksheet for those stations identifed by the letter "F" in column 2 of block B, part 6 (i.e., those stations carried prior to June 25, 1981, under former FCC rules governing part-time and substitute carriage. Column 1: List the call sign for each distant station identifed by the letter "F" in column 2 of part 6 of the DSE schedule Column 3: Indicate the DSE for this station for a single accounting period, occurring between January 1, 1978 and June 30, 1981 Column 3: Indicate the basis of carriage on which the carriage and DSE occurred (e.g., 1981/1)</li> <li>Column 4: Indicate the basis of carriage on which the station was carried by listing one of the following letters (Note that the FCC rules and regulations cited below pertain to those in effect on June 24, 1981.</li> <li>A—Part-time specialty programming: Carriage, on a part-time basis, of specialty programming under FCC rules, section: 76.59(d)(1),76.61(e)(1), or 76.63 (referring to 76.61(e)(1)).</li> <li>B—Late-night programming: Carriage under FCC rules, sections 76.59(d)(3), 76.61(e)(3), or 76.63 (referring to 76.61(e)(3)).</li> <li>S—Substitute carriage under certain FCC rules, regulations, or authorizations. For further explanation, see page (vi) of the general instructions in the paper SA3 form.</li> <li>Column 5: Indicate the DSE figures listed in columns 2 and 5 and list the smaller of the two figures here. This figure should be enterer in block B, column 3 of part 6 for this station.</li> <li>IMPORTANT: The information you give in columns 2, 3, and 4 must be accurate and is subject to verification from the designated statement of account on fle in the Licensing Division.</li> </ul> |                                                 |                               |                         |                                                                                                    |                                  |                        |                   |                    |     |  |
|                                                                                                    |                                                                                                    |                                                 |                               |                         |                                                                                                    |                                  |                        |                   |                    |     |  |
|                                                                                                    | 1. CALL                                                                                                    | 2. PRIOR                                        |                               | COUNTING                | ט:                                                                                                    | ON A PART-TIME AN<br>4. BASIS OF |                        | RESENT            |                    |     |  |
|                                                                                                    |                                                                                                    | 2. PRIOR<br>DSE                                 |                               | ERIOD                   |                                                                                                    |                                  |                        | DSE               | 6. PERMITTE<br>DSE | ED  |  |
|                                                                                                    | SIGN                                                                                                    | DSE                                             | PI                            | ERIOD                   |                                                                                                    | CARRIAGE                         | I                      | JSE               | DSE                |     |  |
|                                                                                                    |                                                                                                    |                                                 |                               |                         |                                                                                                    |                                  |                        |                   |                    |     |  |
|                                                                                                    |                                                                                                    |                                                 |                               |                         |                                                                                                    |                                  |                        |                   |                    |     |  |
|                                                                                                    |                                                                                                    |                                                 |                               |                         |                                                                                                    |                                  |                        |                   |                    |     |  |
|                                                                                                    |                                                                                                    |                                                 |                               |                         |                                                                                                    |                                  |                        |                   |                    |     |  |
|                                                                                                    |                                                                                                    |                                                 |                               |                         |                                                                                                    |                                  |                        |                   |                    |     |  |
|                                                                                                    |                                                                                                    |                                                 |                               |                         |                                                                                                    |                                  |                        |                   |                    |     |  |
|                                                                                                    |                                                                                                    |                                                 |                               |                         |                                                                                                    |                                  |                        |                   |                    |     |  |
|                                                                                                    |                                                                                                    |                                                 |                               |                         |                                                                                                    |                                  |                        |                   |                    |     |  |
|                                                                                                    |                                                                                                    |                                                 |                               |                         |                                                                                                    |                                  |                        |                   |                    |     |  |
|                                                                                                    |                                                                                                    |                                                 |                               |                         |                                                                                                    |                                  |                        |                   |                    |     |  |
|                                                                                                    |                                                                                                    |                                                 |                               |                         |                                                                                                    |                                  |                        |                   |                    |     |  |
|                                                                                                    |                                                                                                    |                                                 |                               |                         |                                                                                                    |                                  |                        |                   |                    |     |  |
| <b>7</b><br>Computation<br>of the<br>Syndicated                                                                 | Instructions: Block A must be completed.<br>In block A:<br>If your answer is "Yes," complete blocks B and C, below.<br>If your answer is "No," leave blocks B and C blank and complete part 8 of the DSE schedule.<br>BLOCK A: MAJOR TELEVISION MARKET                                                                                                    |                                                 |                               |                         |                                                                                                    |                                  |                        |                   |                    |     |  |
| Exclusivity                                                                                                    |                                                                                                    |                                                 |                               |                         |                                                                                                    |                                  |                        |                   |                    |     |  |
| Surcharge                                                                                                    | <ul> <li>Is any portion of the or</li> </ul>                                                                                                    | cable system within a                           | top 100 majo                  | or television mar       | ket                                                                                                    | as defned by section 7           | 6.5 of FCC             | rules in effect J | lune 24, 1981?     |     |  |
|                                                                                                    | Yes—Complete                                                                                                    | blocks B and C .                                |                               |                         |                                                                                                    | X No—Proceed to                  | part 8                 |                   |                    |     |  |
|                                                                                                    |                                                                                                    |                                                 |                               |                         |                                                                                                    |                                  |                        |                   |                    |     |  |
|                                                                                                    | BLOCK B. C                                                                                                    | arriage of VHF/Grad                             | le B Contour                  | Stations                |                                                                                                    | BLOCK                            | ( C <sup>.</sup> Compi | utation of Exem   | not DSEs           |     |  |
|                                                                                                    | Is any station listed ir<br>commercial VHF stati<br>or in part, over the ca                                                                                                    | n block B of part 6 th<br>ion that places a gra | e primary str<br>ade B contou | eam of a<br>r, in whole | BLOCK C: Computation of Exempt DSEs<br>Was any station listed in block B of part 7 carried in any commu-<br>nity served by the cable system prior to March 31, 1972? (refe<br>to former FCC rule 76.159)<br>Yes—List each station below with its appropriate permitted DSE |                                  |                        |                   |                    |     |  |
|                                                                                                    | X No—Enter zero a                                                                                                    | and proceed to part 8.                          |                               |                         |                                                                                                    | X No-Enter zero a                | nd proceed f           | to part 8.        |                    |     |  |
|                                                                                                    |                                                                                                    |                                                 |                               |                         |                                                                                                    |                                  |                        |                   |                    |     |  |
|                                                                                                    | CALL SIGN                                                                                                    | DSE                                             | CALL SIGN                     | DSE                     |                                                                                                    | CALL SIGN                        | DSE                    | CALL SIC          | GN DSE             |     |  |
|                                                                                                    |                                                                                                    |                                                 |                               |                         |                                                                                                    |                                  |                        |                   |                    |     |  |
|                                                                                                    |                                                                                                    |                                                 |                               |                         |                                                                                                    |                                  |                        |                   |                    |     |  |
|                                                                                                    |                                                                                                    |                                                 |                               |                         |                                                                                                    |                                  |                        |                   |                    |     |  |
|                                                                                                    |                                                                                                    |                                                 |                               |                         |                                                                                                    |                                  |                        |                   |                    |     |  |
|                                                                                                    |                                                                                                    |                                                 |                               |                         |                                                                                                    |                                  |                        |                   |                    |     |  |
|                                                                                                    |                                                                                                    |                                                 |                               |                         |                                                                                                    |                                  |                        |                   |                    |     |  |
|                                                                                                    |                                                                                                    | <mark></mark>                                   |                               | ······                  |                                                                                                    |                                  |                        |                   |                    |     |  |
|                                                                                                    |                                                                                                    |                                                 |                               | ·                       |                                                                                                    |                                  |                        |                   |                    |     |  |
|                                                                                                    |                                                                                                    | ╵                                               |                               | 0.00                    |                                                                                                    |                                  | <u> </u>               |                   |                    | .00 |  |
|                                                                                                    |                                                                                                    |                                                 | OTAL DSEs                     | 0.00                    |                                                                                                    |                                  |                        | TOTAL DS          |                    |     |  |

| LEGAL NA      | ME OF OWNER OF CABLE SYSTEM:<br>CEQUEL COMMUNICATIONS LLC                                                                                                    | SYSTEM ID#<br>060215 | Name                                |
|---------------|----------------------------------------------------------------------------------------------------|----------------------|-------------------------------------|
|               | BLOCK D: COMPUTATION OF THE SYNDICATED EXCLUSIVITY SURCHARGE                                                                                                    |                      |                                     |
| Section       | Enter the amount of gross receipts from space K (page 7)                                                                                                    | 872,207.16           | 7                                   |
| Section 2     | A. Enter the total DSEs from block B of part 7                                                                                                    | 0.00                 | Computation                         |
|               | B. Enter the total number of exempt DSEs from block C of part 7                                                                                                    | 0.00                 | of the<br>Syndicated<br>Exclusivity |
|               | C. Subtract line B from line A and enter here. This is the total number of DSEs subject to the surcharge computation. If zero, proceed to part 8                                                                                                    | 0.00                 | Surcharge                           |
| • Is an       | y portion of the cable system within a top 50 television market as defined by the FCC?<br>Yes—Complete section 3 below. X No—Complete section 4 below.                                                                                                    |                      |                                     |
|               | SECTION 3: TOP 50 TELEVISION MARKET                                                                                                    |                      |                                     |
| Section<br>3a | Did your cable system retransmit the signals of any partially distant television stations during the accounting period?     Organization Stations during the accounting period?     Yes—Complete part 9 of this schedule.     Xo—Complete the applicable section below.                        |                      |                                     |
|               | If the figure in section 2, line C is 4.000 or less, compute your surcharge here and leave section 3b blank. NOTE: If the D is 1.0 or less, multiply the gross receipts by .00599 by the DSE. Enter the result on line A below.                                                                | SE                   |                                     |
|               | A. Enter 0.00599 of gross receipts (the amount in section1)                                                                                                    |                      |                                     |
|               | B. Enter 0.00377 of gross receipts (the amount in section.1)                                                                                                    |                      |                                     |
|               | C. Subtract 1.000 from total permitted DSEs (the figure on                                                                                                    |                      |                                     |
|               | line C in section 2) and enter here                                                                                                    | _                    |                                     |
|               | D. Multiply line B by line C and enter here                                                                                                    |                      |                                     |
|               | E. Add lines A and D. This is your surcharge.<br>Enter here and on line 2 of block 4 in space L (page 7)<br>Syndicated Exclusivity Surcharge                                                                                                    |                      |                                     |
| Section<br>3b | If the figure in section 2, line C is more than 4.000, compute your surcharge here and leave section 3a blank.                                                                                                    |                      |                                     |
|               | A. Enter 0.00599 of gross receipts (the amount in section 1)                                                                                                    |                      |                                     |
|               | B. Enter 0.00377 of gross receipts (the amount in section 1)                                                                                                    |                      |                                     |
|               | C. Multiply line B by 3.000 and enter here                                                                                                    |                      |                                     |
|               | D. Enter 0.00178 of gross receipts (the amount in section 1)                                                                                                    |                      |                                     |
|               | E. Subtract 4.000 from total DSEs (the fqure on line C in section 2) and enter here                                                                                                    |                      |                                     |
|               | F. Multiply line D by line E and enter here                                                                                                    | _                    |                                     |
|               | G. Add lines A, C, and F. This is your surcharge.                                                                                                    |                      |                                     |
|               | Enter here and on line 2 of block 4 in space L (page 7) Syndicated Exclusivity Surcharge                                                                                                    |                      |                                     |
|               | SECTION 4: SECOND 50 TELEVISION MARKET                                                                                                    |                      |                                     |
|               | Did your cable system retransmit the signals of any partially distant television stations during the accounting period?                                                                                                    |                      |                                     |
| Section<br>4a | Yes—Complete part 9 of this schedule. X No—Complete the applicable section below.                                                                                                    |                      |                                     |
|               | If the figure in section 2, line C is 4.000 or less, compute your surcharge here and leave section 4b blank. NOTE: If the D is 1.0 or less, multiply the gross receipts by 0.003 by the DSE. Enter the result on line A below.<br>A. Enter 0.00300 of gross receipts (the amount in section 1) | SE                   |                                     |
|               | B. Enter 0.00189 of gross receipts (the amount in section 1) ▶ \$                                                                                                    |                      |                                     |
|               | C.Subtract 1.000 from total permitted DSEs (the fgure on line C in section 2) and enter here                                                                                                    |                      |                                     |
|               | D. Multiply line B by line C and enter here                                                                                                    |                      |                                     |
|               | E. Add lines A and D. This is your surcharge.<br>Enter here and on line 2 of block 4 in space L (page 7)                                                                                                    |                      |                                     |
|               |                                                                                                    |                      |                                     |

|                                                | LEGAL NAM                                                                        |                                                                                                    | ULE. PAGE 16.<br>SYSTEM ID# |
|------------------------------------------------|----------------------------------------------------------------------------------|----------------------------------------------------------------------------------------------------|-----------------------------|
| Name                                           |                                                                                  | CEQUEL COMMUNICATIONS LLC                                                                                                    | 060215                      |
| 7<br>Computation<br>of the<br>Syndicated       | Section<br>4b                                                                    | If the figure in section 2, line C is more than 4.000, compute your surcharge here and leave section 4a blank.<br>A. Enter 0.00300 of gross receipts (the amount in section 1)                                                                                                    |                             |
| Exclusivity<br>Surcharge                       |                                                                                  | C. Multiply line B by 3.000 and enter here.       ▶ \$         D. Enter 0.00089 of gross receipts (the amount in section 1).       ▶ \$         E. Subtract 4.000 from the total DSEs (the figure on line C in section 2) and enter here.       ▶ \$         F. Multiply line D by line E and enter here.       ▶ \$         G. Add lines A, C, and F. This is your surcharge. Enter here and on line 2, block 4, space L (page 7)       ▶ \$         Syndicated Exclusivity Surcharge.       ▶ \$                                                                                                    |                             |
| <b>8</b><br>Computation<br>of<br>Base Rate Fee | You m<br>6 was<br>• In blo<br>• If you<br>• If you<br>blank<br>What i<br>were lo | ctions:<br>ust complete this part of the DSE schedule for the SUM OF PERMITTED DSEs in part 6, block B; however, if block A of part<br>checked "Yes," use the total number of DSEs from part 5.<br>bock A, indicate, by checking "Yes" or "No," whether your system carried any partially distant stations.<br>ur answer is "No," compute your system's base rate fee in block B. Leave part 9 blank.<br>ur answer is "Yes" (that is, if you carried one or more partially distant stations), you must complete part 9. Leave block B belo<br>t.<br>is a partially distant station? A station is "partially distant" if, at the time your system carried it, some of your subscribers<br>bocated within that station's local service area and others were located outside that area. For the definition of a station's "local<br>te area," see page (v) of the general instructions. | w                           |
|                                                |                                                                                  | BLOCK A: CARRIAGE OF PARTIALLY DISTANT STATIONS                                                                                                    |                             |
|                                                | • Did y                                                                          | our cable system retransmit the signals of any partially distant television stations during the accounting period?                                                                                                    |                             |
|                                                |                                                                                  | Yes—Complete part 9 of this schedule. Xo—Complete the following sections.                                                                                                    |                             |
|                                                |                                                                                  | BLOCK B: NO PARTIALLY DISTANT STATIONS—COMPUTATION OF BASE RATE FEE                                                                                                    |                             |
|                                                | Section<br>1                                                                     | Enter the amount of gross receipts from space K (page 7)                                                                                                    | 6                           |
|                                                | Section<br>2                                                                     | Enter the total number of permitted DSEs from block B, part 6 of this schedule.<br>(If block A of part 6 was checked "Yes,"<br>use the total number of DSEs from part 5.)                                                                                                    | 00                          |
|                                                | Section<br>3                                                                     | If the figure in section 2 is <b>4.000 or less</b> , compute your base rate fee here and leave section 4 blank.<br>NOTE: If the DSE is 1.0 or less, multiply the gross receipts by 0.01064 by the DSE. Enter the result on line A below.<br>A. Enter 0.01064 of gross receipts<br>(the amount in section 1)                                                                                                    |                             |

| LEGAL NAME OF OWNER OF CABLE SYSTEM: SYSTEM ID#                                                                                                    |                                                                                                  |                                                                                                    |                  |                            |  |  |  |
|----------------------------------------------------------------------------------------------------|--------------------------------------------------------------------------------------------------|----------------------------------------------------------------------------------------------------|------------------|----------------------------|--|--|--|
| CEQL                                                                                                    | UEL COMMUNICATIONS LLC                                                                           |                                                                                                    | 060215           | Name                       |  |  |  |
| Section If the figure in section 2 is more than 4.000, compute your base rate fee here and leave section 3 blank.                                                                                                    |                                                                                                  |                                                                                                    |                  |                            |  |  |  |
| 4                                                                                                    |                                                                                                  |                                                                                                    |                  | 8                          |  |  |  |
|                                                                                                    | A. Enter 0.01064 of gross receipts                                                               |                                                                                                    |                  | 0                          |  |  |  |
|                                                                                                    | (the amount in section 1)                                                                        | ▶ <u>\$</u>                                                                                                    | —                |                            |  |  |  |
|                                                                                                    | B. Enter 0.00701 of gross receipts                                                               |                                                                                                    |                  | Computation                |  |  |  |
|                                                                                                    | (the amount in section 1)                                                                        | ► <u>\$</u>                                                                                                    |                  | of<br>Base Rate Fee        |  |  |  |
|                                                                                                    | C. Multiply line B by 3.000 and enter here                                                       |                                                                                                    |                  |                            |  |  |  |
|                                                                                                    | D. Enter 0.00330 of gross receipts                                                               |                                                                                                    |                  |                            |  |  |  |
|                                                                                                    | (the amount in section 1)                                                                        | ► <u>\$</u>                                                                                                    |                  |                            |  |  |  |
|                                                                                                    | E. Subtract 4.000 from total DSEs                                                                |                                                                                                    |                  |                            |  |  |  |
|                                                                                                    |                                                                                                  |                                                                                                    |                  |                            |  |  |  |
|                                                                                                    |                                                                                                  |                                                                                                    |                  |                            |  |  |  |
|                                                                                                    | F. Multiply line D by line E and enter here                                                      | ······································                                                                                                    |                  |                            |  |  |  |
|                                                                                                    | G. Add lines A, C, and F. This is your base<br>Enter here and in block 3, line 1, space L        |                                                                                                    |                  |                            |  |  |  |
|                                                                                                    | Base Rate Fee                                                                                    | ► (page 7)                                                                                                    | 0.00             |                            |  |  |  |
|                                                                                                    |                                                                                                  |                                                                                                    |                  |                            |  |  |  |
|                                                                                                    |                                                                                                  | vision signals on a system-wide basis. Carriage of television broadca<br>basis (subscriber groups) if the cable system reported multiple channe     |                  | •                          |  |  |  |
| Space                                                                                                    | , , , , , ,                                                                                      |                                                                                                    |                  | 9                          |  |  |  |
|                                                                                                    |                                                                                                  | artially distant, the statute allows you, in computing your base rate fee<br>local service area, from your system's total gross receipts. To take a |                  | Computation                |  |  |  |
|                                                                                                    | sion, you must:                                                                                  |                                                                                                    | Jvantage of this | of<br>Base Rate Fee        |  |  |  |
| First: [                                                                                                    | Divide all of your subscribers into subscriber or                                                | roups, each group consisting entirely of subscribers that are distant to                                                                            | the same         | and<br>Syndicated          |  |  |  |
| <b>First:</b> Divide all of your subscribers into subscriber groups, each group consisting entirely of subscribers that are distant to the same station or the same group of stations. Next: Treat each subscriber group as if it were a separate cable system. Determine the number of          |                                                                                                  |                                                                                                    |                  |                            |  |  |  |
| DSEs and the portion of your system's gross receipts attributable to that group, and calculate a separate base rate fee for each group.<br><b>Finally:</b> Add up the separate base rate fees for each subscriber group. That total is the base rate fee for your system.                        |                                                                                                  |                                                                                                    |                  |                            |  |  |  |
| NOTE: If any portion of your cable system is located within the top 100 television market and the station is not exempt in part 7, you must                                                                                                    |                                                                                                  |                                                                                                    |                  |                            |  |  |  |
| also compute a Syndicated Exclusivity Surcharge for each subscriber group. In this case, complete both block A and B below. However,                                                                                                    |                                                                                                  |                                                                                                    |                  |                            |  |  |  |
| if your cable system is wholly located outside all major television markets, complete block A only.                                                                                                    |                                                                                                  |                                                                                                    |                  |                            |  |  |  |
|                                                                                                    | to Identify a Subscriber Group for Partially D<br>1: For each community served, determine the lo | Jistant Stations<br>ocal service area of each wholly distant and each partially distant stat                                                        | tion vou         | for Partially<br>Permitted |  |  |  |
| -                                                                                                    | d to that community.                                                                             |                                                                                                    |                  | Stations                   |  |  |  |
| -                                                                                                    |                                                                                                  | stant station you carried, determine which of your subscribers were lo                                                                              |                  |                            |  |  |  |
| outside the station's local service area. A subscriber located outside the local service area of a station is distant to that station (and, by the same token, the station is distant to the subscriber.)                                                                                        |                                                                                                  |                                                                                                    |                  |                            |  |  |  |
| Step 3: Divide your subscribers into subscriber groups according to the complement of stations to which they are distant. Each                                                                                                    |                                                                                                  |                                                                                                    |                  |                            |  |  |  |
| subscriber group must consist entirely of subscribers who are distant to exactly the same complement of stations. Note that a cable system will have only one subscriber group when the distant stations it carried have local service areas that coincide.                                      |                                                                                                  |                                                                                                    |                  |                            |  |  |  |
| Computing the base rate fee for each subscriber group: Block A contains separate sections, one for each of your system's subscriber                                                                                                    |                                                                                                  |                                                                                                    |                  |                            |  |  |  |
| groups.                                                                                                    |                                                                                                  |                                                                                                    |                  |                            |  |  |  |
| In each section:                                                                                                    |                                                                                                  |                                                                                                    |                  |                            |  |  |  |
| <ul> <li>Identify the communities/areas represented by each subscriber group.</li> <li>Give the call sign for each of the stations in the subscriber group's complement—that is, each station that is distant to all of the</li> </ul>                                                           |                                                                                                  |                                                                                                    |                  |                            |  |  |  |
| subscribers in the group.                                                                                                    |                                                                                                  |                                                                                                    |                  |                            |  |  |  |
| • If:                                                                                                    |                                                                                                  |                                                                                                    |                  |                            |  |  |  |
| 1) your system is located wholly outside all major and smaller television markets, give each station's DSE as you gave it in parts 2, 3, and 4 of this schedule; or,                                                                                                    |                                                                                                  |                                                                                                    |                  |                            |  |  |  |
| 2) any portion of your system is located in a major or smaller televison market, give each station's DSE as you gave it in block B,                                                                                                    |                                                                                                  |                                                                                                    |                  |                            |  |  |  |
| part 6 of this schedule.                                                                                                    |                                                                                                  |                                                                                                    |                  |                            |  |  |  |
| Add the DSEs for each station. This gives you the total DSEs for the particular subscriber group.     Calculate gross receipts for the subscriber group. For further explanation of gross receipts see page (vii) of the general instructions                                                    |                                                                                                  |                                                                                                    |                  |                            |  |  |  |
| <ul> <li>Calculate gross receipts for the subscriber group. For further explanation of gross receipts see page (vii) of the general instructions<br/>in the paper SA3 form.</li> </ul>                                                                                                    |                                                                                                  |                                                                                                    |                  |                            |  |  |  |
| <ul> <li>Compute a base rate fee for each subscriber group using the formula outline in block B of part 8 of this schedule on the preceding page. In making this computation, use the DSE and gross receipts figure applicable to the particular subscriber group (that is, the total</li> </ul> |                                                                                                  |                                                                                                    |                  |                            |  |  |  |
| DSEs for that group's complement of stations and total gross receipts from the subscribers in that group). You do not need to show your                                                                                                    |                                                                                                  |                                                                                                    |                  |                            |  |  |  |
| actual calculations on the form.                                                                                                    |                                                                                                  |                                                                                                    |                  |                            |  |  |  |

| Name | LEGAL NAME OF OWNER OF CABLE SYSTEM: SY                                                                                                    | STEM I |
|------|----------------------------------------------------------------------------------------------------|--------|
|      | CEQUEL COMMUNICATIONS LLC                                                                                                    | 0602   |
|      | Guidance for Computing the Royalty Fee for Partially Permitted/Partially NonPermitted Signals                                                                                                    |        |
|      | Step 1: Use part 9, block A, of the DSE Schedule to establish subscriber groups to compute the base rate fee for wholly and                                                                      |        |
|      | partially permitted distant signals. Write "Permitted Signals" at the top of the page. Note: One or more permitted signals in these                                                              |        |
|      | subscriber groups may be partially distant.<br><b>Step 2:</b> Use a separate part 9, block A, to compute the 3.75 percent fee for wholly nonpermitted and partially nonpermitted distant         |        |
|      | signals. Write "Nonpermitted 3.75 stations" at the top of this page. Multiply the subscriber group gross receipts by total DSEs by                                                               |        |
|      | .0375 and enter the grand total 3.75 percent fees on line 2, block 3, of space L. Important: The sum of the gross receipts reported                                                              |        |
|      | for each part 9 used in steps 1 and 2 must equal the amount reported in space K.                                                                                                    |        |
|      | Step 3: Use part 9, block B, to compute a syndicated exclusivity surcharge for any wholly or partially permitted distant                                                                         |        |
|      | signals from step 1 that is subject to this surcharge.                                                                                                    |        |
|      | Guidance for Computing the Royalty Fee for Carriage of Distant and Partially Distant Multicast Streams                                                                                           |        |
|      | Step 1: Use part 9, Block A, of the DSE Schedule to report each distant multicast stream of programming that is transmitted from                                                                 |        |
|      | a primary television broadcast signal. Only the base rate fee should be computed for each multicast stream. The 3.75 Percent Rate                                                                | •      |
|      | and Syndicated Exclusivity Surcharge are not applicable to the secondary transmission of a multicast stream.                                                                                     |        |
|      | You must report but not assign a DSE value for the retransmission of a multicast stream that is the subject of a written agreement                                                               |        |
|      | entered into on or before June 30, 2009 between a cable system or an association representing the cable system and a primary transmitter or an association representing the primary transmitter. |        |
|      | transmitter of an association representing the primary transmitter.                                                                                                    |        |
|      |                                                                                                    |        |
|      |                                                                                                    |        |
|      |                                                                                                    |        |
|      |                                                                                                    |        |
|      |                                                                                                    |        |
|      |                                                                                                    |        |
|      |                                                                                                    |        |
|      |                                                                                                    |        |
|      |                                                                                                    |        |
|      |                                                                                                    |        |
|      |                                                                                                    |        |
|      |                                                                                                    |        |
|      |                                                                                                    |        |
|      |                                                                                                    |        |
|      |                                                                                                    |        |
|      |                                                                                                    |        |
|      |                                                                                                    |        |
|      |                                                                                                    |        |
|      |                                                                                                    |        |
|      |                                                                                                    |        |
|      |                                                                                                    |        |
|      |                                                                                                    |        |
|      |                                                                                                    |        |
|      |                                                                                                    |        |
|      |                                                                                                    |        |
|      |                                                                                                    |        |
|      |                                                                                                    |        |
|      |                                                                                                    |        |
|      |                                                                                                    |        |
|      |                                                                                                    |        |
|      |                                                                                                    |        |
|      |                                                                                                    |        |
|      |                                                                                                    |        |
|      |                                                                                                    |        |
|      |                                                                                                    |        |
|      |                                                                                                    |        |

| LEGAL NAME OF OWNE                               |          |                 |                                    |                                     |                                         | SY                    | STEM ID#<br>060215 | Name                    |
|--------------------------------------------------|----------|-----------------|------------------------------------|-------------------------------------|-----------------------------------------|-----------------------|--------------------|-------------------------|
| BI                                               | OCK A: ( | COMPUTATION OF  | BASE RA                            | TE FEES FOR EACH                    | SUBSCR                                  | BER GROUP             |                    |                         |
| FIRST SUBSCRIBER GROUP                           |          |                 |                                    |                                     | SECOND                                  | SUBSCRIBER GROU       | Р                  | 0                       |
|                                                  |          |                 | 0                                  | COMMUNITY/ AREA 0                   |                                         |                       |                    | <b>9</b><br>Computation |
| CALL SIGN                                        | DSE      | CALL SIGN       | DSE                                | CALL SIGN                           | DSE                                     | CALL SIGN             | DSE                | of                      |
|                                                  |          |                 |                                    |                                     |                                         |                       |                    | Base Rate Fee           |
|                                                  |          |                 |                                    |                                     |                                         |                       |                    | and                     |
|                                                  |          |                 |                                    |                                     |                                         |                       |                    | Syndicated              |
|                                                  |          |                 |                                    |                                     |                                         |                       |                    | Exclusivity             |
|                                                  |          |                 |                                    |                                     |                                         |                       |                    | Surcharge               |
|                                                  |          |                 |                                    |                                     |                                         |                       |                    | for                     |
|                                                  |          |                 |                                    |                                     |                                         |                       |                    | Partially               |
|                                                  |          |                 |                                    |                                     |                                         |                       |                    | Distant                 |
|                                                  |          |                 |                                    |                                     |                                         |                       |                    | Stations                |
|                                                  | ·····    |                 |                                    |                                     | ··•                                     |                       |                    |                         |
|                                                  |          |                 |                                    |                                     | •••                                     |                       |                    |                         |
|                                                  | <b>.</b> |                 |                                    |                                     | •                                       |                       |                    |                         |
|                                                  |          |                 |                                    | •                                   | ••••••••••••••••••••••••••••••••••••••• |                       |                    |                         |
|                                                  |          |                 |                                    | •                                   |                                         |                       |                    |                         |
| Total DSEs                                       | 44       |                 | 0.00                               | Total DSEs                          |                                         | <u> </u>              | 0.00               |                         |
| Gross Receipts First G                           | oup      | \$              | 0.00                               | Gross Receipts Second Group \$ 0.00 |                                         |                       |                    |                         |
|                                                  |          |                 |                                    |                                     |                                         |                       |                    |                         |
| Base Rate Fee First Group \$ 0.00                |          |                 | 0.00                               | Base Rate Fee Secon                 |                                         | \$<br>SUBSCRIBER GROU | 0.00               |                         |
|                                                  | THIRD    | SUBSCRIBER GROU | Р                                  |                                     |                                         |                       |                    |                         |
| COMMUNITY/ AREA 0                                |          |                 | 0                                  | COMMUNITY/ AREA 0                   |                                         |                       |                    |                         |
| CALL SIGN                                        | DSE      | CALL SIGN       | DSE                                | CALL SIGN                           | DSE                                     | CALL SIGN             | DSE                |                         |
| _                                                |          |                 |                                    |                                     |                                         |                       |                    |                         |
|                                                  |          |                 |                                    |                                     |                                         |                       |                    |                         |
|                                                  |          |                 |                                    |                                     |                                         |                       |                    |                         |
|                                                  |          |                 |                                    |                                     |                                         |                       |                    |                         |
|                                                  |          |                 |                                    |                                     |                                         |                       |                    |                         |
|                                                  |          |                 |                                    |                                     |                                         |                       |                    |                         |
|                                                  |          |                 |                                    |                                     |                                         |                       |                    |                         |
|                                                  |          |                 |                                    |                                     |                                         |                       |                    |                         |
|                                                  |          |                 |                                    |                                     |                                         |                       |                    |                         |
|                                                  |          |                 |                                    |                                     | ··•                                     |                       |                    |                         |
|                                                  |          |                 |                                    |                                     | •••                                     |                       |                    |                         |
|                                                  | <b></b>  |                 |                                    |                                     | •                                       |                       |                    |                         |
|                                                  | <b> </b> |                 |                                    |                                     | •••                                     |                       | <b>.</b>           |                         |
|                                                  |          |                 |                                    |                                     |                                         |                       |                    |                         |
| Total DSEs                                       |          |                 | 0.00                               | Total DSEs                          |                                         |                       | 0.00               |                         |
| Gross Receipts Third Group \$ 0.00               |          | 0.00            | Gross Receipts Fourth Group \$ 0.0 |                                     | 0.00                                    |                       |                    |                         |
|                                                  |          |                 |                                    |                                     |                                         |                       |                    |                         |
| Base Rate Fee Third Group \$ 0.00                |          | 0.00            | Base Rate Fee Fourt                | h Group                             | \$                                      | 0.00                  |                    |                         |
| Base Rate Fee: Add th<br>Enter here and in block |          |                 | iber group                         | as shown in the boxes a             | above.                                  | \$                    | 0.00               |                         |
|                                                  |          |                 |                                    |                                     |                                         |                       |                    |                         |

## Nonpermitted 3.75 Stations

| LEGAL NAME OF OW                                                                                                    |            |                |                    |                      |            | 5                | O60215                  | Name          |
|----------------------------------------------------------------------------------------------------|------------|----------------|--------------------|----------------------|------------|------------------|-------------------------|---------------|
|                                                                                                    | BLOCK A: ( | COMPUTATION O  | F BASE RA          | ATE FEES FOR EA      | CH SUBSCF  | RIBER GROUP      |                         |               |
|                                                                                                    | FIRST      | SUBSCRIBER GRC | UP                 |                      | SECONE     | SUBSCRIBER GRO   | UP                      | ^             |
| COMMUNITY/ AREA 0                                                                                                    |            |                | COMMUNITY/ AREA0   |                      |            |                  | <b>9</b><br>Computation |               |
| CALL SIGN                                                                                                    | DSE        | CALL SIGN      | DSE                | CALL SIGN            | DSE        | CALL SIGN        | DSE                     | of            |
| -                                                                                                    |            |                |                    |                      |            |                  |                         | Base Rate Fee |
|                                                                                                    |            |                |                    |                      |            |                  |                         | and           |
|                                                                                                    |            |                |                    |                      |            |                  |                         | Syndicated    |
|                                                                                                    |            |                |                    |                      |            |                  |                         | Exclusivity   |
|                                                                                                    |            |                |                    |                      |            |                  |                         | Surcharge     |
|                                                                                                    |            |                |                    |                      |            |                  |                         | for           |
|                                                                                                    |            |                |                    |                      |            |                  |                         | Partially     |
|                                                                                                    |            |                |                    |                      |            |                  |                         | Distant       |
|                                                                                                    |            |                |                    |                      |            |                  |                         | Stations      |
|                                                                                                    |            |                |                    |                      |            |                  |                         |               |
|                                                                                                    |            |                |                    |                      |            |                  |                         |               |
|                                                                                                    |            |                |                    |                      |            |                  |                         |               |
|                                                                                                    |            |                |                    |                      |            |                  |                         |               |
|                                                                                                    |            |                |                    |                      |            |                  |                         |               |
|                                                                                                    |            |                |                    |                      |            |                  |                         |               |
| Total DSEs                                                                                                    |            | ··             | 0.00               | Total DSEs           |            | ···              | 0.00                    |               |
| Gross Receipts First                                                                                                    | t Group    | \$             | 0.00               | Gross Receipts Sec   | cond Group | \$               | 0.00                    |               |
|                                                                                                    |            |                |                    |                      |            |                  |                         |               |
| Base Rate Fee First                                                                                                    | t Group    | \$             | 0.00               | Base Rate Fee Sec    | cond Group | \$               | 0.00                    |               |
|                                                                                                    | THIRD      | SUBSCRIBER GRC | UP                 |                      | FOURTH     | I SUBSCRIBER GRO | UP                      |               |
| COMMUNITY/ ARE                                                                                                    | A          |                | 0                  | COMMUNITY/ ARE       | ΞΑ         |                  | 0                       |               |
| CALL SIGN                                                                                                    | DSE        | CALL SIGN      | DSE                | CALL SIGN            | DSE        | CALL SIGN        | DSE                     |               |
|                                                                                                    |            |                |                    |                      |            |                  |                         |               |
|                                                                                                    |            |                |                    |                      |            |                  |                         |               |
|                                                                                                    |            |                |                    |                      |            |                  |                         |               |
|                                                                                                    |            |                |                    |                      |            |                  |                         |               |
|                                                                                                    |            |                |                    |                      |            |                  |                         |               |
|                                                                                                    |            |                |                    |                      |            |                  |                         |               |
|                                                                                                    |            |                |                    |                      |            |                  |                         |               |
|                                                                                                    | ·····      |                |                    |                      |            |                  |                         |               |
|                                                                                                    | ·····      |                |                    |                      |            |                  |                         |               |
|                                                                                                    | ·····      |                |                    |                      |            |                  |                         |               |
|                                                                                                    |            |                |                    |                      |            |                  | ····                    |               |
|                                                                                                    | ·····      |                | <mark></mark>      |                      |            |                  |                         |               |
|                                                                                                    | ·····      |                | <mark></mark>      |                      |            |                  |                         |               |
|                                                                                                    |            |                |                    |                      | ••••••     |                  |                         |               |
|                                                                                                    |            |                |                    |                      |            |                  |                         |               |
| Total DSEs 0.00                                                                                                    |            | 0.00           | Total DSEs         |                      |            | 0.00             |                         |               |
| Gross Receipts Third Group \$ 0.0                                                                                                    |            | 0.00           | Gross Receipts For | urth Group           | \$         | 0.00             |                         |               |
|                                                                                                    |            |                |                    |                      |            |                  |                         |               |
| Base Rate Fee Thire                                                                                                    | d Group    | \$             | 0.00               | Base Rate Fee Fou    | urth Group | \$               | 0.00                    |               |
|                                                                                                    |            |                |                    | и                    |            |                  |                         |               |
| <b>Base Rate Fee:</b> Add the <b>base rate fees</b> for each subscriber group as Enter here and in block 3, line 1, space L (page 7) |            |                |                    | as shown in the boxe | es above.  | \$               | 0.00                    |               |
|                                                                                                    |            |                |                    |                      |            | •                | 5.00                    |               |

| News                                                                              | LEGAL NAME OF OWNER OF CABLE SYSTEM:                                                                                                    | FORM SA3E. PAGE 20.<br>SYSTEM ID#                                                                                                    |  |  |  |  |  |  |
|-----------------------------------------------------------------------------------|----------------------------------------------------------------------------------------------------|----------------------------------------------------------------------------------------------------|--|--|--|--|--|--|
| Name                                                                              | CEQUEL COMMUNICATIONS LLC                                                                                                    | 060215                                                                                                    |  |  |  |  |  |  |
|                                                                                   | BLOCK B: COMPUTATION OF SYNDICATED EXCLUSIVITY SURCHARGE FOR EACH SUBSCRIBER GROUP                                                                                                    |                                                                                                    |  |  |  |  |  |  |
| 9                                                                                 | If your cable system is located within a top 100 television market and the station is not exempt in Part 7, you mustalso compute a Syndicated Exclusivity Surcharge. Indicate which major television market any portion of your cable system is located in as defined by section 76.5 of FCC rules in effect on June 24, 1981: |                                                                                                    |  |  |  |  |  |  |
| Computation<br>of                                                                 | First 50 major television market                                                                                                    | Second 50 major television market                                                                                                    |  |  |  |  |  |  |
| Base Rate Fee<br>and                                                              | INSTRUCTIONS:<br>Step 1: In line 1 give the total DSEs by subscriber group for commerce                                                                                                    | ial VHF Grade B contour stations listed in block A part 9 of                                                                                                    |  |  |  |  |  |  |
| Syndicated<br>Exclusivity<br>Surcharge<br>for<br>Partially<br>Distant<br>Stations | Step 2: In line 2, give the total number of DSEs by subscriber group for the VHF Grade B contour stations that were classified as                                                                                                    |                                                                                                    |  |  |  |  |  |  |
|                                                                                   | FIRST SUBSCRIBER GROUP                                                                                                    | SECOND SUBSCRIBER GROUP                                                                                                    |  |  |  |  |  |  |
|                                                                                   |                                                                                                    |                                                                                                    |  |  |  |  |  |  |
|                                                                                   | Line 1: Enter the VHF DSEs                                                                                                    | Line 1: Enter the VHF DSEs                                                                                                    |  |  |  |  |  |  |
|                                                                                   | Line 2: Enter the Exempt DSEs<br>Line 3: Subtract line 2 from line 1<br>and enter here. This is the<br>total number of DSEs for<br>this subscriber group<br>subject to the surcharge<br>computation                                                                                                    | Line 2: Enter the Exempt DSEs<br>Line 3: Subtract line 2 from line 1<br>and enter here. This is the<br>total number of DSEs for<br>this subscriber group<br>subject to the surcharge<br>computation |  |  |  |  |  |  |
|                                                                                   | SYNDICATED EXCLUSIVITY<br>SURCHARGE<br>First Group                                                                                                    | SYNDICATED EXCLUSIVITY<br>SURCHARGE<br>Second Group                                                                                                    |  |  |  |  |  |  |
|                                                                                   | THIRD SUBSCRIBER GROUP                                                                                                    | FOURTH SUBSCRIBER GROUP                                                                                                    |  |  |  |  |  |  |
|                                                                                   | Line 1: Enter the VHF DSEs                                                                                                    | Line 1: Enter the VHF DSEs                                                                                                    |  |  |  |  |  |  |
|                                                                                   | Line 3: Subtract line 2 from line 1<br>and enter here. This is the<br>total number of DSEs for<br>this subscriber group<br>subject to the surcharge<br>computation                                                                                                    | Line 3: Subtract line 2 from line 1<br>and enter here. This is the<br>total number of DSEs for<br>this subscriber group<br>subject to the surcharge<br>computation                                  |  |  |  |  |  |  |
|                                                                                   | SYNDICATED EXCLUSIVITY<br>SURCHARGE<br>Third Group                                                                                                    | SYNDICATED EXCLUSIVITY<br>SURCHARGE<br>Fourth Group                                                                                                    |  |  |  |  |  |  |
|                                                                                   | SYNDICATED EXCLUSIVITY SURCHARGE: Add the surcharge for ea<br>in the boxes above. Enter here and in block 4, line 2 of space L (page 7                                                                                                    |                                                                                                    |  |  |  |  |  |  |
|                                                                                   |                                                                                                    |                                                                                                    |  |  |  |  |  |  |